### Capstone Process Book

Steve Launstein DAGD 498 / 499 Capstone 09/08/2020 -

# Business Materials

### Business Card Digital

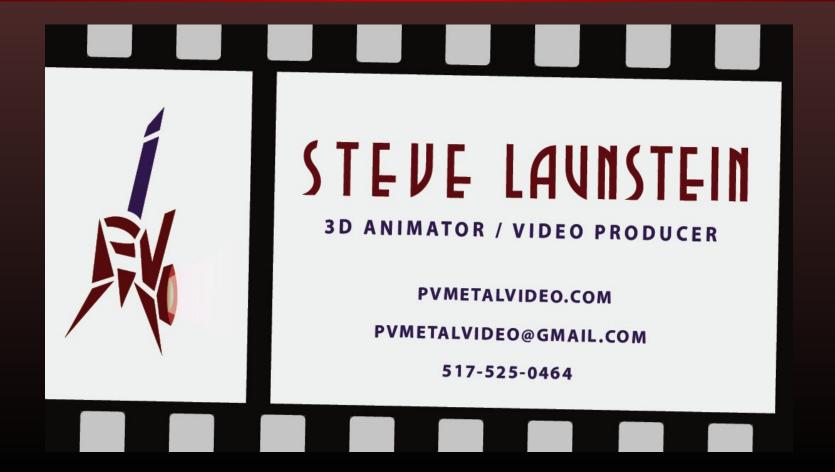

### **Business Card Printed**

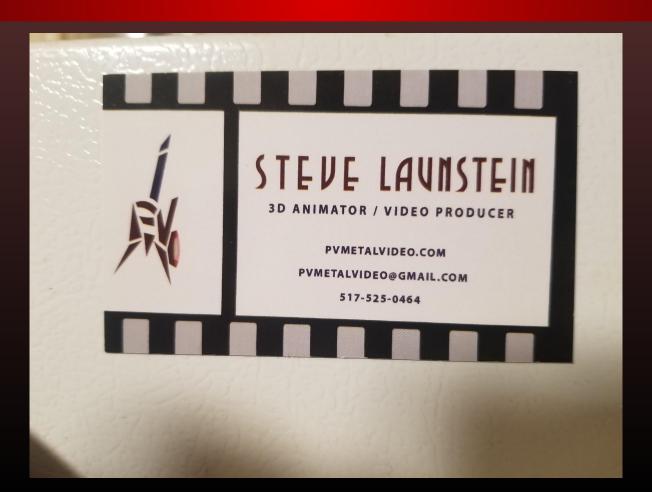

### Resume Digital V1

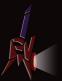

### STEVE LAUNSTEIN

3D Animator and Video Producer

#### **EDUCATION**

#### FERRIS STATE UNIVERSITY Grand Rapids, MI

Bachelor of Applied Science Digital Animation and Game Design (Expected Graduation Jun 2021)

Awards & Honors
 The National Society of Collegiate Scholars

#### LANSING COMMUNITY COLLEGE Lansing, MI

Associates Degree Computer Graphics Animation (Jun 2017)

Awards & Honors
 Phi Theta Kappa
 Suma Cume Laude

#### PROGRAM PROFICIENCY

- Adobe After Effects
- Adobe Premiere Pro
- Autodesk 3DS Max
- Autodesk Mava
- Adobe Photoshop CC
- Adobe Illustrator

- pvmetalvideo@gmail.com
- **©** 517-525-0464
- m pvmetalvideo.com

#### **EXPERIENCE**

#### WAREHOUSE MANAGER

Launstein Hardwoods, Mason, MI Jun 2002 - Present

- · Organize inventory
- Task management
- Work with a team
- Find and field employee recruitments
- Communicate with customers
- Provide customers with products

#### JUNIOR PROJECT

Ferris State University, Grand Rapids, MI Jan 2020 - May 2020

- Create moodboard, artwork, personas
- Build 3D models for scene
- Design textures for models
- Produce animations for project

#### **ADDITIONAL SKILLS**

- Storytelling
- Video Editing/ VFX
- Level Design
- Vector Design
- Music Production
- Filming / Photography

### Resume Printed

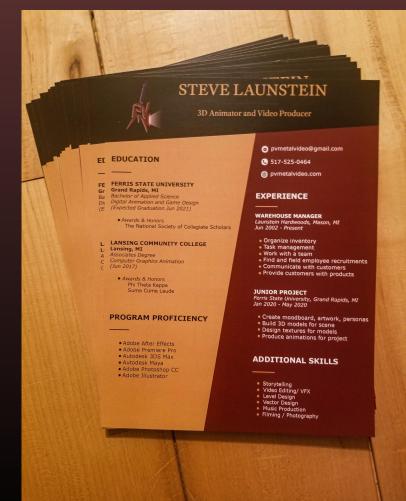

# Resume Digital V2

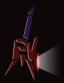

### STEVE LAUNSTEIN

3D Animator and Video Producer

#### **EDUCATION**

#### FERRIS STATE UNIVERSITY

Bachelor of Applied Science

Digital Animation and Game Design (Aug 2021)

Awards & Honors
 The National Society of Collegiate Scholars

#### LANSING COMMUNITY COLLEGE

Associates Degree

Computer Graphics Animation (Jun 2017)

Awards & Honors
 Phi Theta Kappa
 Suma Cume Laude

#### **PROGRAM PROFICIENCY**

- Adobe After Effects
- Adobe Premiere Pro
- Autodesk 3DS Max
- Autodesk Maya
- Adobe Photoshop CC
- Adobe Illustrator

#### **ADDITIONAL SKILLS**

- Video editing / VFX
- Level Design
- Filming / Photography

- pvmetalvideo@gmail.com
- **©** 517-525-0464
- artstation.com/pvmetal

#### **EXPERIENCE**

#### **WAREHOUSE MANAGER**

Launstein Hardwoods, Mason, MI Jun 2002 - Present

- Organize inventory
- Task management
- Work with a team
- Find and field employee recruitments
- Communicate with customers
- Provide customers with products

#### JUNIOR PROJECT - WHIRLPOOL

Ferris State University Jan 2020 - May 2020

- Create moodboard, artwork, personas
- Build 3D models for VR scene
- Design textures for models
- Produce animations for project

#### **CAPSTONE PROJECT - VIDEO GAME**

Ferris State University Jan 2021 - Apr 2021

- Storytelling
- Video Editina/ VFX
- Level Design
- Vector Design
- Music Production
- · Filming / Photography

### Resume Digital Black & White

#### STEVE LAUNSTEIN

#### 3D Animator and Video Producer

#### **EDUCATION**

#### FERRIS STATE UNIVERSITY Bachelor of Applied Science

Digital Animation and Game Design (Aug 2021)

Awards & Honors
 The National Society of Collegiate Scholars

#### LANSING COMMUNITY COLLEGE Associates Degree

Computer Graphics Animation (Jun 2017)

• Awards & Honors
Phi Theta Kappa
Suma Cume Laude

#### PROGRAM PROFICIENCY

- Adobe After Effects
- Adobe Premiere Pro
- Autodesk 3DS Max
- Autodesk Maya
- Adobe Photoshop CC
- Adobe Illustrator
- Unreal Engine

#### ADDITIONAL SKILLS

- Video editing / VFX
- Level Design
- Filming / Photography

- pvmetalvideo@gmail.com
- **517-525-0464**
- @ artstation.com/pvmetal

#### **EXPERIENCE**

#### WAREHOUSE MANAGER

Launstein Hardwoods, Mason, MI Jun 2002 - Present

- Organize Inventory
- Task management
- Work with a team
- Find and field employee recruitments
- Find and field employee recruitment
   Communicate with customers
- Provide customers with products

#### JUNIOR PROJECT - WHIRLPOOL

Ferris State University Jan 2020 - May 2020

- Create moodboard, artwork, personas
- Build 3D models for VR scene
- Design textures for models
- · Produce animations for project

#### **CAPSTONE PROJECT - VIDEO GAME**

Ferris State University Jan 2021 - Apr 2021

- Author story for player character
- · Create concept art and personas
- · Produce character animations
- · Rig character models
- Compose sound fx and music
- Implement assets in Unreal Engine

# My Website

https://www.pvmetalvideo.com/

### Home Page

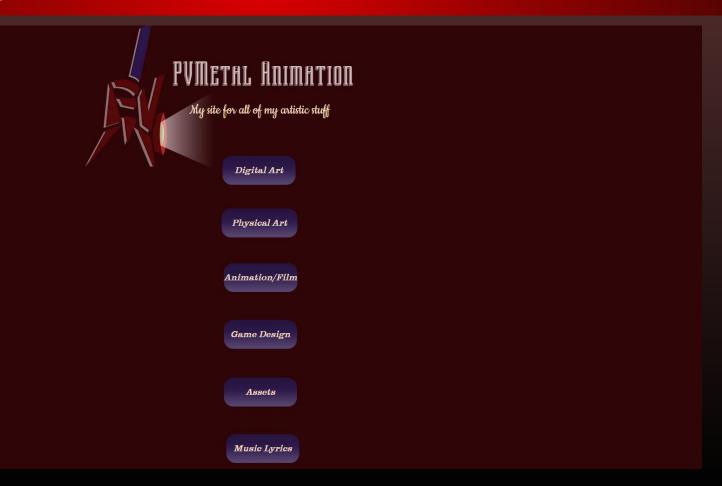

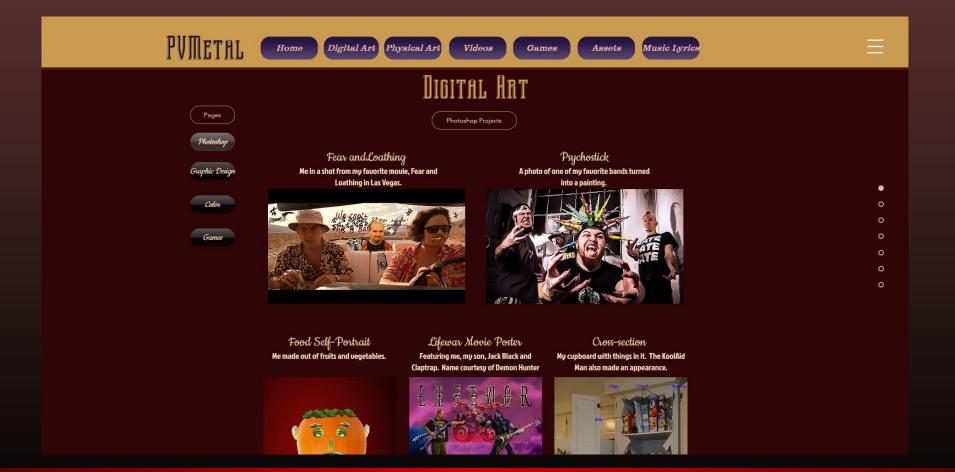

### Digital Art Page

### Physical Art Page

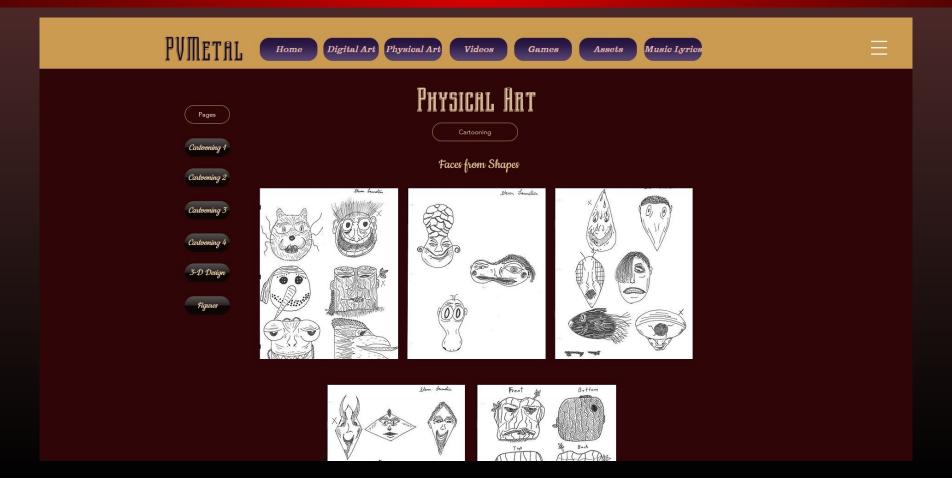

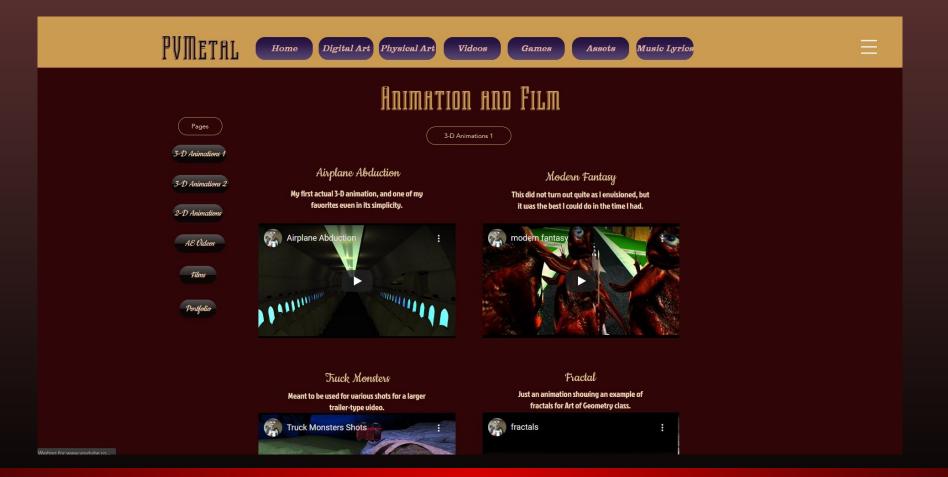

### Games Page

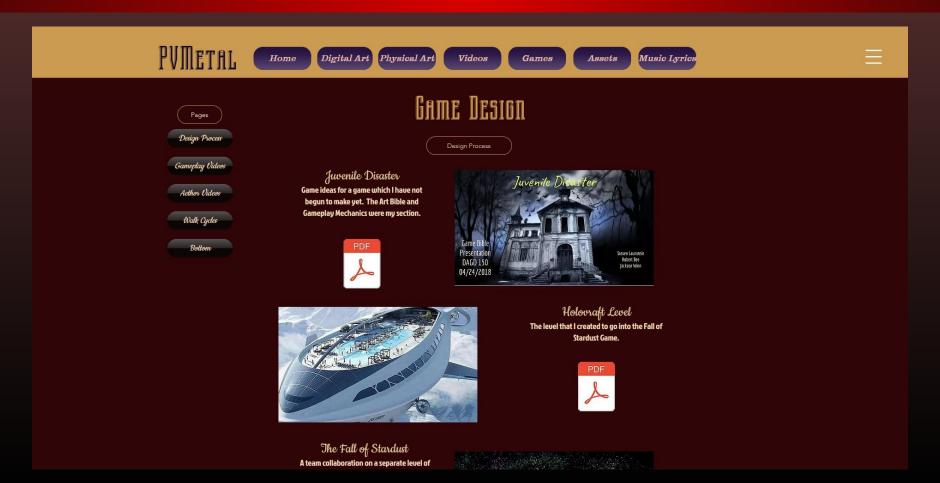

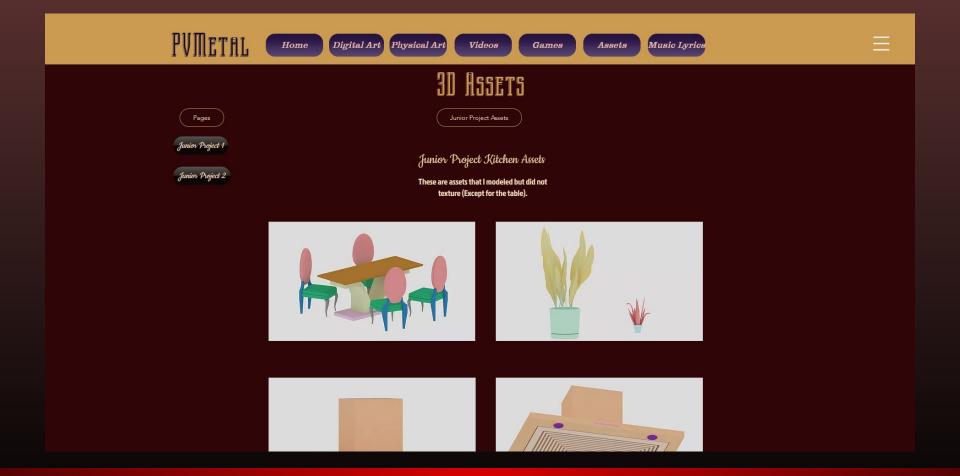

### **Assets Page**

### Song Lyrics Page

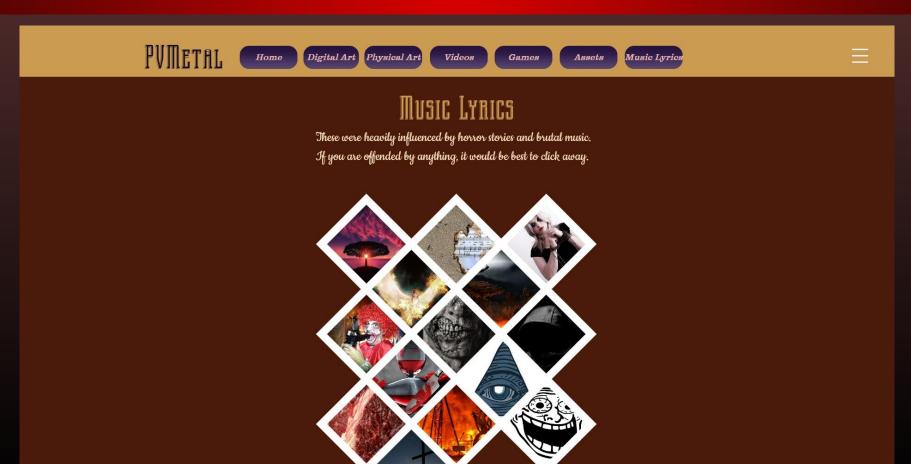

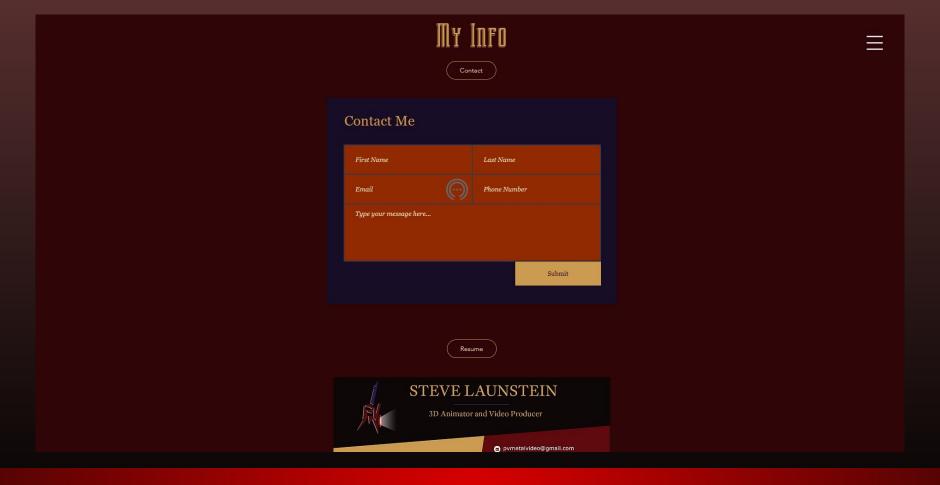

# My Artstation Portfolio

www.artstation.com/pvmetal

### My Artstation Profile Page

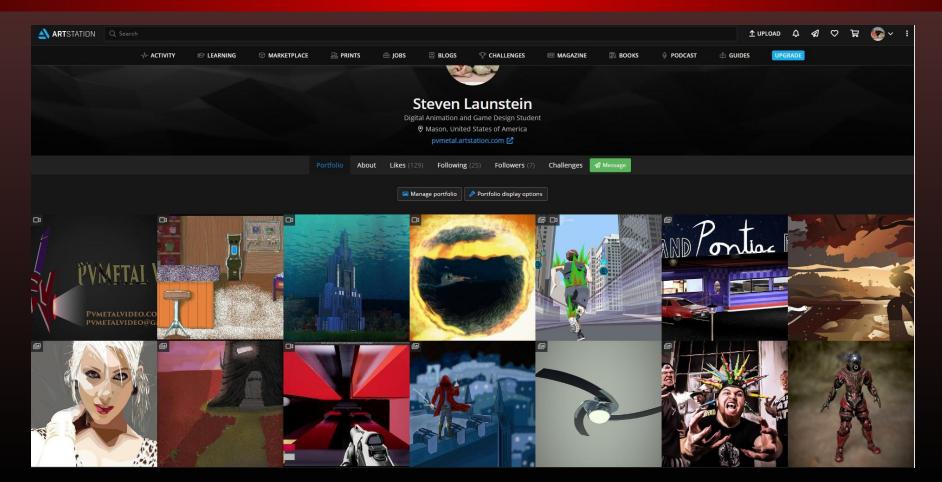

# My LinkedIn

www.linkedin.com/in/steven-launstein-515149b9

### LinkedIn Main Page

See who's viewed your profile in the last

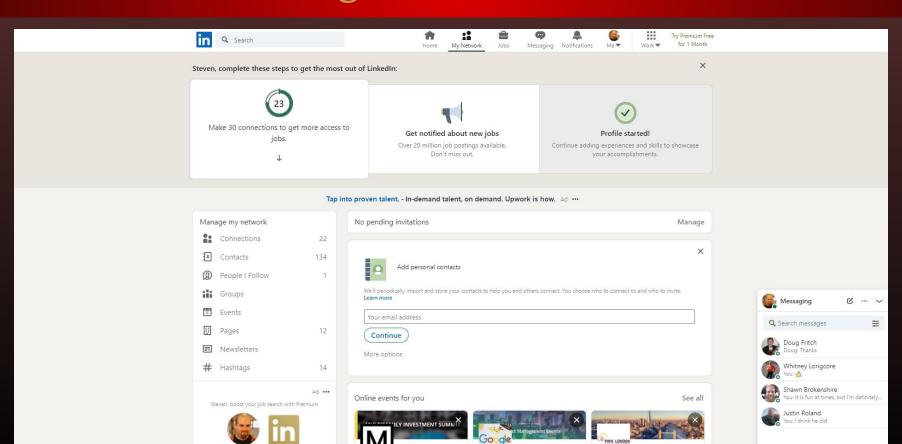

Webinar: What is Product

PWN London Webinar: Virtual

Multifamily Investment

### LinkedIn Profile

#### Contact

pvmetal@yahoo.com

www.linkedin.com/in/stevenlaunstein-515149b9 (LinkedIn)

Top Skills
Photoshop
SketchUp
Film Editing

Honors-Awards
Summa Cum Laude
Phi Theta Kappa Membership

#### Steven Launstein

Student working toward a Bachelor's Degree for Digital Animation and Game Design

Breater Lansing

#### Summary

I currently have an Associate's degree for Computer Animation, and I am in the process of getting my BAS in Digital Animation and Game Design.

#### Experience

Launstein Hardwoods Warehouse Manager June 1998 - Present (22 years 6 months)

#### Education

Ferris State University
Working toward Bachelor's, Digital Animation and Game Design

Lansing Community College
Associate's degree, Computer Animation/ Game Design · (2014 - 2019)

Grand Rapids Community College
Working toward Bachelor's, Digital Animation and Game Design

# My Demo Reel

PV Metal - YouTube

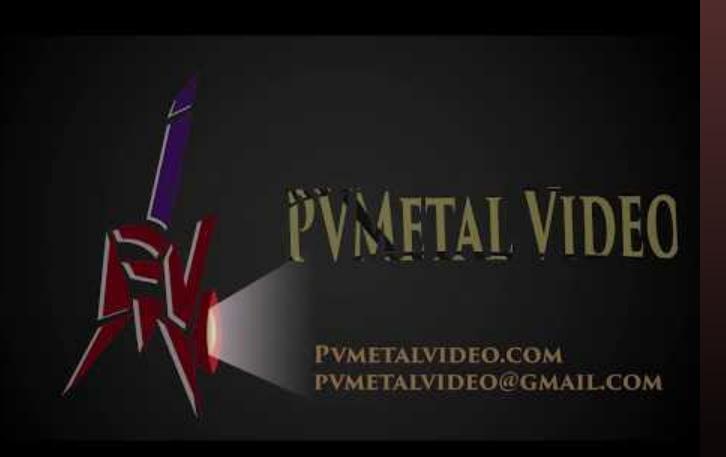

# Event Attendance

A meeting for game designers and aspiring game designers to share what they're working on, as well as tips and tricks for working in the game industry.

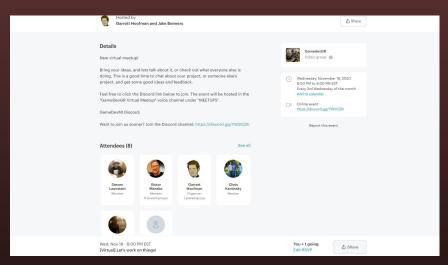

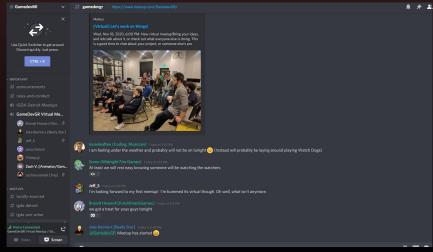

On thing I learned was a little bit about how to export one skeleton to use for multiple similar meshes in Unreal, from a game that Brandt Howard is working on.

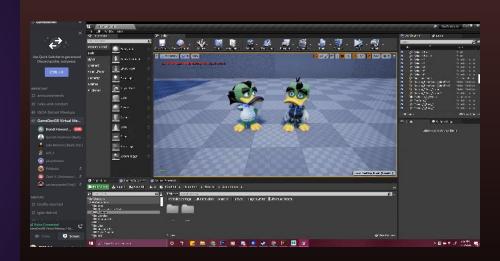

I also learned of an online program that helps to save and extract information to and from your game to a website. This allows you to pull saved game states quickly and easily into your game.

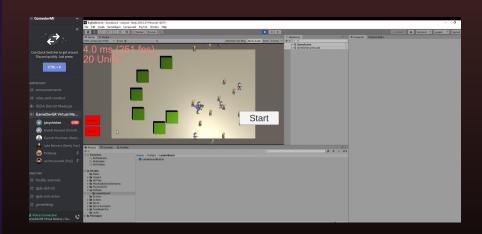

I gained some insight, as well, into how to go about creating an interesting boss and boss fight by watching Brandt show some of the things that went into this stage of his game "Rad Venture."

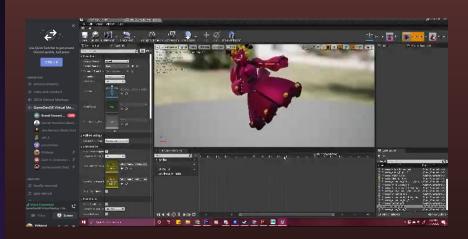

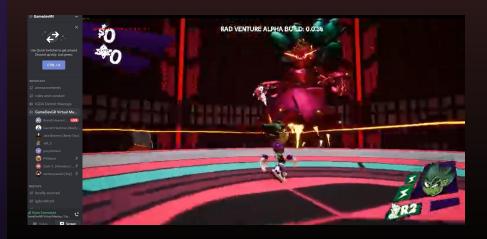

### Rad Venture Boss Fight

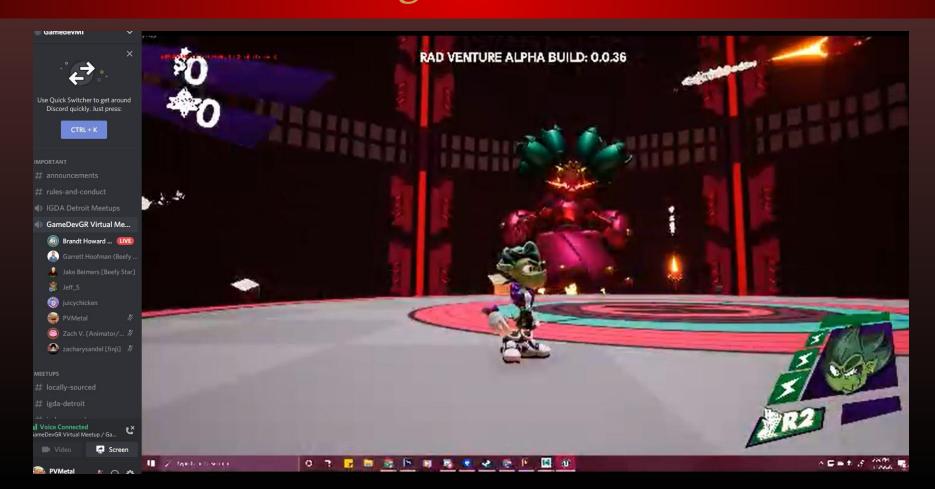

# Game Dev GR Meeting 2

### Chatted with game devs on Discord

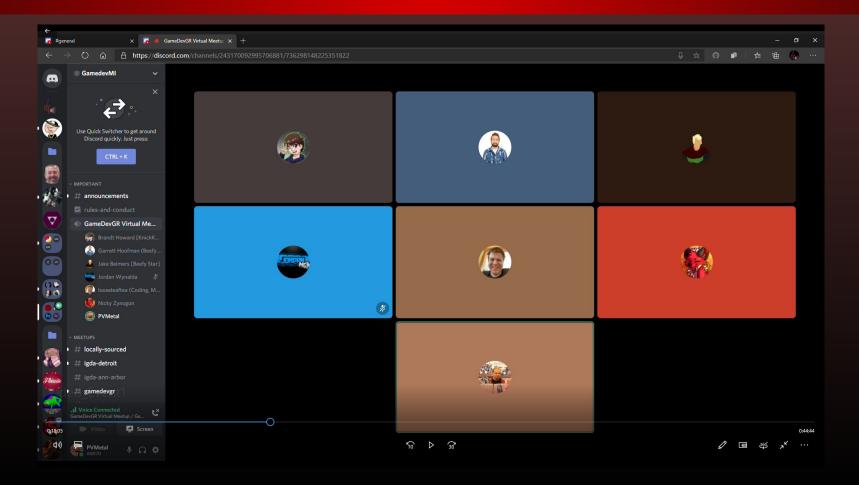

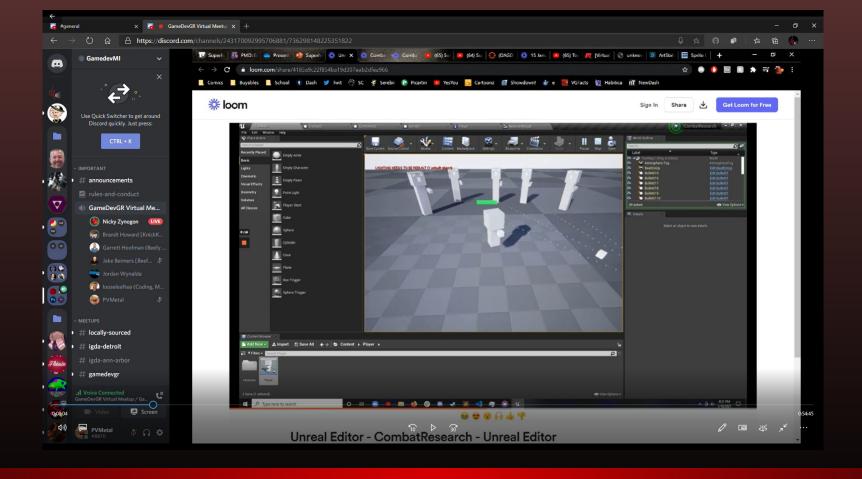

Showed off our progress on Superhard to the group

### Learned about a cool game about competing elemental powers

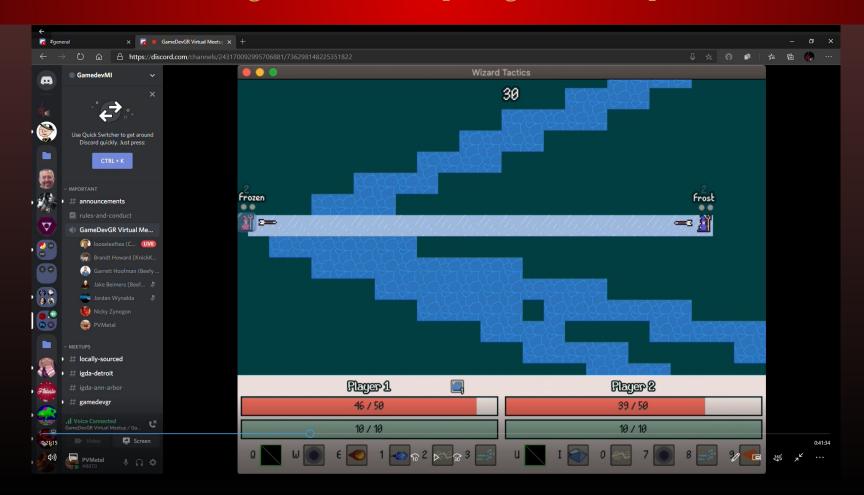

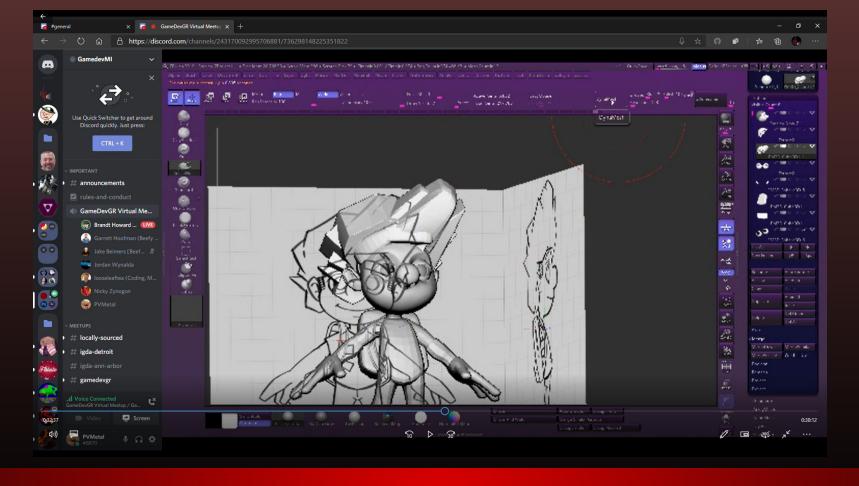

Gave Brandt some suggestions on improving this character's hair

### Learned a few things about eye shine on characters

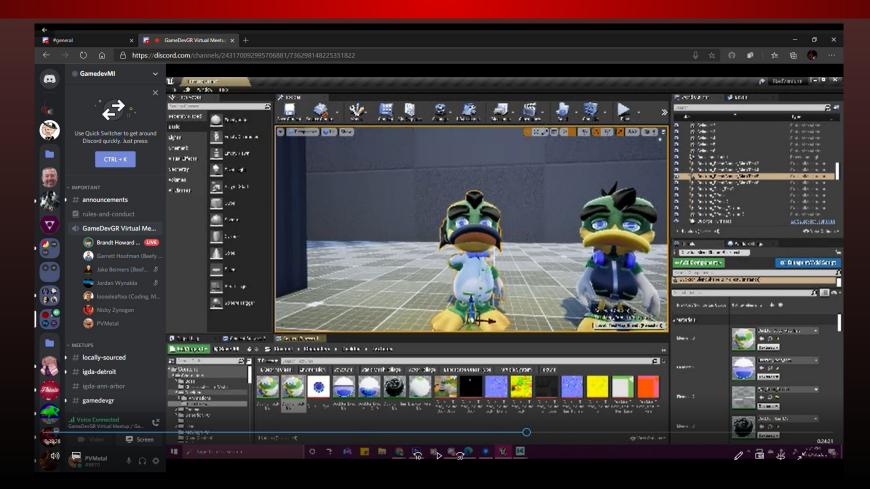

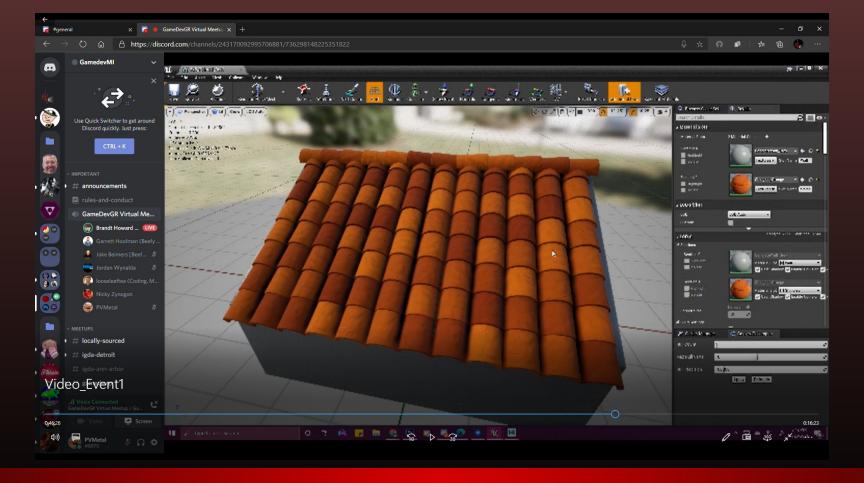

Saw a cool shingle texture a friend of Brandt made for roofs

### Coffee House Coders

### Chatted with some coders about various coding strategies

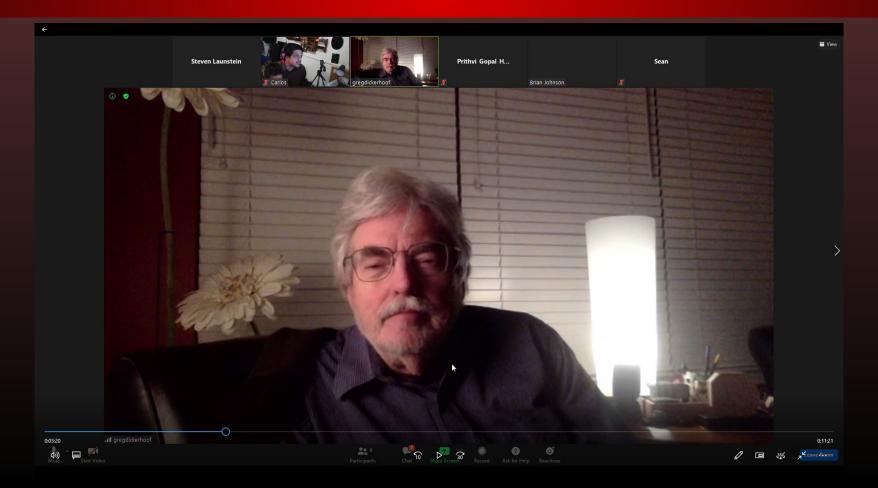

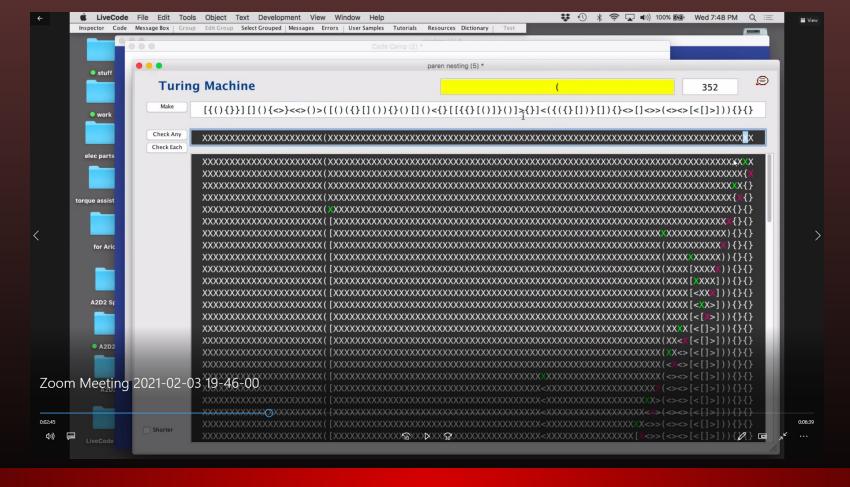

Learned a little about what a turing machine is

### Saw an interesting idea of how to organize flash drives by coding

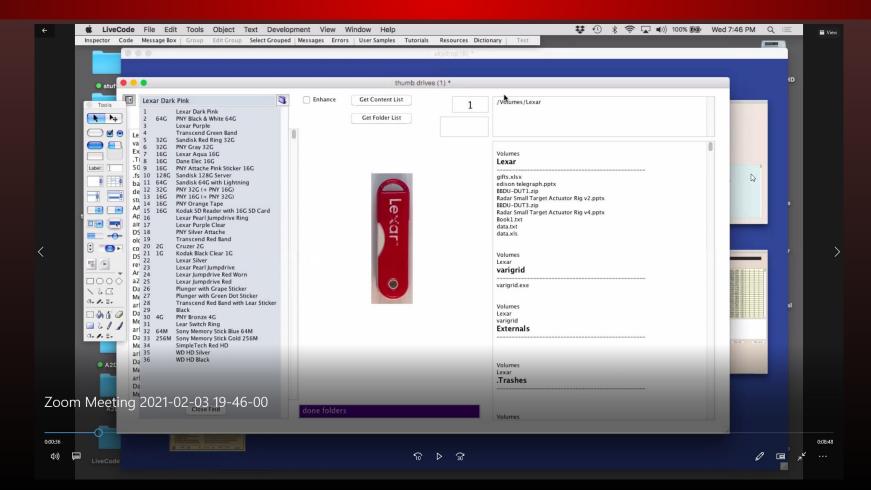

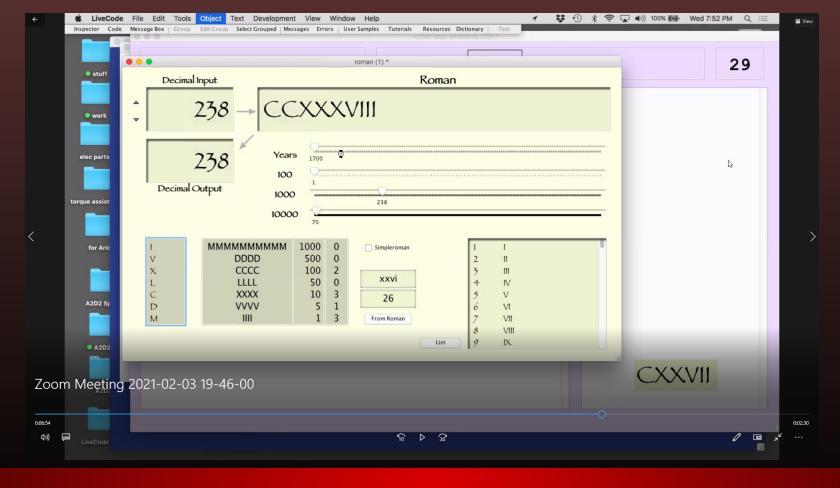

Learned some about how to make a roman numeral generator

### Ann Arbor Game Dev Meeting 1

### Joined meeting

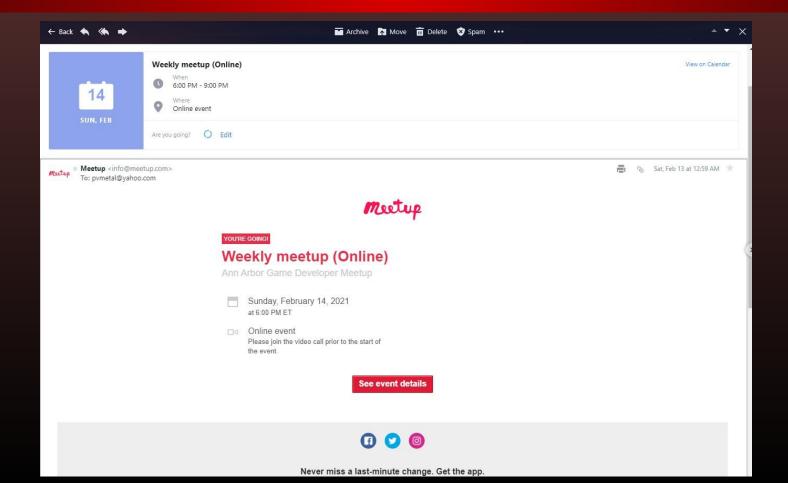

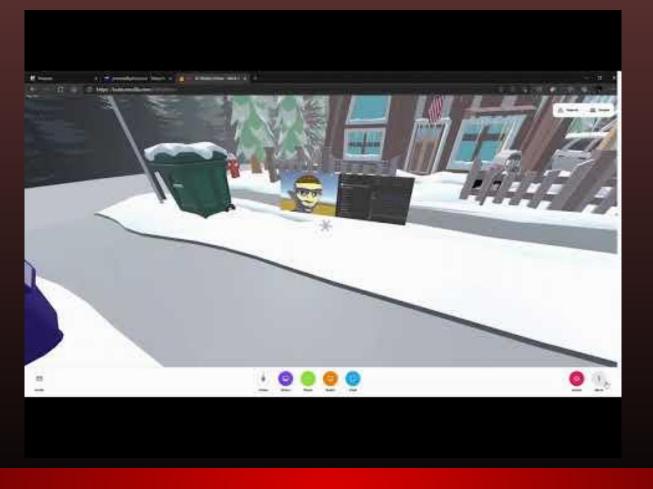

Learned some about making a face changer with toon shading

### Learned about making weapons that change as well

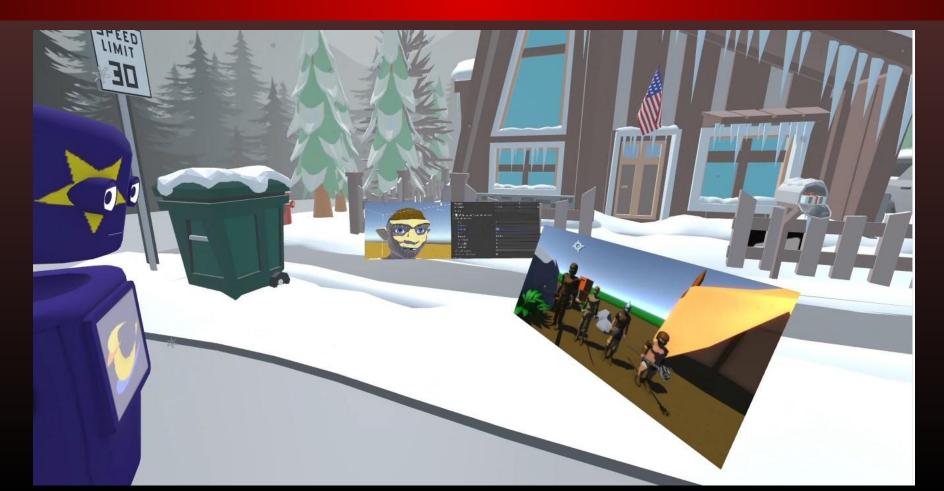

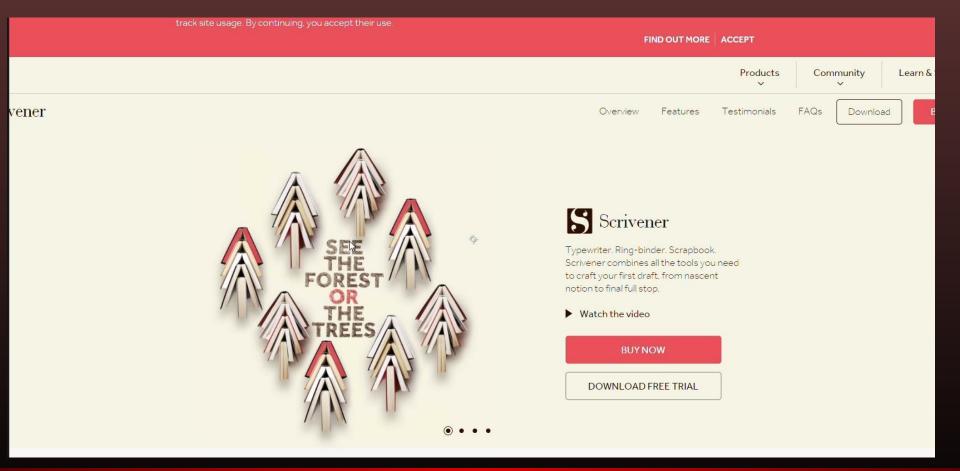

### Showed off our animatic for Superhard

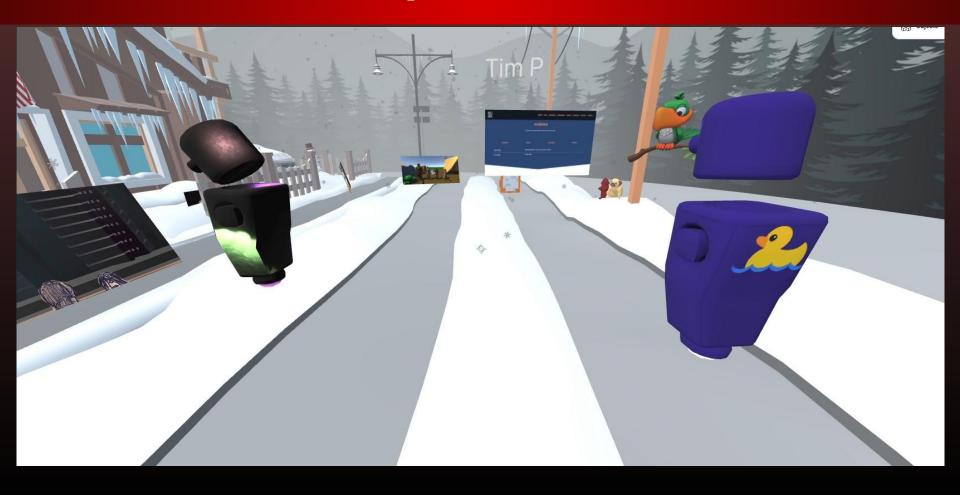

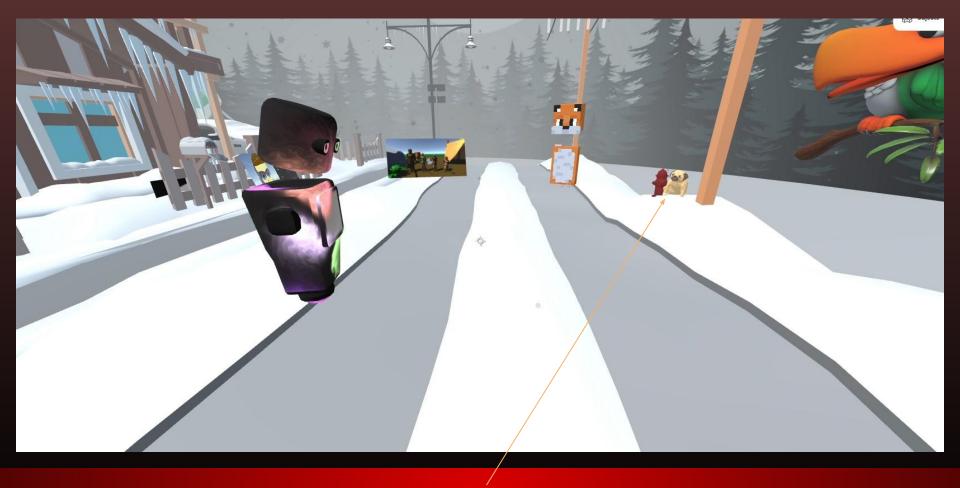

Made a doggie peeing on a fire hydrant

# Software Testing Tools

### This presentation was about various tools to be used for software testing

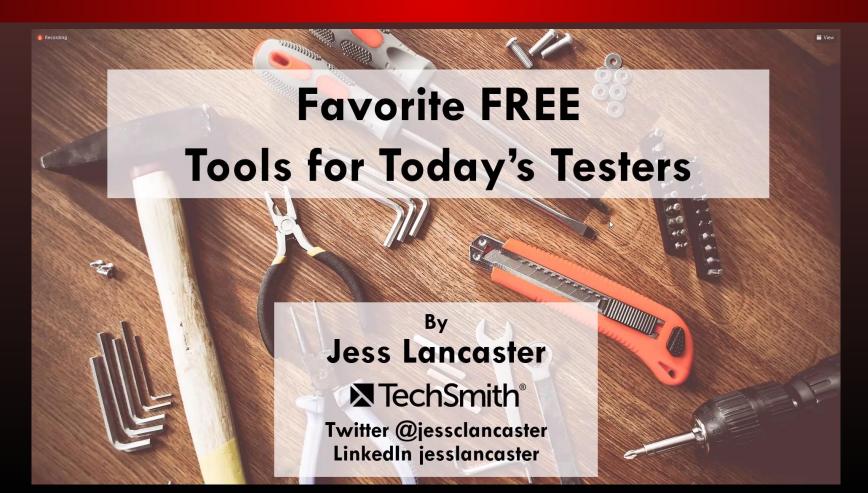

I will show the programs that seemed the most useful for me in the next slides, but this is the full list of tools that were discussed: http://www.mindmup.com

<u> http://www.xmind.net</u>

http://testingeducation.org

<u> http://bitwarden.com</u>

http://www.generatedata.com

https://www.techsmith.com/jing-tool.html

http://www.togl.com

http://trello.com

http://www.satisfise.com/tools/htsm.pdf

http://www.metstesting.com

http://www.testiatarantula.com

http://testlink.org

http://www.iterm2.com

http://testing.gershon.info/reporter

https://www.nvaccess.org/download

http://portswigger.net/burp/communitydownload

Check My Links @ Chrome Web Store

http://www.seleniumhq.org

https://cucumber.io

http://www.soapui.org

https://www.getpostman.com

http://jmeter.apache.org

https://technet.microsoft.com/en-us/library/bb896645.aspx

https://www.piriform.com/ccleaner

### Mindmup sounds very handy for planning many different projects

### MINDMAPPING — MINDMUP OR XMIND

Who: Testers that want to visually design tests or organize test ideas in an easy-to-understand format

What: Cloud-based mind mapping or desktop tool

Where:

https://www.mindmup.com/

https://www.xmind.net

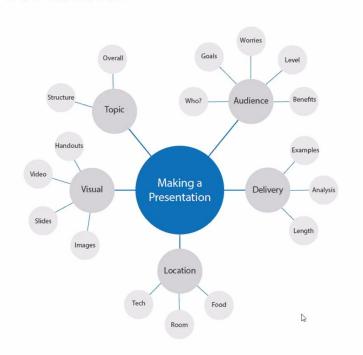

#### RAPID REPORTER

Who: Any Tester wanting to do session-based testing with notes management

What: A note taking application that aids in the reporting process of SBTM — Session-Based Test Management. SBTM is a method for managing exploratory tests, which relies on notes taken during an uninterrupted testing session and a review of these notes afterwards.

Where: <a href="http://testing.gershon.info/reporter/">http://testing.gershon.info/reporter/</a>

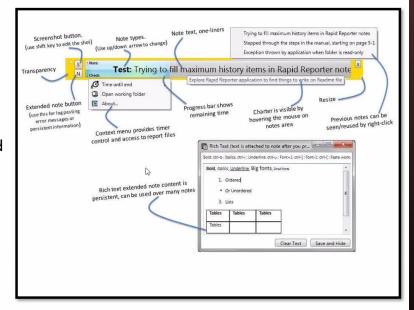

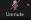

① 💿 👴

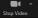

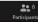

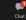

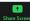

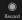

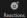

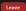

#### This may be a very simple way to capture; I plan to try it soon

### TECHSMITH CAPTURE

Who: Any Tester wanting to take quick and easy screenshots or short videos and effortlessly share them out

What: Image and video capture of your screen + webcam and system audio

Where: <a href="https://www.techsmith.com/jing-tool.html">https://www.techsmith.com/jing-tool.html</a>

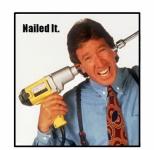

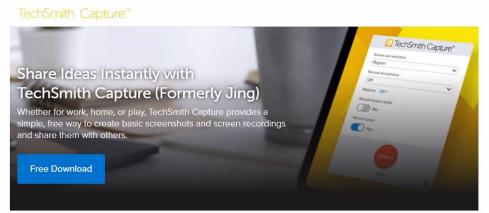

### Ann Arbor Game Dev Meeting 2

### Signed up meeting

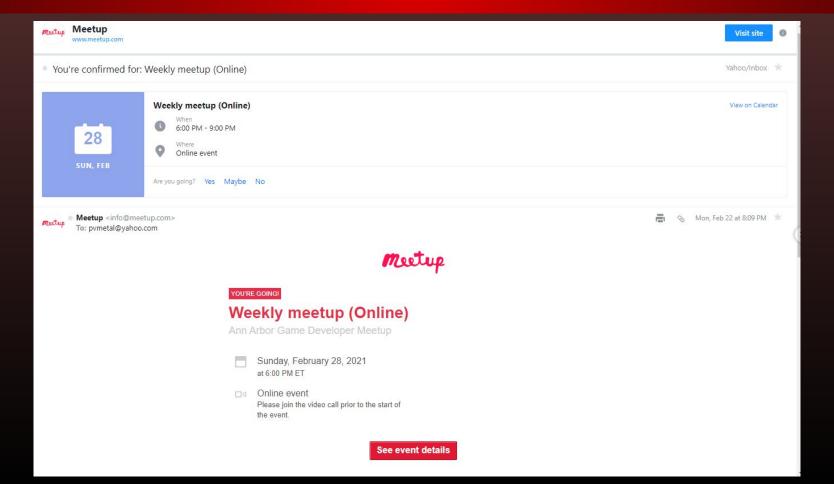

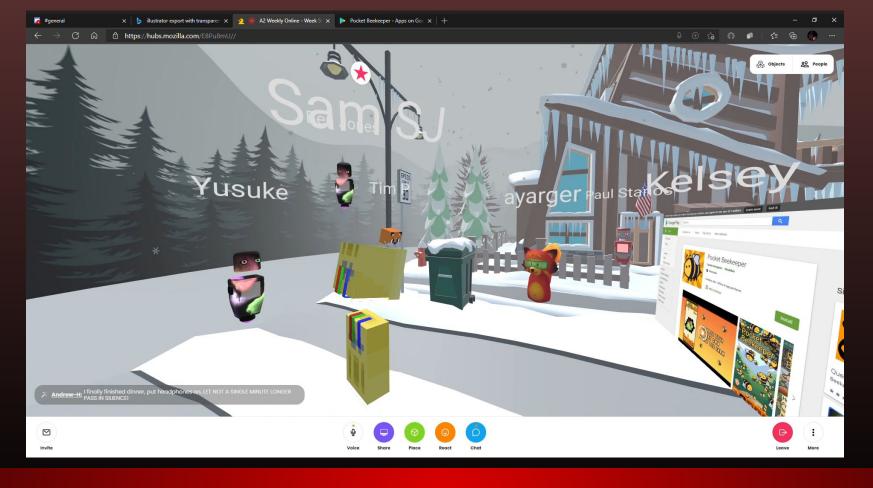

Heard some about Pocket Beekeeper, a game one of the guys made

### Showed what I had been working on for Superhard

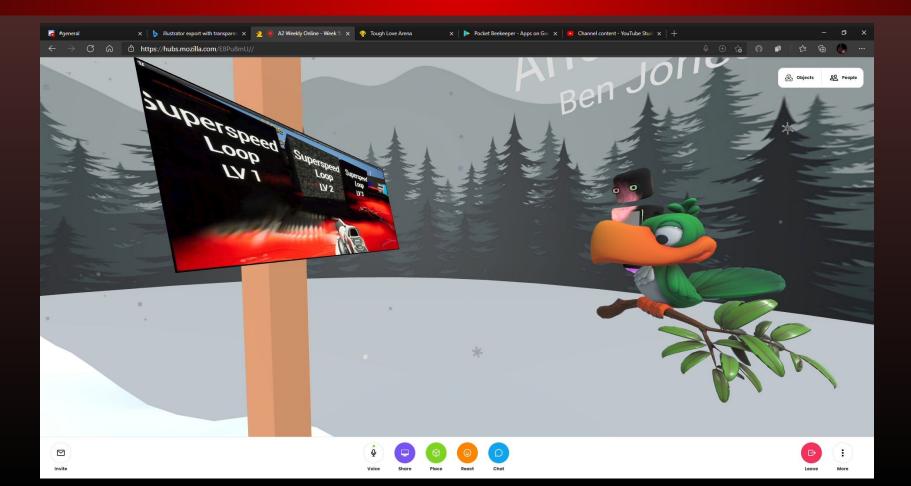

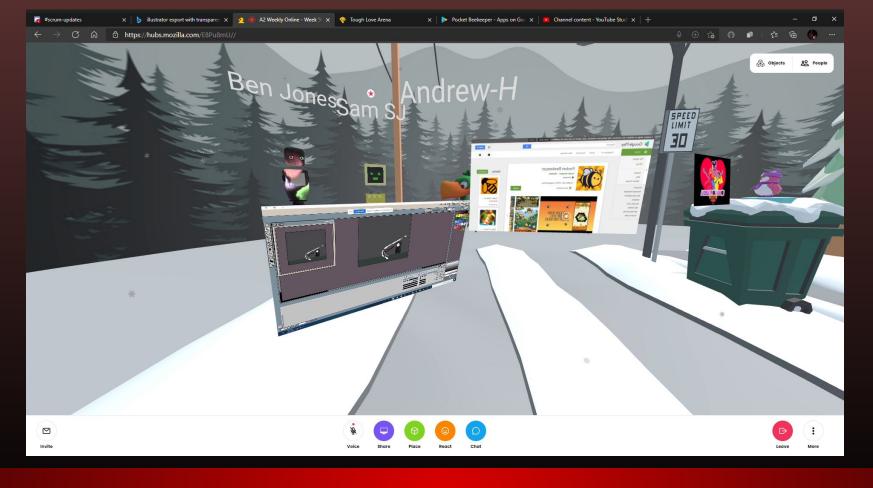

Watched one of the guys work on an attack animation for his game

### Ann Arbor Game Dev Meeting 3

### Joined meeting

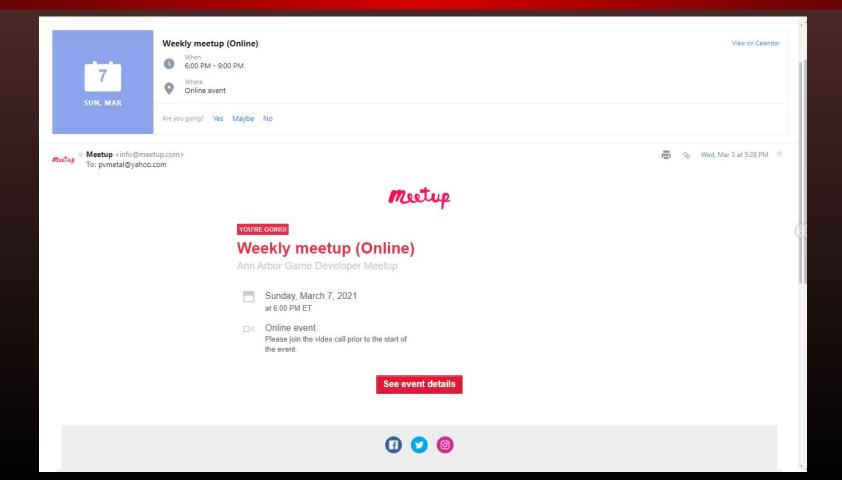

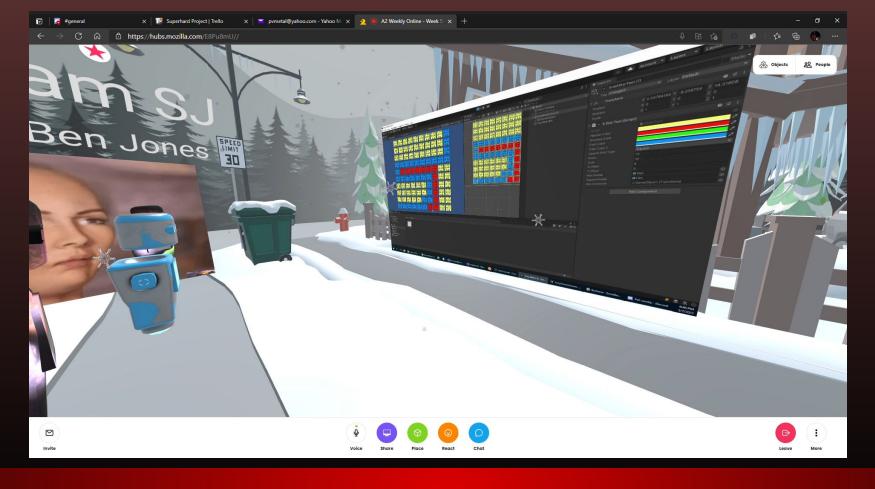

Checked out a pretty cool way to test code visually

### More visual code testing, but using 3D blocks this time

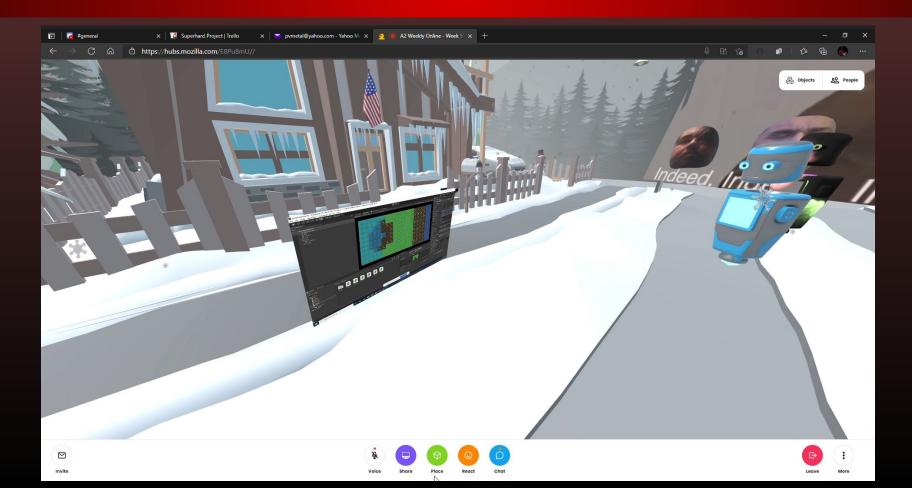

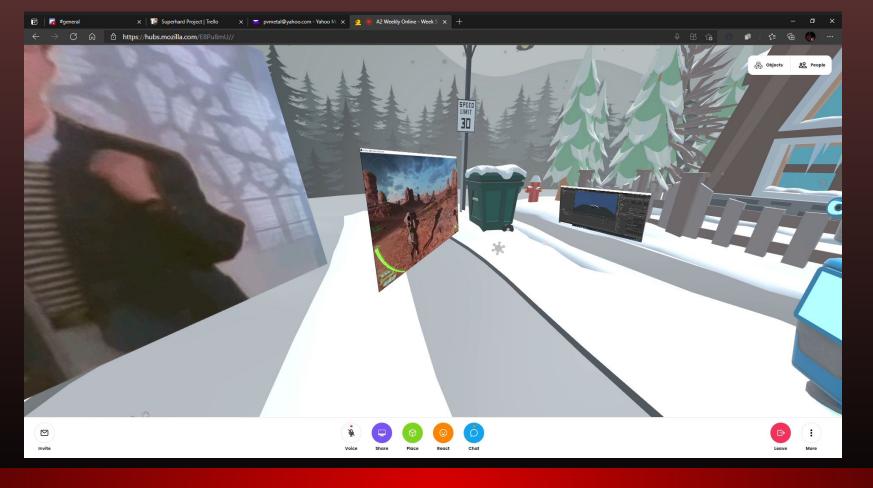

Heard about some of the process of making the game Exocorps

### Talked about another guy's matching game, Plinky Forest

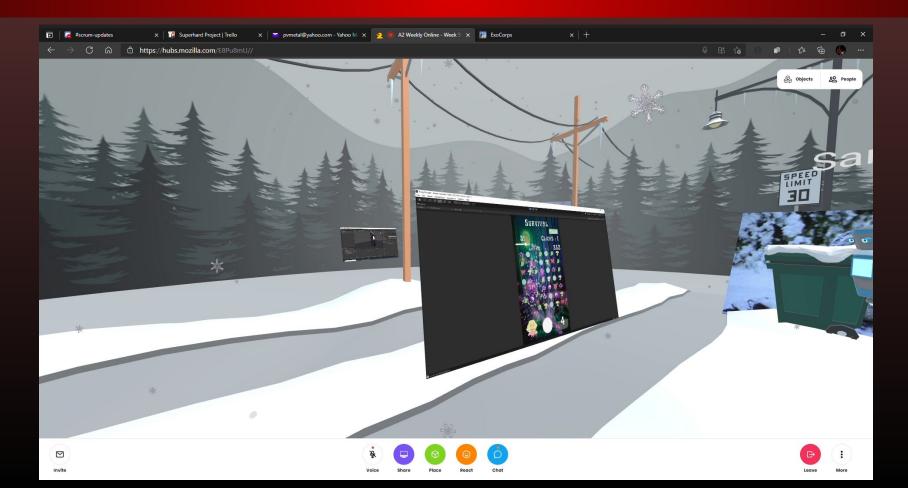

# Thinkful Webinar: HTML & CSS

#### **Email Confirmation**

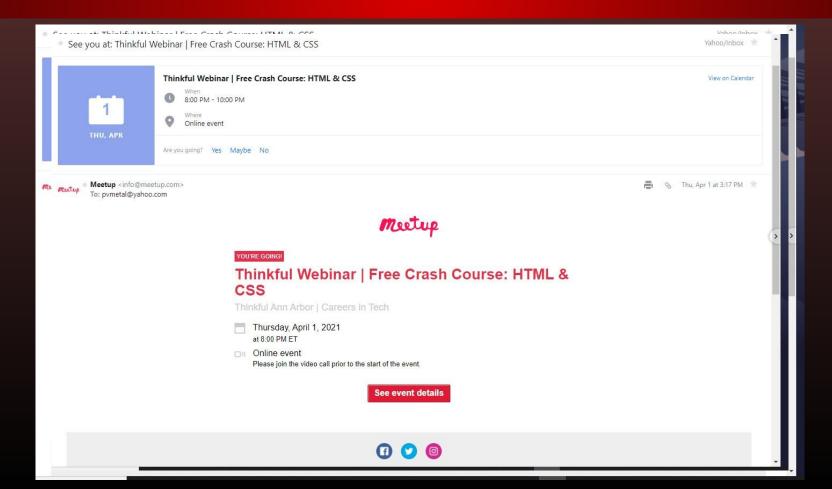

#### Introduced to a site called codepen.io

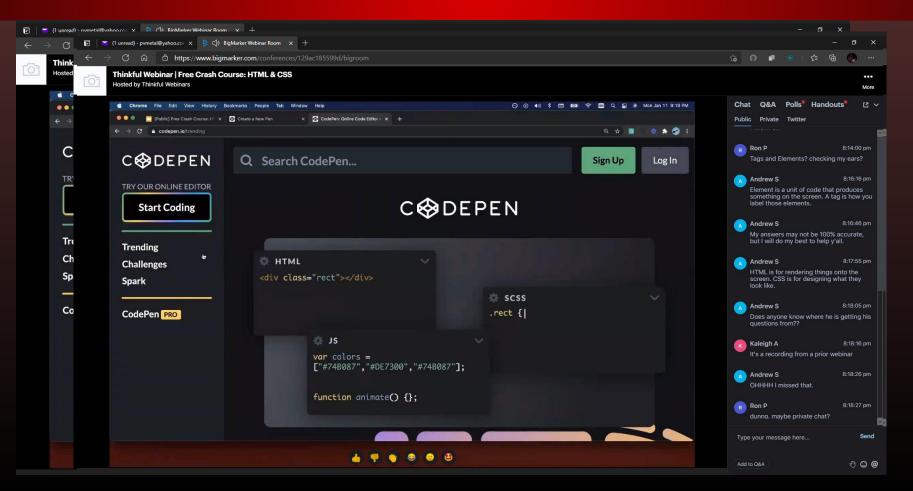

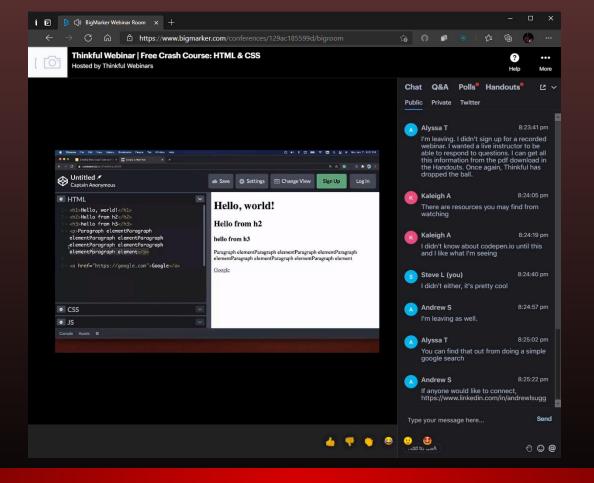

Had a refresher on coding basics, and saw how nice codepen is

# Thinkful Webinar:

Tools of the Trade

#### **Email Confirmation**

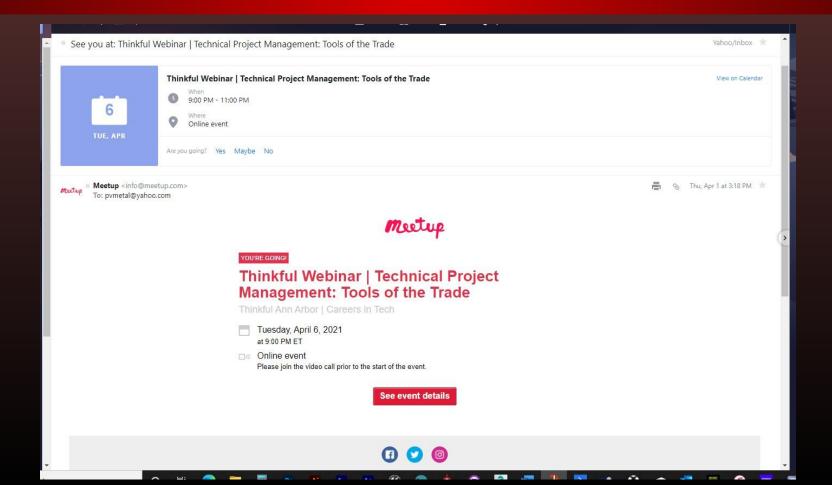

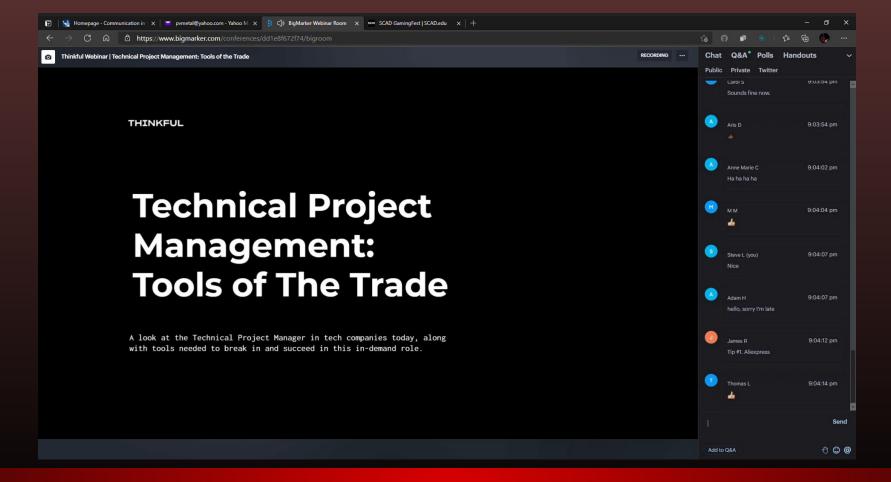

### Got a history lesson on how project management began

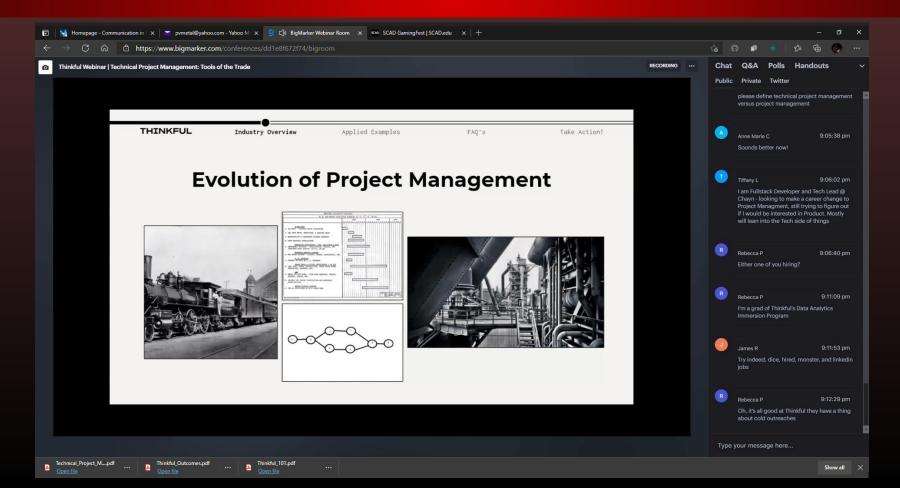

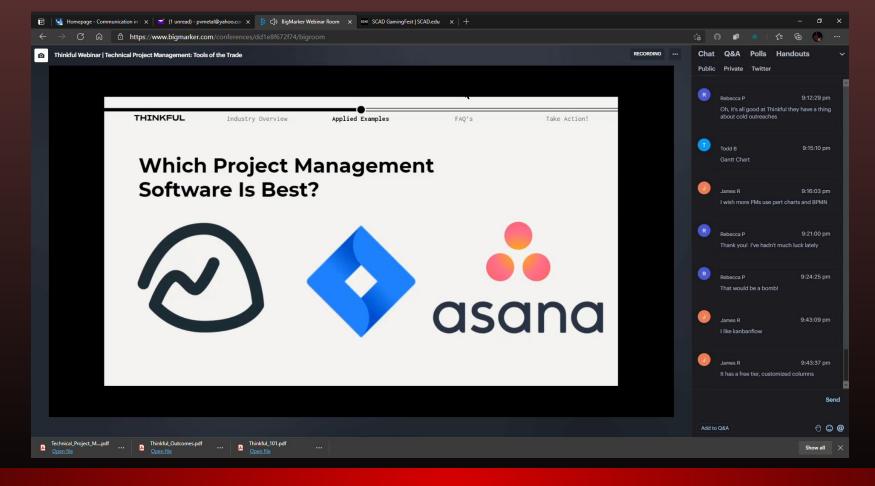

Learned about a few good management programs

### Learned about the hierarchy of importance and management workflow

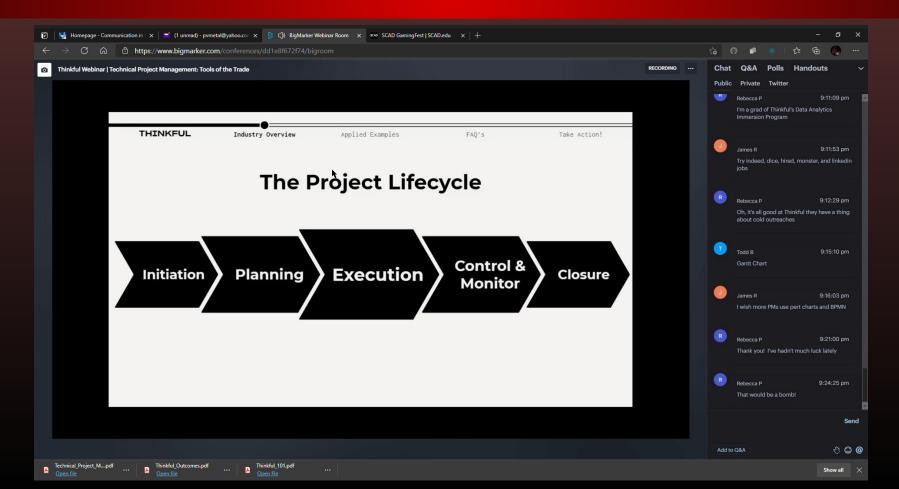

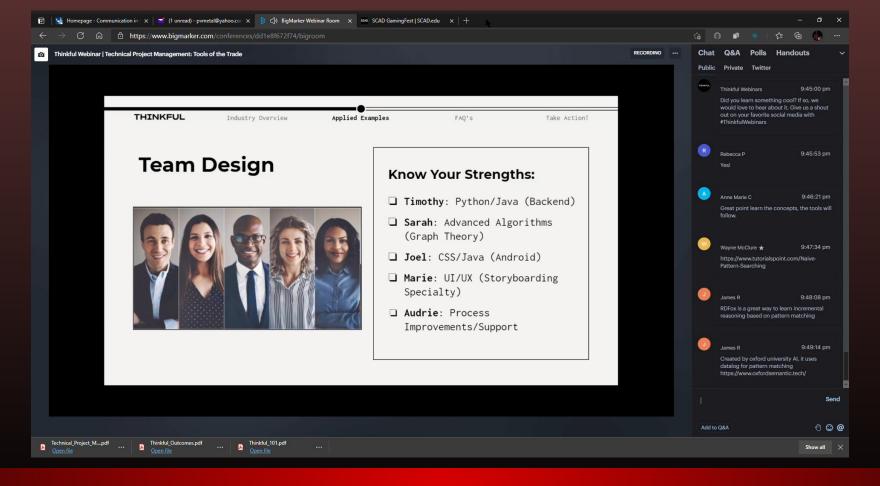

Got tips on various ways to manage a team

### Concluded with suggestions of ways to begin a management career

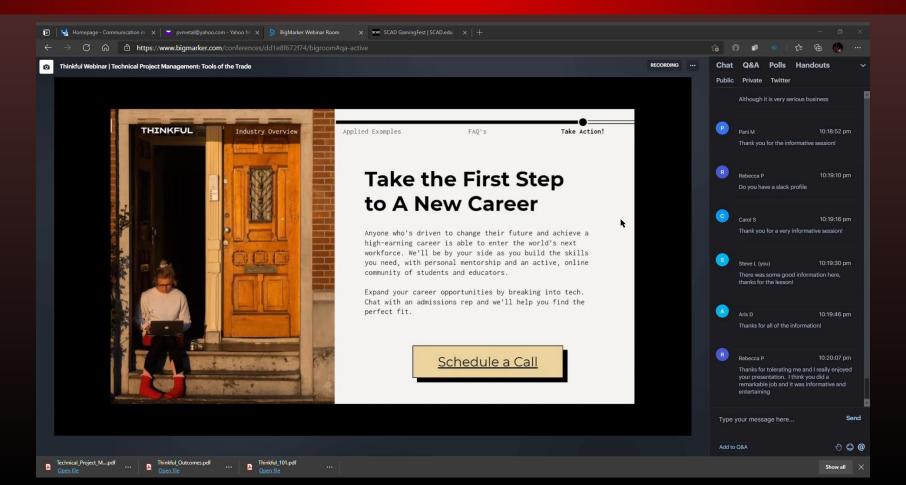

# Winnipeg Digital Art Group WDAG Monthly Meetup

### **Email Confirmation**

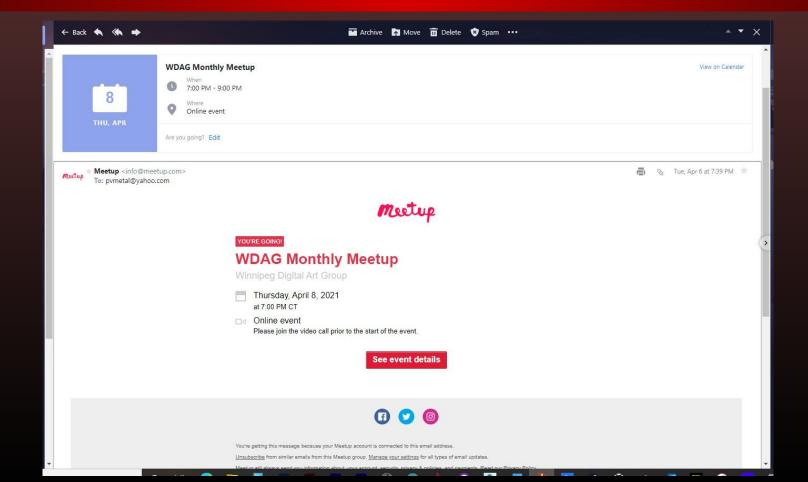

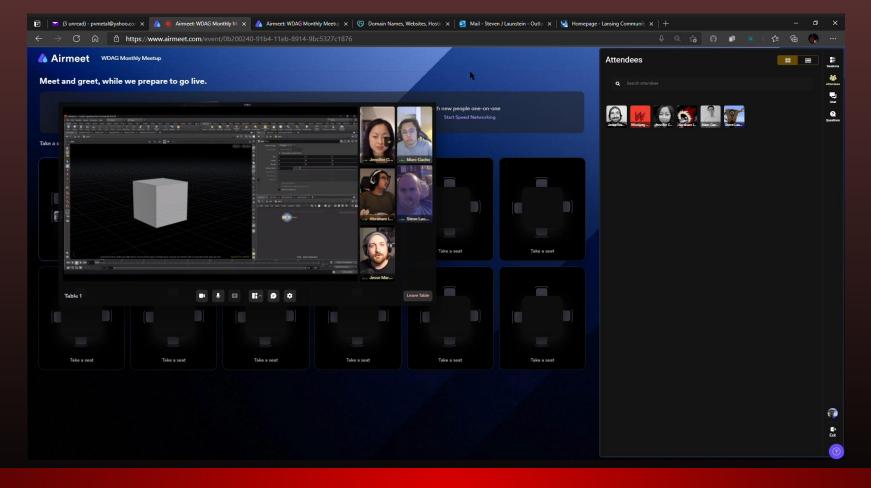

Got some tips on different ways to model

### Spent the rest of the time talking all things modeling and programming

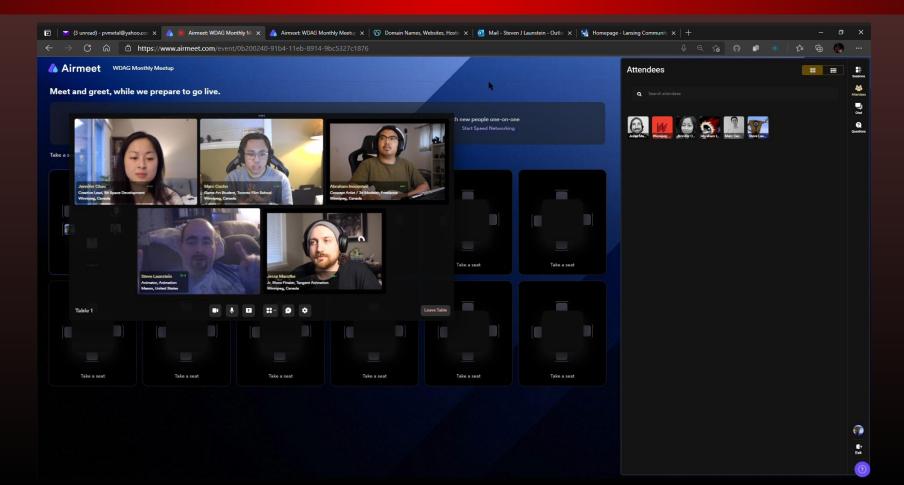

## Grad Audit

David B Baker Thu 11/19/2020 10:31 AM To: Steven J Launstein

3 5 % > .

Steve,

I just pulled up your degree on 'mydegree'.

#### On the Gen Ed side of things,

From what I can see, you still need a Speech Communication class such as COMM 105, 121,221 or 251.

You need a 'self and society' 200 level or higher.

I believe we've spoken about those classes. If you need more LCC equivalents, please go to https://www.mitransfer.org/

#### On the Ferris DAGD side of things,

We were able to have deviations applied for the DAGD degree. You are currently in DAGD 498 and will be taking Capstone in Spring 2021. You still need DAGD 491 Internship (take that summer 2021). After that you are all set.

Your audit is completed. We don't need to meet. Please figure out what you will be doing for the General Education classes so we can do a Application for Graduation next semester. Please use this as evidence for your DAGD 498 class.

Thank you,

David Baker

...

## Applications

Steve Launstein DAGD 499 Capstone

## Argo

Digital Media Specialist

### Description

### Confirmation

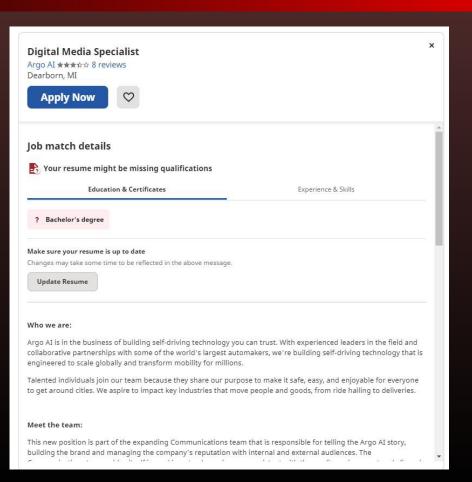

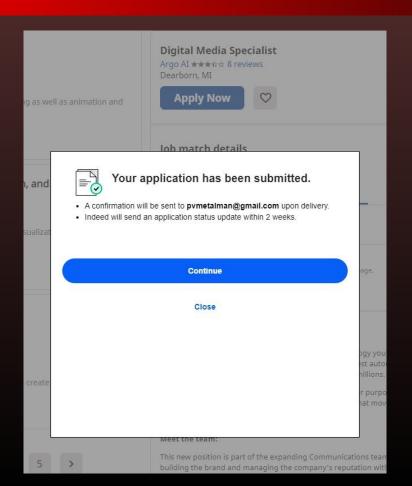

### **Email**

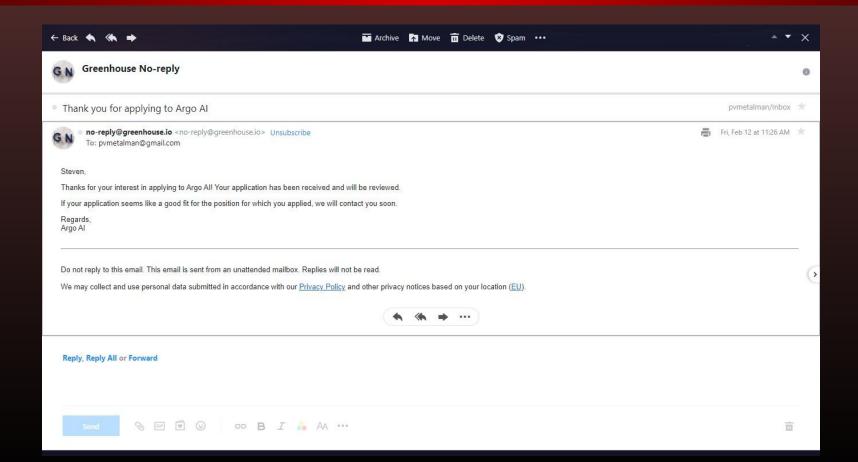

## Creative Circle

Web Designer

### Description

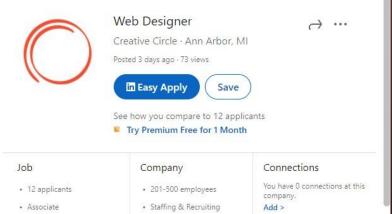

#### Posted by

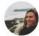

#### Melissa Chapman

Creative, Advertising & Marketing Industry Recruiter se...

PREMIUM Send InMail

Position: Web Designer Location: WFH during Covid-19 Status: Full Time Estimated Duration: Full-Time Starts: December 2020 Rate: \$70,000 range

#### Job Description:

One of our retail clients is searching for a Web Designer to join their team full-time to design, produce, and manage interactive development projects on their eCommerce site.

#### Responsibilities for the Web Designer:

- Designing various digital deliverables including: website redesign, social media, banner/display ads, and more
- Ensure visual consistency across site and media
- Conceptualize and implement digital designs and solutions that align with marketing

### Confirmation

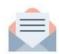

Great! Your application was sent to Creative Circle.

Next, find more good jobs

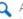

Answer a few quick questions about your skills to help us find you better jobs.

**Answer questions** 

## **Eddy Studios**

Videographer and Editor

### Description

### Confirmation

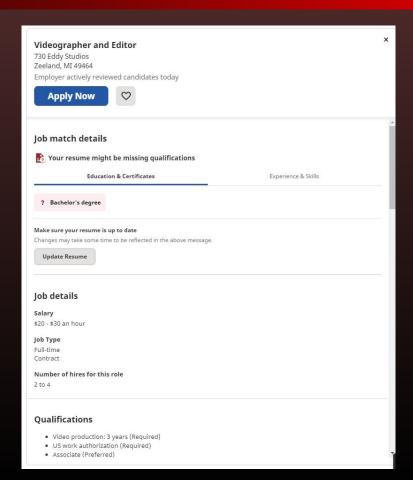

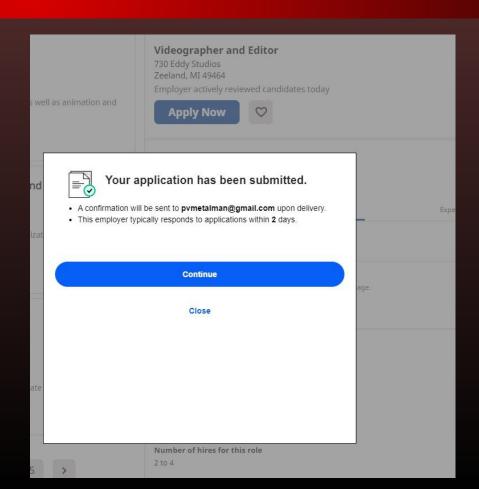

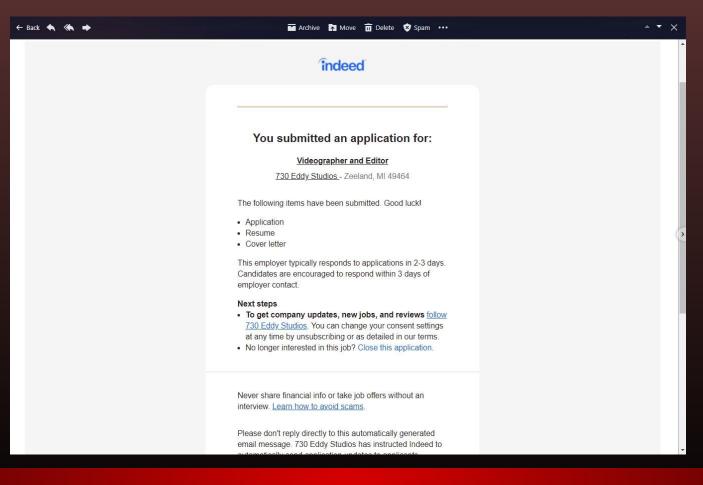

### **Email**

## Floyd

Graphic Designer

### Description

### Confirmation

## Graphic Designer

**APPLY NOW** 

at Floyd (View all jobs)
Detroit, MI

#### **About Floyd:**

Floyd is changing the way people consume, keep, and enjoy furniture. Our products are built around the idea that well-designed furniture should be accessible, long lasting, and ship to your door (not to mention beautiful). We create innovative products that challenge the common convention of furniture and the experience of buying it. Floyd is a venture-backed company with over 30+ enthusiastic individuals working to change how the world engages with furniture.

#### Where You Come In:

We are looking for an outstanding graphic designer with a strong sense in the fundamentals of design. This job is for you if you value (and are maybe even a little obsessed with) typography, layout and clean aesthetics. You will create engaging and on-brand graphics for a variety of digital & print media to help execute on Floyd's brand vision. The ideal candidate is someone who can take a concept, an idea, or a solid creative brief – and bring it to life. This role is dynamic, exciting, and essential to our continued success. Most importantly, we are looking for a team player that can work under deadline pressure and help in juggling new tasks & ongoing production work.

Your responsibilities will be primarily the following:

- · Preparing production-ready assets for product launches & campaigns
- · Lifecycle email + social (post/story) production design
- · Digital advertisement design & updating
- · Print collateral design & sourcing production
- · Processing & updating assets for the website + LivedIn blog
- Designing layout-heavy pieces such as instructions & presentation decks

### Thank you for applying!

Your application has been received. If there is a fit, someone will get back to you about next steps.

Rest of luck!

**Back to application** 

Powered by Sreenhouse

View more jobs at Floyd

## General Motors

Creative Animation / VFX Intern

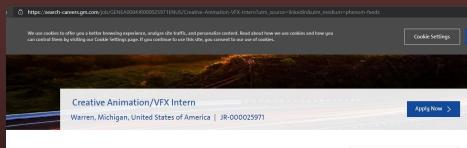

Posted Jan 25th 2021

#### About GM

There's never been a more exciting time to work for General Motors.

To achieve our vision of a world with Zero Crashes, Zero Emissions and Zero Congestion, we need people to join us who are passionate about creating safer, better and more sustainable ways for people to get around. This bold vision won't happen overnight, but just as we transformed how the world moved in the last century, we are committed to transforming how we move today and in the future.

#### Why Work for Us

Our culture is focused on building inclusive teams, where differences and unique perspectives are embraced so you can contribute to your fullest potential as you pursue your career. Our locations feature a variety of work environments, including open work spaces and virtual connection platforms to inspire productivity and flexible collaboration. And we are proud to support our employees volunteer interests, and make it a priority to join together in efforts that give back to our communities.

#### Job Description

\*\*\*Please note, you must submit a Portfolio to be considered for this position – See Instructions Below\*\*\*

Spring/Summer 2021 Internship

This is a remote position, the selected candidate can reside and perform the work from anywhere within the

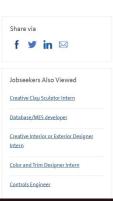

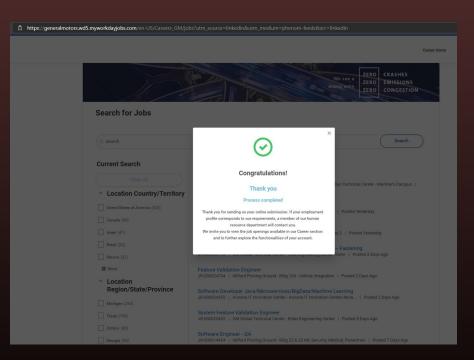

### Description

### Confirmation

### **Email**

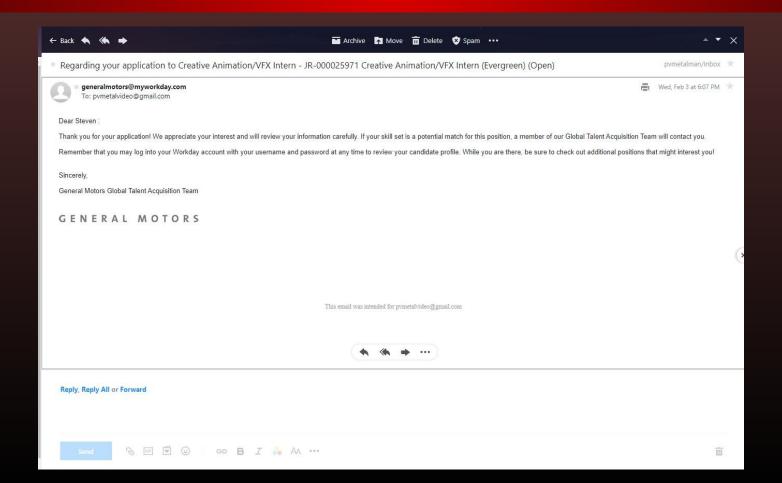

### LinkedIn Main Page

See who's viewed your profile in the last

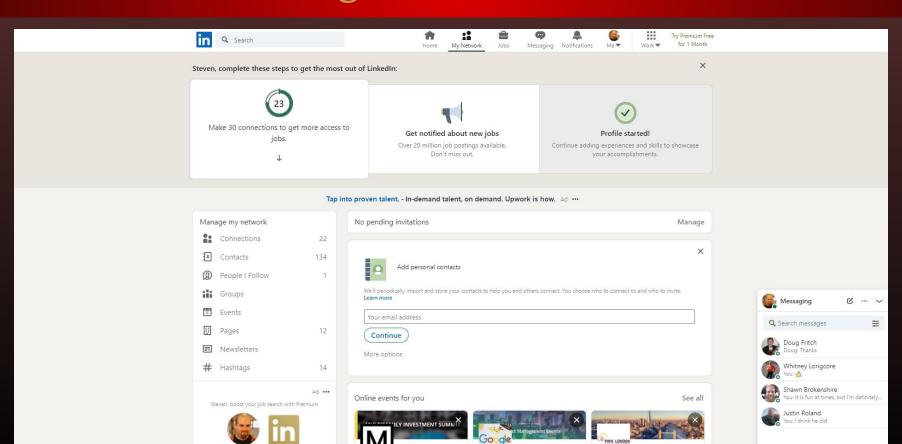

Webinar: What is Product

PWN London Webinar: Virtual

Multifamily Investment

## Hook

Hook Motion Designer

Des

at Hook (View all jobs)

Ann Arbor

#### WHO WE ARE

Hook is a Creative Production Agency. With a collaborative, maker-centric team, and an emphasis on production-led design, we develop creative campaigns, short-form content, and websites for well known brands.

Our mission is to integrate creative and production to help grow brands faster. But we believe what's most important are the people who work with us and the experience they have along the way. We want clients to think of us as the best agency they've ever worked with, and we want everyone at Hook to feel like this is the best job they've had yet.

And so, Hook is organized around the idea that small, diverse and autonomous teams create better work—and a better work experience. At around 20 people each, our pod-like teams are built with a mix of designers, writers, producers, animators, and technologists. Individuals at all levels and from all backgrounds, all empowered to connect with the client and make the creative challenge their own.

#### WHAT IS A MOTION DESIGNER AT HOOK?

Motion Designers are animators, editors, and post-production experts who bring visuals and narratives to life with an array of time based media deliverables. Motion Designers are skilled in animation and video/audio editing software, these individuals fluidly move between tool sets in order to focus on ideas and concepts that successfully enhance a campaign's message.

To accomplish this task, Motion Designers function organizationally within the Motion Department (reporting to The Motion Director), while operating within project-based teams alongside Design and Creative in order to develop thoughtful, aesthetically compelling, and technically efficient content that delights audiences while exceeding client-set success metrics.

In addition to high-level execution, a great Motion Designer is responsible for being an effective creative collaborator. They are perceived as an invaluable resource, able to contribute ideas and visuals that are creative, surprising, on-brand, and with minimal oversight. They swiftly support projects from development, all the way through delivery.

#### WHAT YOU'LL DO

- Develop insightful, aesthetically compelling, and functional motion graphics that support creative ideas toward the goal of solving client challenges.
   Support motion efforts with a strong, hands-on approach to content development and exploration
- with a high aptitude for team-oriented workflows.

  Maintain a positive relationship with both Creative and Design staff, ensuring that final results
- meet the requirements of both departments.
- Support client-facing conversations focused where motion expertise is required.
- Maintain and promote an internal awareness of industry design trends and standards with a strong focus on processes and tools.

### Confirmation / Email

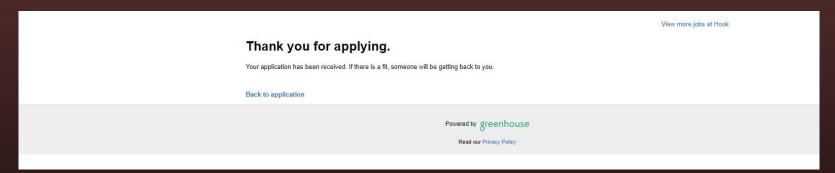

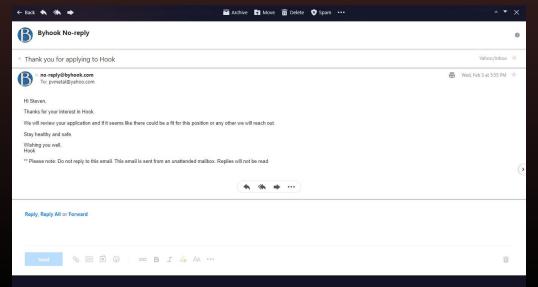

## Inno-Versity

eLearning Developer-Storyline and Animation Specialist

### Description

### Confirmation

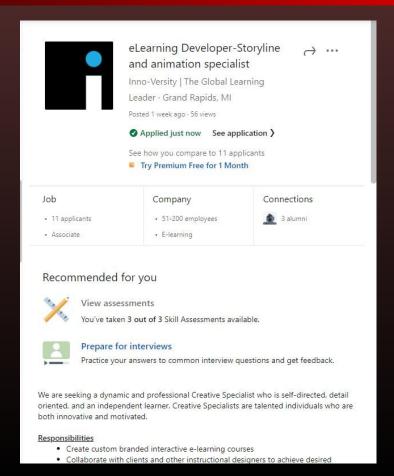

### Michigan United States ( Search ) Search ) Great! Your application was sent to Inno-Versity | The Global Learning Leader. See more jobs where you'd be a top applicant Jobs where you're a top applicant Top 10% of 92 applicants Top 10% of 100 a Top 20% of 180 applicants Chris and millions of other members use Premium Try Premium for free

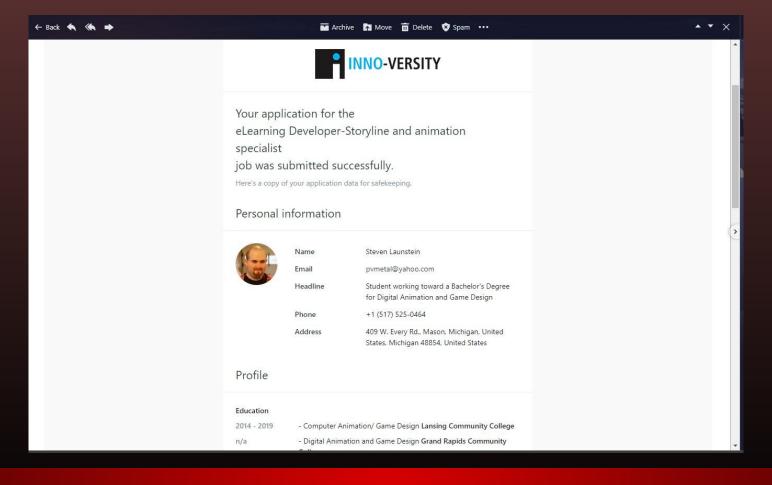

### **Email**

## Service Express

**Graphic Designer** 

### Description

### Confirmation

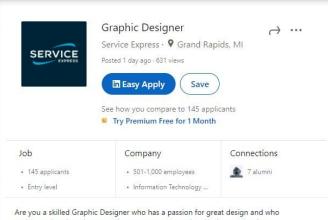

Are you a skilled Graphic Designer who has a passion for great design and who understands color schemes, color contrast, typography, spacing, proportions, composition, and visual hierarchies? Then we have the job for you! Service Express is looking to add a Graphic Designer to our growing Marketing Department!

#### How You'll Spend Your Time

- Creating a wide range of marketing, promotional, & sales enablement materials from concept to design to help support all aspects of Service Express!
  - Including but not limited to direct mailing projects, signage, brandstandard templates, newsletters, proposals, and professional-level presentation graphics
- Collecting feedback, updating, and modifying materials based on departmental needs while maintain brand standards and aesthetics
- Serving as a project manager and working cross departmentally to ensure consistent communication & deliverables
- · Researching and identifying new trends
- . Developing technical skills and staying up to date with the latest tools

#### Ideally You'd Have

- 1-3 years graphic design experience
- Strong working knowledge of Adobe Creative Suite (Photoshop, InDesign,

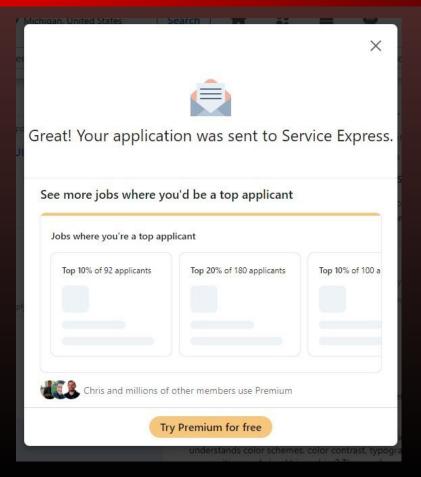

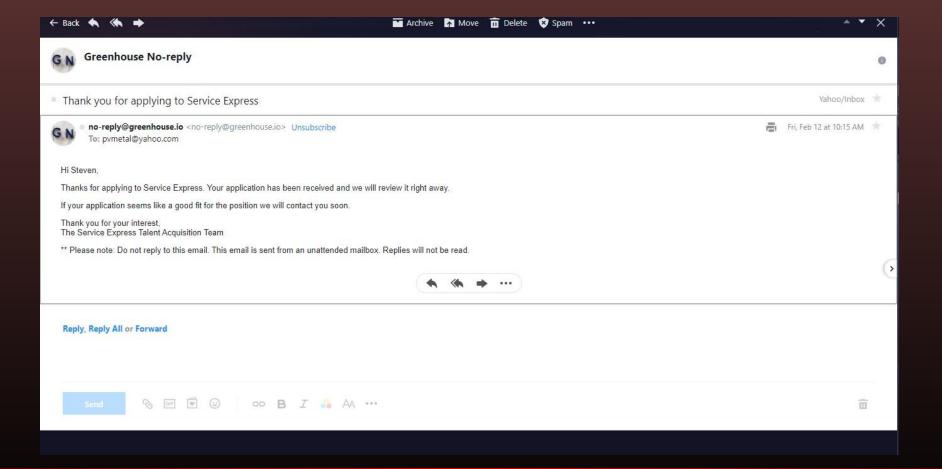

### **Email**

# Shinola

Graphic Designer

## Description

### Confirmation

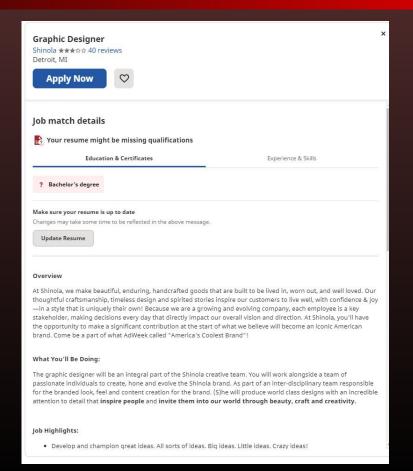

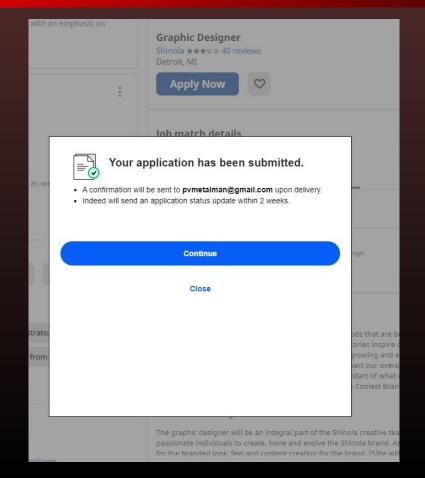

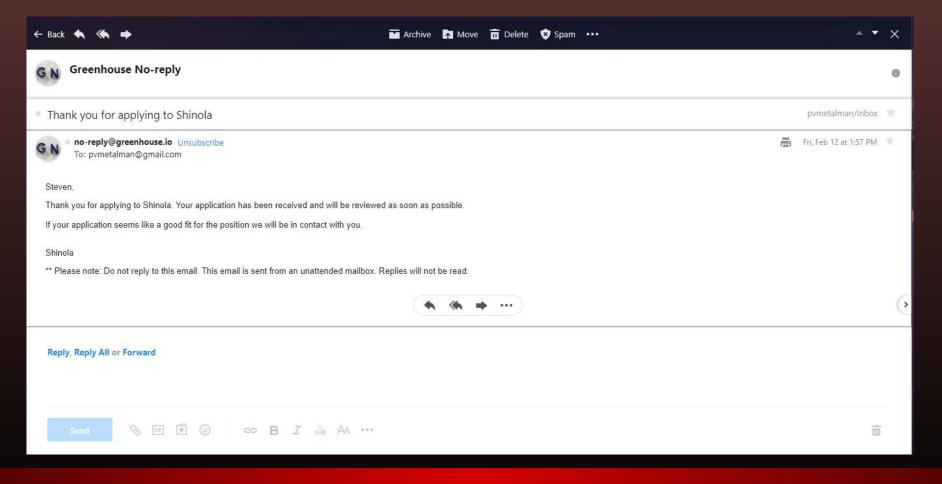

### Email

# Stardock Corporation

Junior Games Artist

## Description

### Confirmation

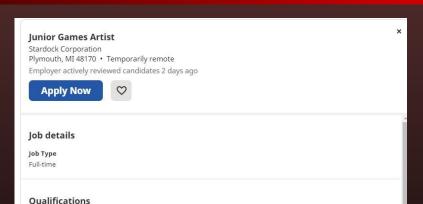

#### **Full Job Description**

. US work authorization (Preferred)

We are currently seeking a full-time, Junior Artist, to collaborate with our existing team on assets for an unannounced project. The ideal candidate will be skillful in creating a variety of assets and have a strong artistic eye. Furthermore, the artist should be comfortable with a technical pipeline involving different tools along with a proprietary in-house engine. Overall, this candidate must be passionate about creating game experiences beyond simply creating assets. This is a salaried, full-time position located in our Plymouth, MI studio with remote options available currently.

#### Primary Responsibilities Include:

- · Produce high quality 2D and 3D assets according to design specs, technical requirements and best practices.
- · Coordinate with the games team to ensure project visual and technical standards.
- · Complete art on schedule with project milestones.
- · Continuously learn and explore the pipeline of game development.
- · Additional responsibilities will be assigned as needed.

#### Education and/or Experience Desired:

- . Experience creating a variety of 3D game assets as displayed in a visual portfolio.
- Experience creating 2D art such as textures, concept paintings, and icons.
- Knowledge of standard industry tools such as: Z-Brush, Substance Designer, Substance Painter, Photoshop, 3D Studio Max, Maya, World Machine.

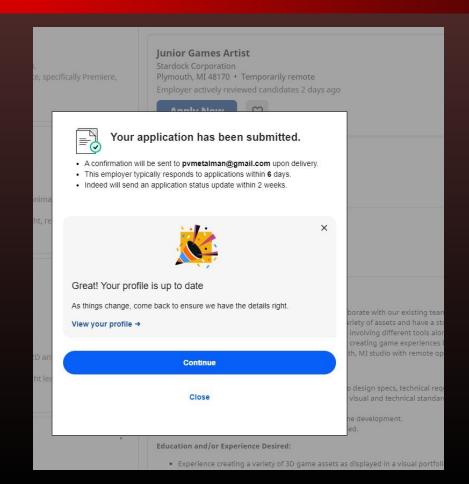

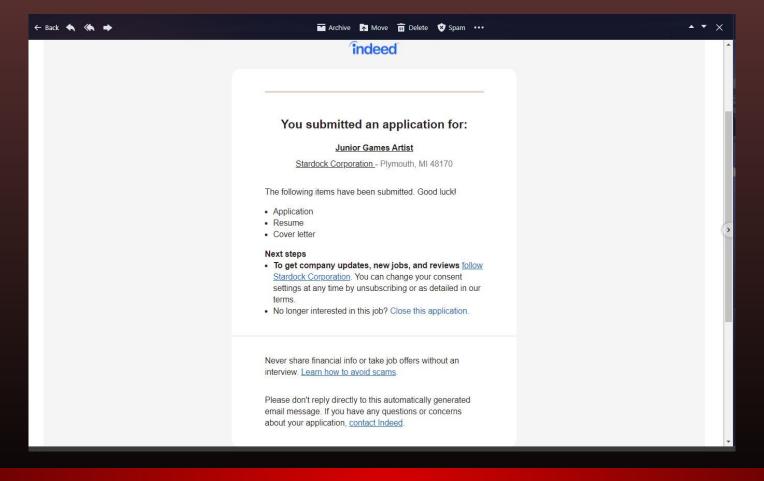

### Email

# The Stow Company

**Graphic Designer** 

## Description

#### **Graphic Designer**

The Stow Company ★★★☆ 37 reviews

Holland, MI 49424

Employer actively reviewed candidates 2 days ago

**Apply Now** 

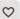

#### **Full Job Description**

#### Company Overview:

We are The Stow Company. Headquartered in Holland, Michigan, and established in 1984, we manufacture a complete range of organization solutions for the home. We are a strong, dynamic and growing organization looking for positive people who desire a long-term career opportunity with an industry leader.

#### Primary Purpose of Position:

The Graphic Designer will create graphics to communicate ideas that inspire, inform, and captivate consumers. Understand the effectiveness of created materials and leverage consumer insights to continuously improve creative elements to meet business objectives. Familiar with a variety of the creative field's concepts, practices, and procedures. Relies on experience and best judgment to plan and accomplish goals. Performs a variety of tasks. A wide degree of creativity is expected.

#### **Essential Functions and Responsibilities:**

- Creative development of physical branded materials including printed literature, installation instructions, packaging, and sample kits.
- Creative development of digital materials including website design and assets used across digital advertising, social media posts, and email marketing campaigns.
- Creative development of any internal company-wide graphics as needed
- Creative development of web content while taking into consideration User Interface (UI) design and using the best practices of User Experience (UX) design
- . Meet with internal stakeholders to determine and document the scope of the project
- Maintain project documentation including creative briefs, quotes, approvals, invoices, and final artwork files
- Communicate all design work requests and interface with leadership to ensure projects are prioritized appropriately to meet business needs
- · Artistic layout and effect of web pages while considering resolution and page load time
- Manipulate photos during post-editing including, but not limited to color correction, compositing, rearrangement, etc.

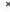

### Confirmation

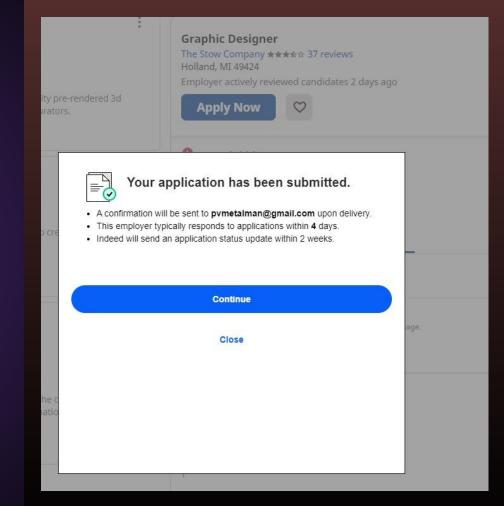

# Vade Nutrition

Graphic Designer / Video Editor

## Description

### Confirmation

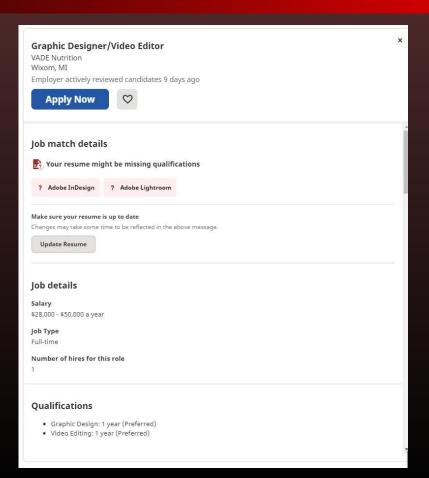

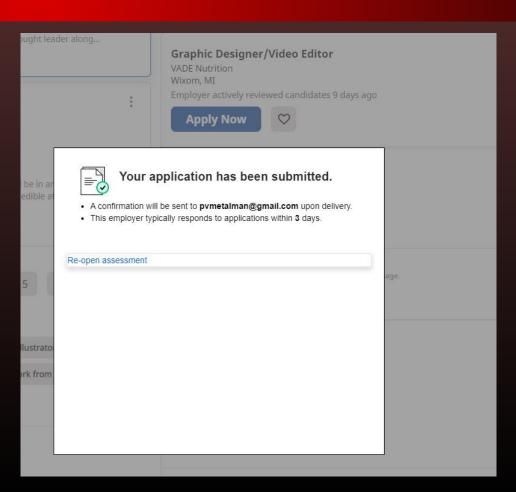

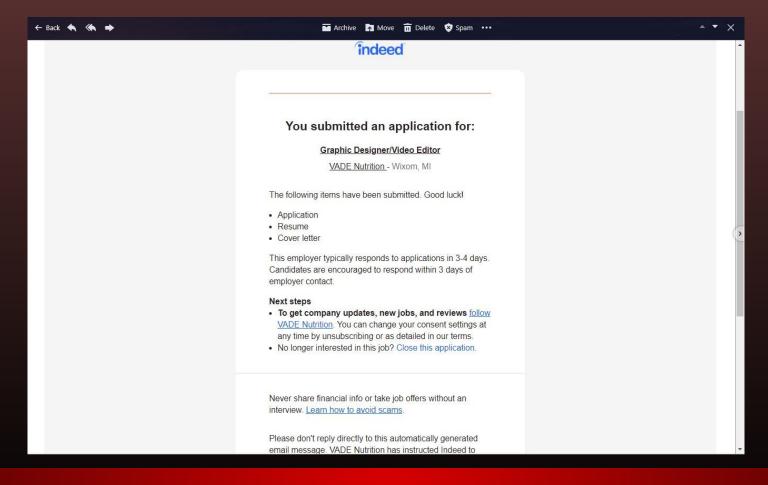

### **Email**

# **Ability Concepts**

Press Shift to toggle Sprint. You must alternate between Holding Q and E to maintain both durability and cooling while running. Speed increases gradually as you continue to run unhindered.

Keeping Durability in the sweet spot allows you to keep running without everything smashing through you.

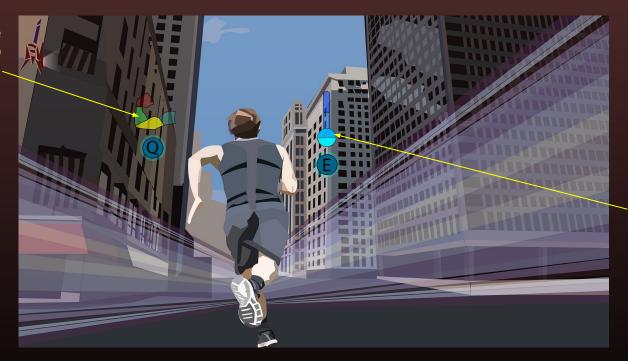

Keeping cooling in the sweet spot prevents you from heating up to the point of burning or disintegration.

### **Running Success**

# Running Fail

Charging durability too far will cause you to slow down drastically.

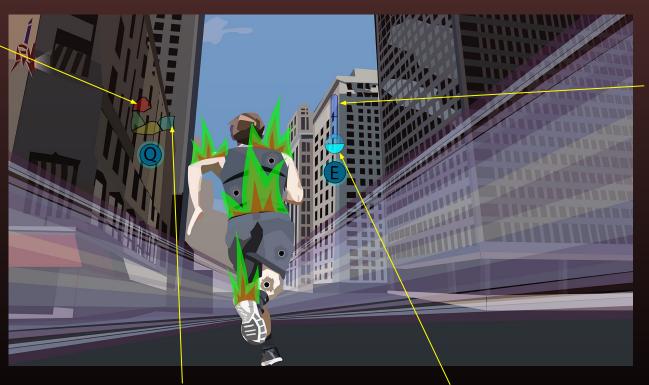

If the meter fills too far, you will begin to slow and take damage. At the top you will freeze, which allows obstacles to shatter you instantly.

By not maintaining cooling properly, you will begin to burn and take constant damage.

If you don't charge the durability meter enough, every tiny obstacle will become a deadly projectile, causing constant damage and possibly instant death, if you hit a large object.

If the cooling meter depletes completely, you will burn to ashes.

To punch, you have to Right-Click, or hold it down to charge. You must maintain both punching strength and durability while charging punches.

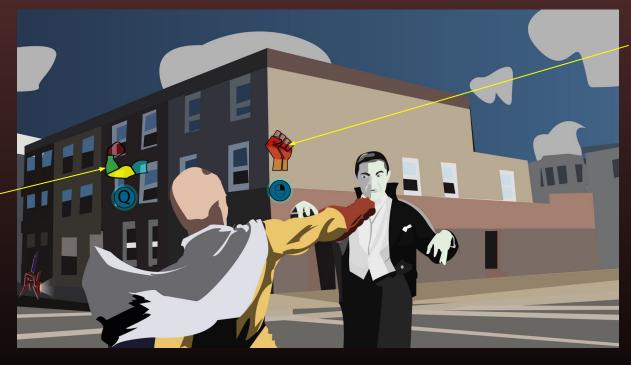

Maintain the power meter to punch hard without destroying your opponent completely.

Maintain the durability meter to hold your ground while throwing powerful punches, and avoid breaking your bones.

### **Punching Success**

# Running Fail

Charging durability too far will cause you to slow down drastically.

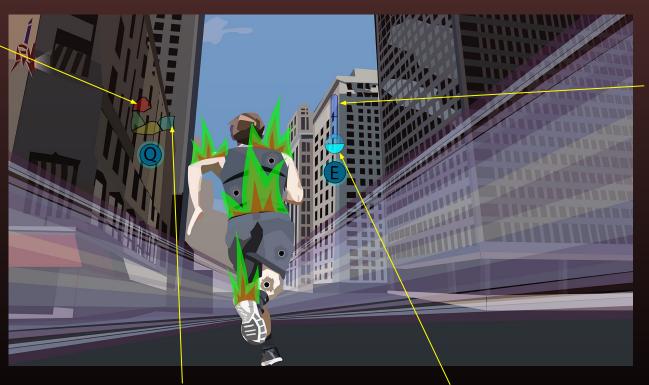

If the meter fills too far, you will begin to slow and take damage. At the top you will freeze, which allows obstacles to shatter you instantly.

By not maintaining cooling properly, you will begin to burn and take constant damage.

If you don't charge the durability meter enough, every tiny obstacle will become a deadly projectile, causing constant damage and possibly instant death, if you hit a large object.

If the cooling meter depletes completely, you will burn to ashes.

To punch, you have to Right-Click, or hold it down to charge. You must maintain both punching strength and durability while charging punches.

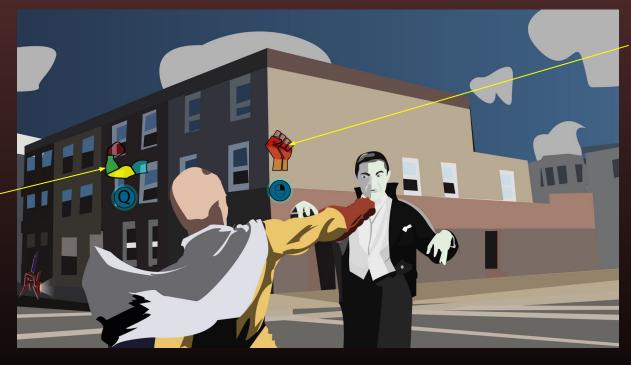

Maintain the power meter to punch hard without destroying your opponent completely.

Maintain the durability meter to hold your ground while throwing powerful punches, and avoid breaking your bones.

### **Punching Success**

# Punching Fail

At the highest level, your movements will become sluggish, making your attacks easy to dodge.

Not charging the durability meter enough will result in damaging yourself.

At the lowest level, it will cause broken bones.

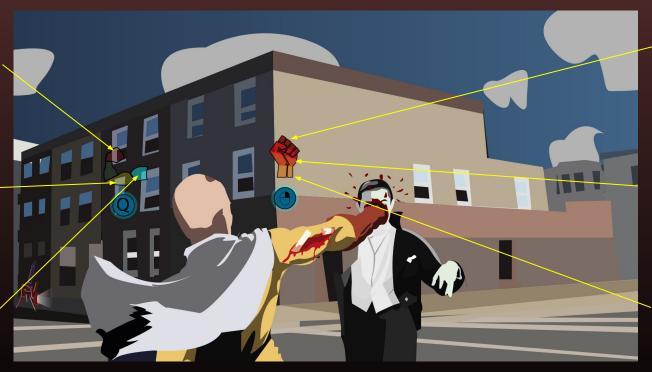

Charging your attack completely will cause you to punch a hole through the enemy, or you to go flying.

Not charging enough will cause weaker attacks.

At the weakest level, attacks are weaker than they would be if you just click the button.

Maintain a balance between durability and power in order to maximize damage to the enemy without damaging yourself or killing the enemy. Charging too far while fighting weaker enemies will punch through them, on strong enemies it will send you flying or break your arm.

To hover, jump twice. Use W to raise altitude, and S to lower altitude. Jump again to freefall. Press Shift to begin flying forward, and this will control much like sprinting.

Maintain the durability meter to avoid damage from in-air obstacles.

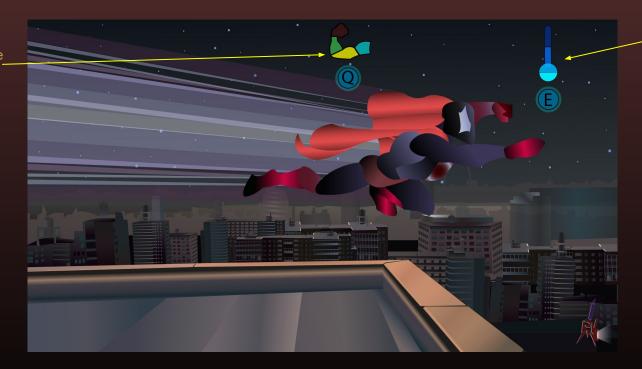

Maintain the cooling meter to avoid freezing and free falling to your death.

## Flying Success

# Flying Fail

Undercharging the durability meter will cause any object, such as birds, to puncture through you.

Overcharging will cause you to become too heavy and begin falling.

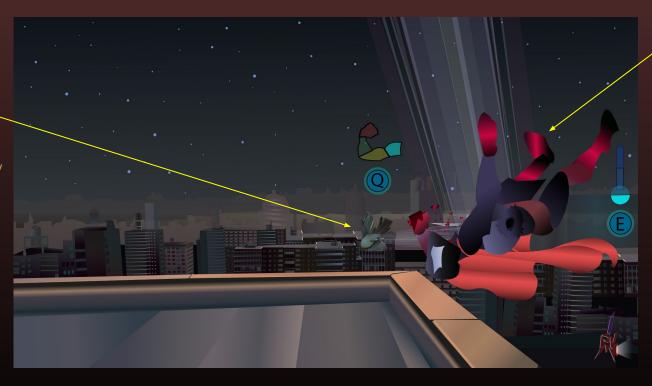

Overcharging your cooling meter will cause you to freeze and fall to your death.

Maintain a balance between durability and cooling. This works in the same way as it does when running.

# Personas

### Bill Persona

#### **Characteristics**

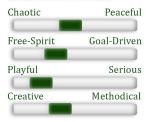

#### **Needs**

- Play a game that isn't too serious
- Open-ended gameplay
- Must be visually appealing and easy to navigate UI

#### **Feature Importance**

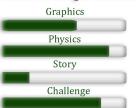

#### **Background**

Bill is a teacher who adores learning about science and the different applications that can be used with it. He can enjoy good films, but because he struggles to suspend his disbelief when physics are ignored to make a more visually appealing s cene, he prefers watching ones that take science into account. He also plays video games when he can, but he strives for games with realistic physics.

#### **Familiarity**

Bill graduated college with a degree in physics. He has a great deal of knowledge regarding the scientific world.

#### **Interests**

- Watching videos about the science regarding anything, even surrounding superpowers
- Watching or reading things that teach him new things.
- Watching films and playing games that are scientifically accurate.

#### Bill Kendall

36 years old

Teacher

Massachusetts

"A person who never made a mistake never tried anything new."

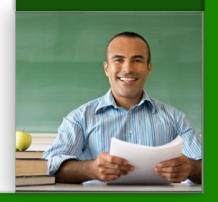

#### **Tobey Parker**

21 years old

Student and Restaurant Host

Michigan

"If you are interested in what you do, that keeps you going!."

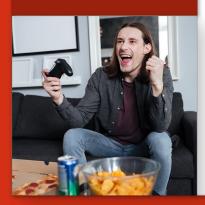

#### Background

As Tobey works his way through college, while working part-time to make ends meet, he spends as much time as he can reading comics, watching superhero movies and playing his games. He is still trying to decide whether he wants to major in game design or graphic design to create comics.

#### **Familiarity**

Tobey knows a lot about characters and movies in superhero and fantasy genres. He also knows a great deal about superhero video games.

#### **Interests**

- Playing video games that are entertaining, challenging, or both
- Watching superhero movies and reading comics

#### **Characteristics**

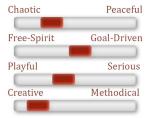

#### Needs

- Play a game with an interesting story.
- Play the game however he feels like playing.

#### **Feature Importance**

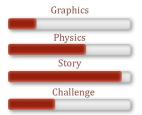

### Leah Persona

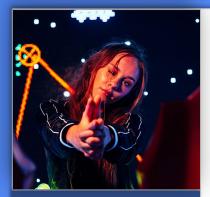

#### Leah Raymond

29 years old

Youtuber and cosplayer

California

"A girl should be two things: who and what she wants"

#### **Background**

Leah has had a deep love for video games since she can remember. Her love for games and their characters drove her to begin cosplay as a teenager, which is a passion that she has pursued ever since. In her early twenties she started a Youtube channel that mixes her costume-creation with gameplay of her favorite games.

#### **Familiarity**

Leah spends most of her game time playing Grand Theft Auto and similar open-world games. She also enjoys the occasional RPG, which are the most common inspirations for her cosplay.

#### **Interests**

- She loves playing open-world games, such as Grand Theft Auto.
- She has developed a great skill for games, and loves a good challenge.

#### **Characteristics**

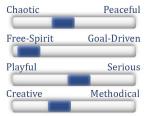

#### **Needs**

- A free, open-world experience
- Interesting characters

#### **Feature Importance**

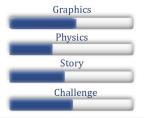

### Persona Resources

#### Persona Resources:

Bill Picture: https://engoo.com/app/lessons/teacher/CPPU1mFjEee9iCchN91BRw

Bill quote by Albert Einstein from: https://www.brainvquote.com/profession/quotes-by-physicists#:"rtext=A%20person%20who%20never%20made%20a%20mistake%20never,about%20what%20makes%20the%20universe%20exist.%20Be%20curious.

Tobey Picture: https://www.freepik.com/free-photo/happy-man-gamer-sitting-home-playgames 8056661.htm

<a href="http://www.freepik.com">Designed by drobotdean / Freepik</a>

Tobey quote by Stan Lee from: https://wealthygorilla.com/stan-lee-quotes/

Leah Picture: Photo by Andre Hunter on Unsplash

Leah quote by Coco Chanel from: <a href="https://www.goodreads.com/work/quotes/6602229-the-gospel-according-to-coco-chanel-life-lessons-from-the-world-s-most">https://www.goodreads.com/work/quotes/6602229-the-gospel-according-to-coco-chanel-life-lessons-from-the-world-s-most</a>

# **Bio Sheets**

### Melvin Bio

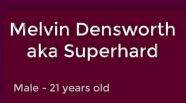

Gamer and budding superhero

Las Deriva, CA

#### Disposition:

- Light-Hearted
- Awkward / Clumsy
- Caring

#### Background

Melvin spent most of his time playing gamesin his mother's basement and wandering around the park, until one day he accidentally realized that he had extraordinary superpowers. Soon after, his mother was abducted, and he started on a quest to learn how to use his superpowers, fight crime, and rescue his mother.

#### Personality

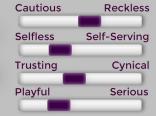

#### Likes

- Video Games
- Comic Books
- His fanny pack

#### Dislikes

- Rom Coms
- Sports
- Country Music

#### **Abilities**

- Super Strength
- Super Speed
- Flight

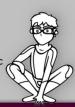

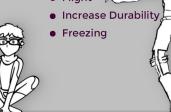

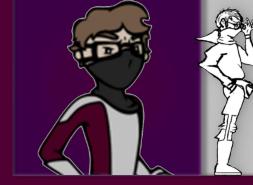

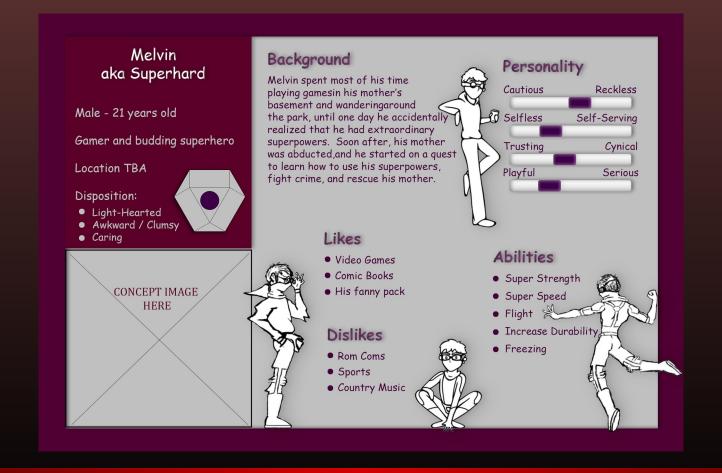

### Melvin Bio Badass Comic Sans Edition

## Shatterpoint Bio

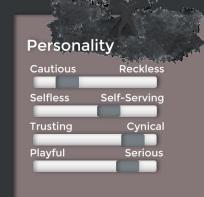

#### **Abilities**

- Create ultra-hard glass material
- Throw razor-sharp glass shards

#### Motivation

Disgusted with the human race's slow rate of technological and theoretical evolution due to their worries of petty things, Dr. Simpson aims to prove to everyone how insignificant and inefficient they have become.

#### Background

Dr. Simpson combined his talent as a physician and his long-standing love for space by working for NASA, practicing "space medicine." On his first trip to an undiscovered planet, stellar winds sent a concentrated mass of space dust into his mask, damaging his face as well. This mysterious dust combined with the glass-like material of his helmet and altered his DNA, causing him to become Shatterpoint, the man of glass.

#### Likes

StargazingScience

- Dislikes
- Blunt Objects
- Extreme Temperatures
- Religion

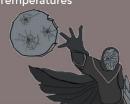

# Dr. Simpson aka Shatterpoint

Male - 39 years old

**NASA Medical Doctor** 

Hometown: Washington, DC

Disposition:

- Irritable
- Determined
- Stubborn

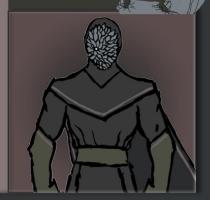

#### **Lucy Greendale**

Female - 23 years old

Waitress and Photographer

Hometown: Erie, PA

#### Disposition:

- Driven
- Sarcastic
- Secretly Caring

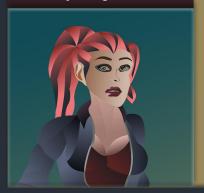

#### **Background**

Lucy has had a love for photography since she can remember, and since she was old enough to work, began a job as a waitress to begin pursuing her dream of becoming a professional photographer. Her artistic interests came from her mother, and the family moved out of Lucy's home town while she was very young to pursue better job opportunities. She also finds humor in most situations, though her dry demeanor leads many people to think of her as very serious and sometimes even rude.

#### Likes

- Photographic artwork
- Comedy & horror stories
- Video games

#### **Dislikes**

- Romance books
- Spiders
- Running

#### Personality

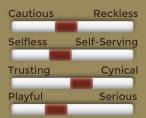

#### **Talents**

- Photography
- Communication
- Agility

### Association with Melvin

- Has been neighbors with Melvin since childhood.
- Has long had a secret crush on Melvin

### Jamie Bio

#### Personality

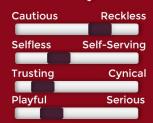

#### **Talents**

- Best LaCrosse player on his team
- Can play hackey sack for hours

### Association with Melvin

- Acquainted with Melvin from his frequent visits to the store.
- Became a Superhard super fan when Superhard stopped a robber in his store.

#### Background

Jamie was born into a family business at a convenience store that has been in his family since it was begun by his great grandfather in New York. His family moved their home and business when Jamie was five, due to an increase in crime in their home town. Jamie has long been content with working in the family store and playing LaCrosse, as well as spending free time just hanging out with his friends and going with the flow.

#### Likes

- Lacrosse
- Superheroes
- Action movies

#### Dislikes

- Golf
- Scary movies
- Math

#### Jamie Crane

Male - 28 years old

**Convenience Store Clerk** 

Hometown: Westchester County, NY

#### Disposition:

- Carefree
- Naive
- Friendly

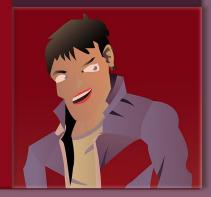

# Wireframes

## Main Menu

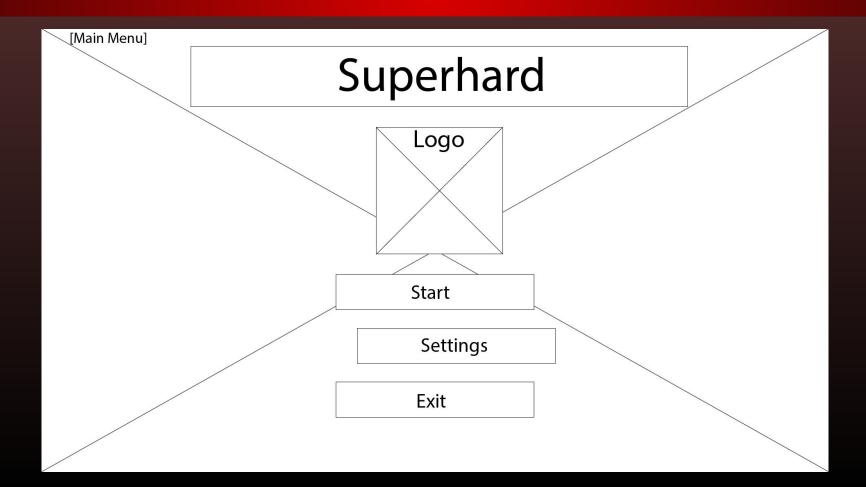

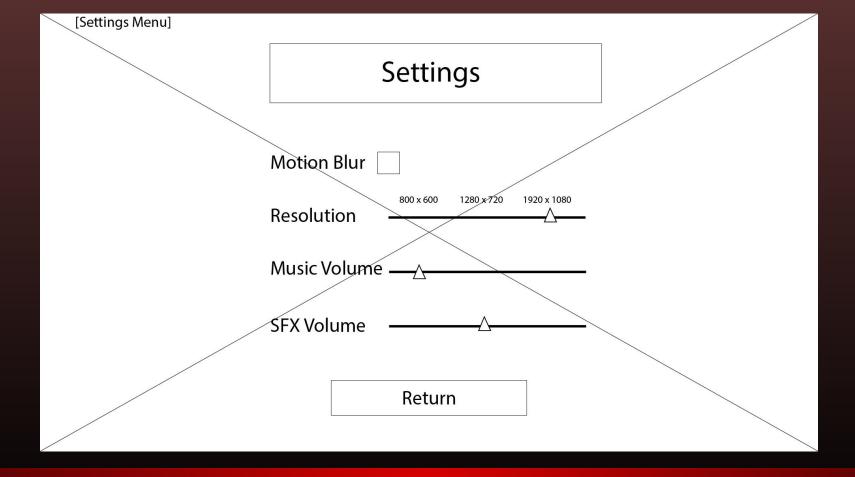

## Settings

#### Game UI

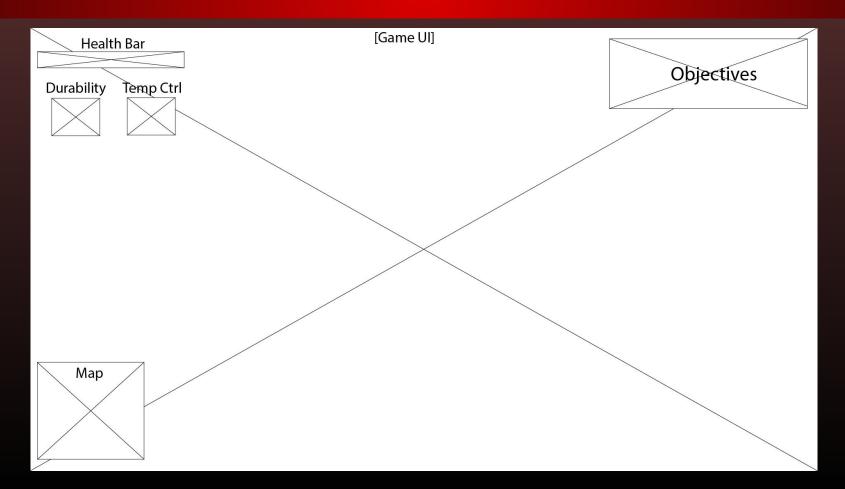

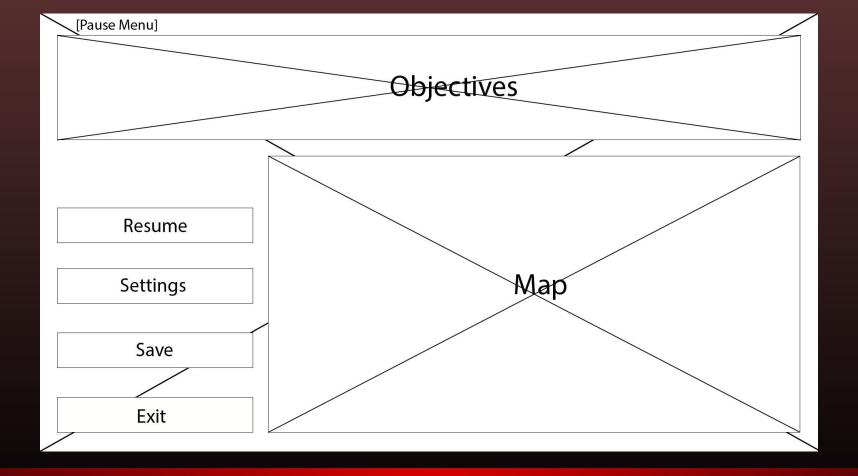

#### Pause Screen

## Animatic Backgrounds

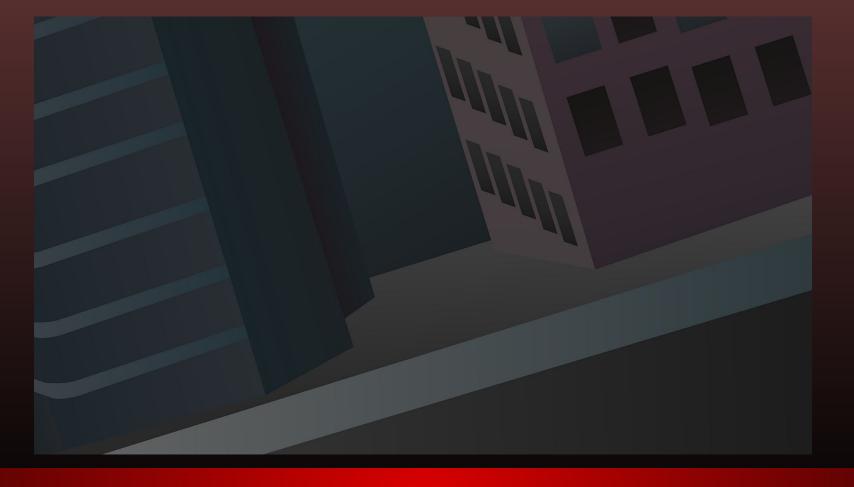

Animatic Page 1 & 2

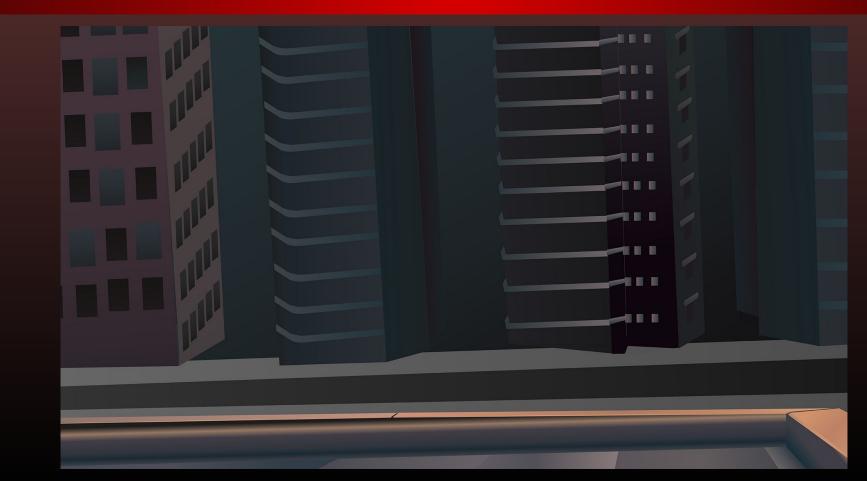

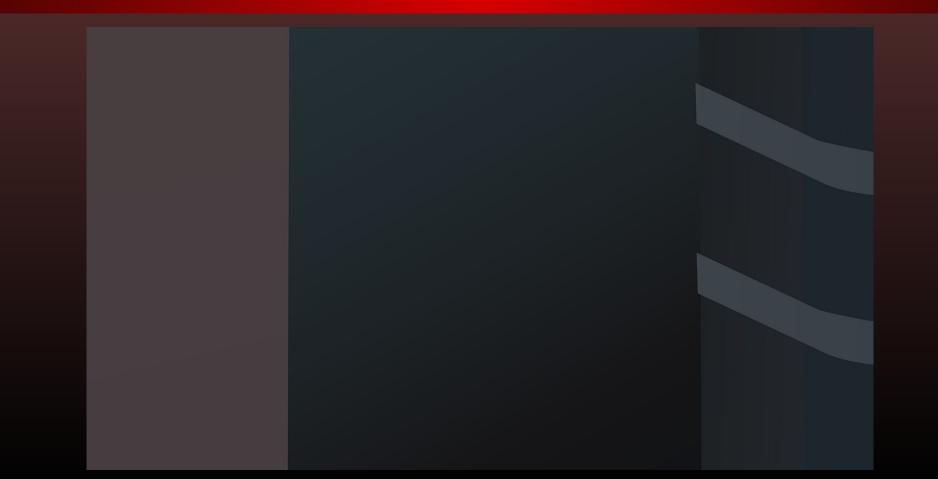

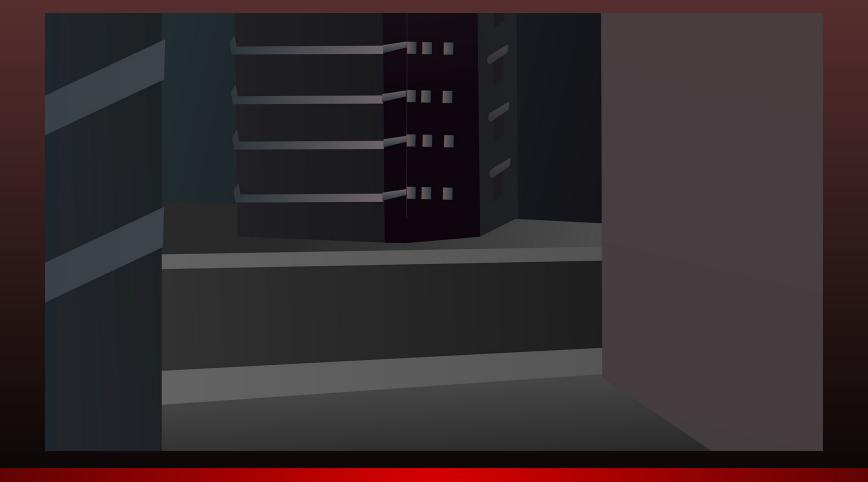

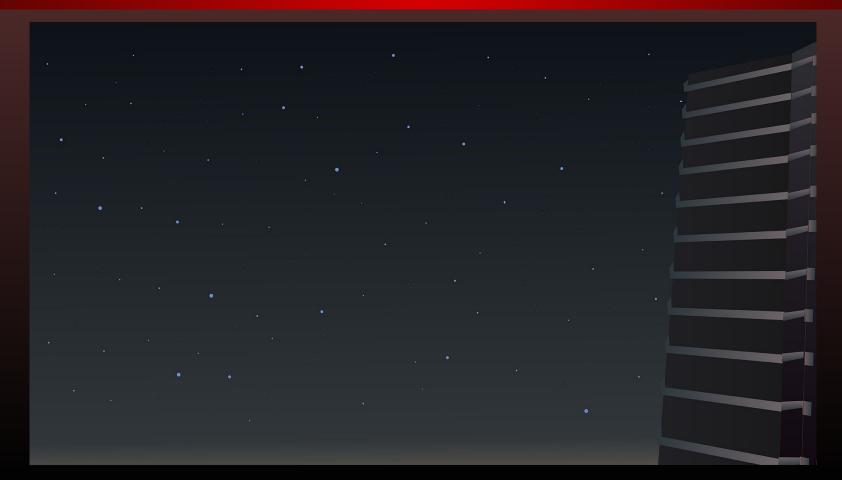

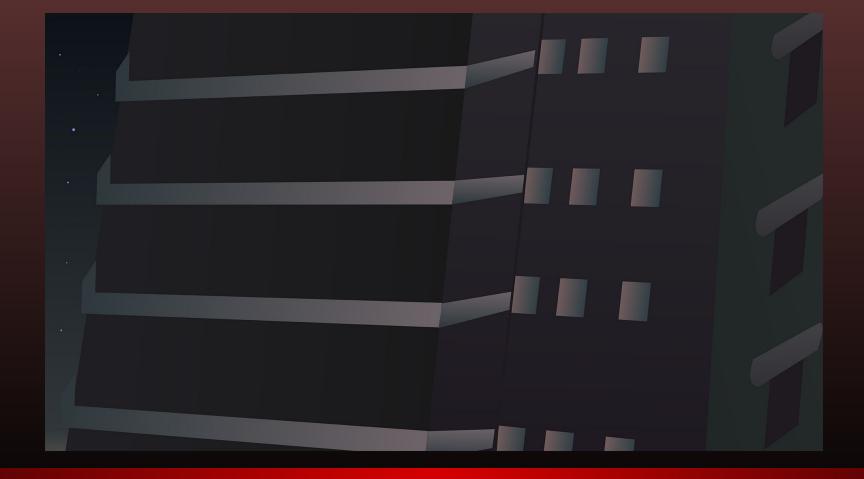

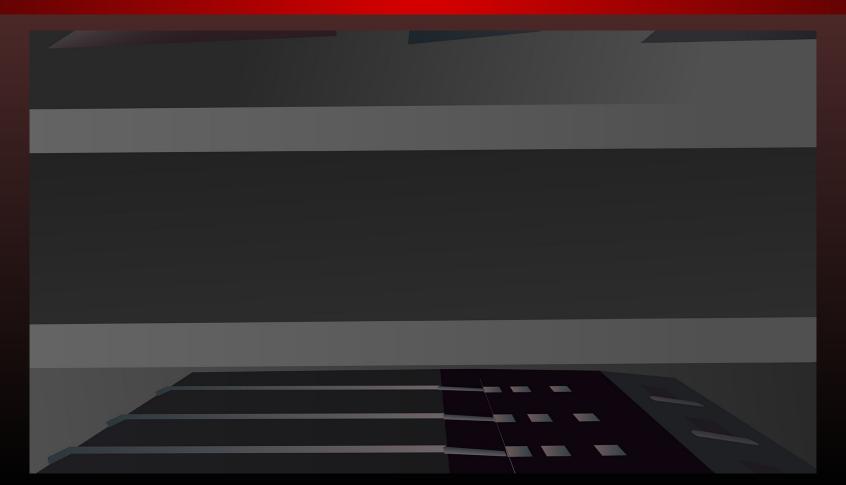

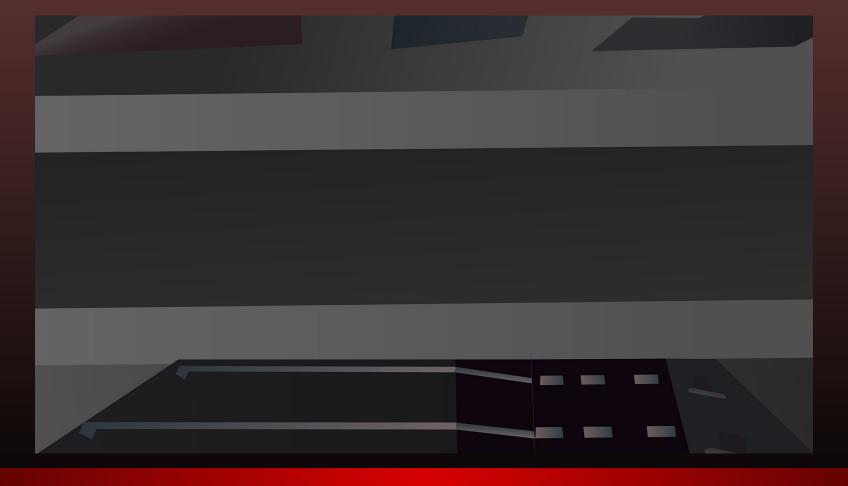

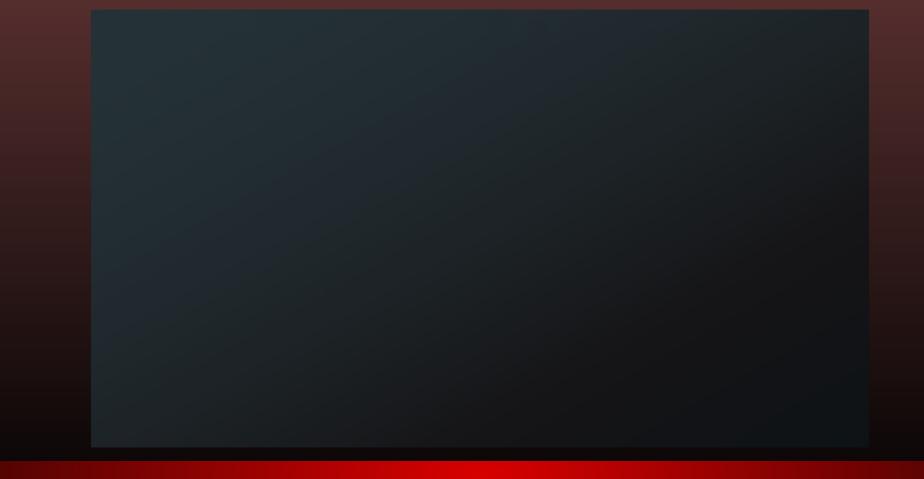

# Origin Story

#### Story Original Pages 1-3

Superhard

"You thought you could beat me! Somehow, in your aril willain bran, you thought you could stand a chance against me! I am venguarce, I am the night, I am.

Dade, Superhard? Were not shorting a por leve. and you're just quoting Batman.

"Whatever, were just mad that I kicked your soo."
"Nat you just get lucky. I'll wope the floor with goy

mest time, Sotta go," do the screen sage "last left arms" and surtiles to the title screen, melvin nutters to the nowitor," ld feat you in

real life to." after shuting down the computer Nelvin leads apitains to look for lines, tripping over the first stain on the way, its he catches howself and atents back up the stages. he yelly hey morn, did you make anything for dinner? He reaches the kitchen with me reply from his mother and after making himself a sandwich, he goes outside and begins walking toward the park. On his way he comes across a welcome sight.

"He Lucy!" He says, a bit too emplatically, "beautiful day today, lah?"

"It's dut and cold and about to storm," she says as she raises her lande in a "what's mong with you" gesting. "What must just be you then."

you - the - benty ... It must just be you that's beautiful "Now, with lines like that, how do you keep all the money away? fuer grims in nothing anusement.

yeal ... I'm heeding to the park, worner come alone? nothin somehow begins to trip though he was stunding still "Ill pass, relvin. Naybe telk to me if you ever more into your own place." Lucy continue on her walk.

thelven has to continuously increase his voice as any walks away, " I'm only living with my mom until I find a way to save the world!"

Lucy barks with laughter that momentarily causes ber to stumble, and she keeps walking until Nelvin loses sight of her, which prompts him to continue on his own

after spending some time lost in thought, watching many people and animely come and go from his wantage point on a park beach, Relvin begins playing a new game on his phone. nonsters bite and destroy, body parts fly, lealth bers destate and Nelvin loses all sense of time as he plays.

He is in the process of losing his life to a verteal youlie when a far-away voice says "hey buddy, can you pass that back?" He spends an awkwardly long movent rienting houself back to reality before finally noticing the frisbee lying at his foot. as the fribee is still on route to players, Melvin turns

tack to his game. Vanzines bite, blood splatters, and people

He centimus destroying moneters and begins to wonder why they chose to make the screens continue for or lay do he fights, the screams keep getting louder, until he notices that one of them seems to be right next to

a sudden shrick suns to pierce his skull, and he snaps back to reality.

His sense of reality begins to come back to him as the source of the shreek, a young blade lady, runs part him toward the street.

a man lin on the ground a bribe long by his several arm. Blood ports around him, rapidly becoming a derk- green stain in the ground. One man stands next to the body, frozen will shoke a wet stain screading down the front of his parts, Melvin vaguely recalls siving this man standing near the one who what

nelvin books on durtfounded and comes to realize that the gothered velockers are booking not only at the man on the lawn, but also at him. This way leads him to notice that the mes fleeing all seem to be fleeing from

The standing frister man finally breaks the purelysis of shock, and runs away. This manages to bring naham back to reality, in a vague sense at least, and he realized what has actually happened.

Want, that wasn't me! I wint be that! He yells to the man on the ground.

With no sense of how much time has passed Melini once again finds himself being mornelled back to reclity this time by the sound of the pristee players screams.

Still in linguing shock, Nelver acts without conscious thought He stands, and has time to think that he just needs to be home, when he sees his bruse rapidly approaching him

He fully realizes what is happening only when he attempts to stop, is he true to slow hinself day he barely has enough time to register the neellow before he noves through it and he hears it crashing behind him as he loses his footing and begins to roll. He soon trips and the roll becomes a skid, face first.

He close his eyes and can only think about how desperately he does not want to lose his face and the ground begins to slow its deadly trek in what seems

to be on eternal stratch of time.

do he lie on the ground regaining his breath, he has time to intervaledge the chaos that remains in his wake nailboxes a trash care litter yards and atreet, some mail and trash still settling to the ground. If tree in tropped out the sidewalk, a ness of bank, splinters and leaves streem about, a car door is skidding past him, down the curt, and he sees the source of the door, a red Sedan, about a block Jown. He looks at the sidewalk in anagement when he notices a deep gouge down its length in the sky of his face.

This agat jotts a sickening thought into him: My face; In a panic, he pats and rubs his face at a fruite pace after a long moment of uncleasing parming at his face, the panic begins to recede just enough to finally begin to register what he is feeling. He runs his hands over a few scratches and his more and his feel slightly raw and swollen, but somehow his face seems to be intext. The relief of his atil-existent face lead him to the return of semi-rational thought, and he decides to rush to his house and look himself inside. He both into his bedroom, forts the loop, and lies on

He owakers to more daylight, and after looking at the clock, realizes that he must have slept for it least fifteen hours. On maybe met, be thinks, That crayy dream in probably just messing with my head."

He heads how to gret some breakfast, or lunch at this

the bed to try and think nationally about what had

just happened to him, But before any useful thoughts

can present themselves, he is deep in sleep.

wint, - and stops to watch some T.V.

do he writes a more hit a large dog on the head with a harmer the the nouse should not be able to lift, ruben huckles at the thought of the busines and very reclistic beam that is unusually presented in his head.

He is taking a big bile of creal as a bulletin dides across the bottom of the N. screen. - where to the arm. Suspect still at large. - Unknown terrorist organization has given police reason to anspect that they mean to launch an attack involving meeleer weaponry. I still one unknown as of this round, but it is under less investigation.

"Neg more!" Nahim yells though the bous, "did you see the west.

"Mate going on?" Silvere. "Non!"

"He welks to his more between and knocks on the door.
"Non, are you o.k.?" He gave the loor and stands frigor in shock for some time.

His nothing had in in pieces all about the room, her worker in eight Sunlight alines outs the bed in a disturbingly angule groups of range uniting through a hole in the cieling a few best in midth.

Melin runs outside in a panic to search for his missing within. Upon stepping out the door, his most enter our involuting high patched shick that he would have been meansafely andormouse by ander mornal incumstances at the morner, however, he would regulate the misse at all.

He would account the hour to would be would account the hour to would be proposed.

We walks around the house to search for his notter, and soon sees a trail of blood leading along the good and continuous on into the distance.

This sight causes are instituted correction within him, and he dream heritate to begin searching for the terrorist that he need wheat or the T.V. He down towards the idea that they man not be corrected to the disappearance; it is just what happened.

do he begins heading toward the city, he realizes that he has no actual destination in mind, and he is afraid to begin running again, with no idea what kind of class might ensue. His fear condenses into, rage as he thinks about the people who took his mother, and he finds himself beginning to run. He soon realizes that he is running down the middle of the street, and a can in rapidly approaching him. He cannot control his trajectory, and yell as the can becomes closer and closer thatle to stop, he jumps, screaming in lopes that he can roll serves the con and survive, Buddenly he finds himself rising above the can and be continued to rise higher and higher, until he is souring above the neighborhood His screams of terror become gulls of excitanet as it occurs to him that he is doing something that he has dreamed about since he can semember. "I can fly!" he uells to the town below with a laugh of elation. He smiles as he sours through the air, and points himself toward a tall building in the distance His cres of happiness at if in surprise as a large gash opens up in his army leaving a spattering trail of blood behard him as he Plas. He looks behind him and sees pieces of a bird falling toward the ground This proupts him to fly toward the targeted rafting as quickly as he can before wither collising causes none damage. Is he hurtles toward the building, he begins to feel as odd burning sensation throughout his body, and looks back just long enough to see or trail of anke amidet

the spatter of his blood.

Page 7

Screaming in par and literator to summe he grandes the building, and slow himself the best that he can to prepare for landing, He makes contact tries to stop limself with his feet and goes back into another role This time, however, he is mepared for the skidding damage and stell hinself to touchen his skin in whatever was he managed to the day before. He skids to a stop, and is fairly certain that he avoided damage from the building, but is quickly reminded of his enjuries from the bird, and the burning sometion and anoke trail by the all encompany pain through He lodes down and sees flaves smoldering on his belly, and frantically water at them with they so out after This he checks his bloody arm, and breathe a sight of relief when he sees that the cut is not us deep as he his on the rooffer for some minutes, steading his breathing and trying to make some surse out of what has been happering to him. Once he gets his breathing under control, he starts thinking about where his powers could have come from He las trouble coming up with a coherent solution, but for a reason he doesn't quite understand, his mind keeps flashing back to a sandwich be had the other day, in a restaurant by the nuclear power plant. He is thinking about the odd teste and greenish color of that sandwich when his mind transitions to the dissappearance of his mother, and the terrorists who he knows have her. In exhaustion, he stumbles over to the edge of the

building and sits down with a grown.

"I can see everything from love," he says to hardf. "I must be able to find these evil towards from up here!"

I have to become a here I need a good esture, and most importantly supplies. "This eyes wider in an appropriate realization," the first thing I need as a faring prack!

Pichren sits in the edge of the high-rise buildings certifications the possibilities of what is to come. The could not only rescue his nothin, but he world server could not only rescue his nothin, but he world! The world meed practice, and in our time he would be the rest-life Butman. "What would prombly ye wrong?" he muses.

I releve he keeps a worney screen helps.

"Lesson one begins," he breather, and drops into the exty streets below.

Page 8

#### Superhard Origin

"You thought you could beat me! Somehow, in your evil villain brain, you thought you would stand a chance against me! I am vengeance, I am the night, I am... Superhard!"

"Dude, Superhard? We're not shooting a porn here. And why are you just quoting Batman?"

"Whatever, you're just mad that I kicked your ass."

"Nah, you just got lucky. I'll wipe the floor with you next time. Gotta go."

As the screen announces that the "host left server," and switches to the title screen, Melvin mutters to the monitor "I'd beat you in real life too."

After shutting down the computer, Melvin heads upstairs toward dinner, tripping over the first step on the way, and catching himself before landing on his face. He continues up the steps, yelling "hey mom, did you make anything for dinner?"

He reaches the kitchen with no reply from his mother, and after making himself a sandwich, decides to go outside and take a walk to the park. On his way he comes across a welcome sight.

"Hi, Lucy!" he says, a bit too emphatically, "beautiful day today, huh?"

"It's dark and cold and about to storm," she says as she raises her hand in a what's wrong with you gesture.

"Well, it must just be you then."

"What must be me?"

"You.. the.. beauty... It must just be you that's beautiful.."

"Wow, with lines like that, how do you keep all the women away?"

"Yeah... So I'm heading to the park, wanna come along?" Melvin somehow begins to trip though he was standing still.

"I'll pass Melvin, maybe talk to me if you ever move into your own place," Lucy continues on her walk.

Continuously increasing his voice as Lucy walks away, Melvin says "I'm only living with my mom until I find a way to save the world!"

Lucy is possessed by such a sudden, strong bout of laughter that she stumbles and almost falls to the ground, catching herself just in time to stand bent over for a few moments before she regains enough composure to continue walking to her destination.

After some time spent lost in thought, watching people and animals come and go from his vantage point on his favorite park bench, Melvin begins playing a new game on his phone. Monsters bite and destroy, body parts fly, health bars deplete, and Melvin loses all sense of time as he progresses through the endless levels.

He is in the process of losing his life to a virtual zombie when a far-away voice says "hey buddy, can you pass that back?" He spends an awkwardly long moment orienting himself back to the real world before finally seeing the frisbee lying at his feet.

As the frisbee is en route to the players, Melvin turns back to his game. Vampires bite, blood splatters, and people scream.

He continues destroying monsters and begins to question the judgement of the game developers; the crowds in the game just keep screaming, to a bit of an overwhelming excess. Then he notices that on of those screams seems to be coming from right next to him.

A sudden shriek seems to pierce his skull, and this snaps him back to reality. He looks up in time to see a young blonde lady run past him toward the street.

A man lies on the ground, the frisbee lying next to him; though the frisbee seems to be a darker shade of red than it had been previously. Next he notices the dark-green color spreading around the man's arm, which leads him to see that the arm is not attached to the man.

An onlooker backs away and fumbles with his phone for a moment before finally beginning to make a call. The man who Melvin vaguely remembers as the frisbee man's friend has no such impulsion. He stands looking onto his mangled friend in horror as a wet spot spreads through his pants, and after a few moments he averts his gaze, seemingly staring into nothing, and turns to run away.

Melvin looks on, dumbfounded, and gradually begins to realize that the gathered onlookers seem to be looking not only at the man on the ground, but also at Melvin. This leads him to think that the crowd seems to be moving away from him, rather than the injured man.

With no sense of how much time has passed, Melvin finds himself once again propelled back to reality, this time by the sound of the armless man's pained screams.

In lingering shock, Melvin acts without conscious thought. He stands, and has just enough time to think that he just needs to be home, when he sees his house in the distance, rapidly approaching him.

He fully comprehends what is happening only when he attempts to stop. As he tries to slow himself down, he has just enough time to register the mailbox before he finds himself passing through it, and hearing it crash behind him as he loses his footing and he begins to roll. His foot soon catches on the ground, and the roll becomes a skid, with his face functioning as his brakes.

He closes his eyes, and can only picture the obliteration of his face that must be occurring. *I have no face!* He has time to think as the ground begins to slow its deadly trek in what seems to be an eternal stretch of time.

He lies on the ground, gasping to regain his breath after his face finally brings him to a halt. Once he manages to get his breathing under control, he begins to acknowledge the chaos that was left in his wake.

Smashed mailboxes and trash cans litter the street and sidewalk, trash and mail still settling to the ground. A tree is toppled to the sidewalk, a mess of bark, splinters and leaves strewn about. A car door is skidding past him, down the curb, and he sees the source of the door, a red Sedan, about a block away. He looks at the sidewalk in amazement at the deep gouge running down its length in the shape of his face.

This sight jolts a sickening memory back to him: My face! In a panic, he pats and rubs his face at a frantic pace. After a long moment of futile groping, his panic begins to subside just enough for him to finally begin to register what he is feeling. He runs his hands over a few scratches, and his nose and lips feel slightly raw and swollen, but his face is somehow otherwise intact.

His relief at the continued existence of his face leads him to the return of semi-rational thought, and he decides to rush into his house and lock himself inside.

He bolts into his bedroom, locks the door, and lies on his bed to attempt to think about the preceding events in a rational way. But before any useful thoughts can present themselves, he is deep in sleep.

He awakens to bright daylight, and after looking at the clock, realizes that he must have slept for at least fifteen hours. *Or not,* he thinks. *That crazy dream is just messing with my head.* 

He heads down to grab some breakfast - or I guess it's lunch at this time – and stops to watch some T.V. while he eats.

As he watches a mouse hit a dog over the head with a hammer that the mouse has no business being able to lift, Melvin chuckles at the thought of the insanely realistic dream that is unusually persistent in his memory.

As he take a big bite of his cereal, a bulletin slides across the bottom of the T.V. screen. --- isbee to the arm. Perpetrator is still at large. --- Unknown terrorist organization has given police reason to suspect that they intend to launch an attack involving nuclear weaponry. Details are unknown as of this moment, but it is under deep investigation. ---

"Hey mom!" Melvin yells through the house. "Did you see the news? What's going on?" Silence. "Mom?"

He walks to his mother's bedroom and knocks on the door. "Mom. Are you OK?" He opens the door and stands frozen in shock for some time.

The bed is in pieces all about the room, his mother nowhere to be found. Sunlight shines onto the ruins of the bed in a disturbingly angelic group of rays, emitting through a hole in the ceiling a few feet in diameter.

Melvin runs outside in a panic to search for his missing mother. Upon stepping outside the door, his mouth emits an involuntary high-pitched shriek that he would have been unconsolably embarrassed by under normal circumstances. At the moment, however, he hardly notices the piercing sound.

This site causes an instinctual connection deep within the synapses of hi brain, and he doesn't hesitate to begin contemplating how to search for the terrorists that he read about on T.V. He doesn't consider the idea that they may not be related to the disappearance; it is just obvious fact to him.

As he begins toward the city, he realizes that he has no actual destination in mind, and he is afraid to begin running again; he has no idea what kind of chaos might ensue.

His fear condenses into rage as he thinks about the people who took his mother, and he finds himself running once again.

He suddenly realizes that he is running down the middle of the street, and a car is rapidly approaching him. He cannot manage to change his trajectory, and yells as the car keeps getting closer.

Unable to stop or turn, he jumps with a scream, in hopes that he can roll across the car and survive. The next moment he finds himself rising above the car... and continuing to rise, higher and higher, until he is soaring above the neighborhood.

His screams of terror become yells of excitement as it occurs to him that he is doing something that he has dreamed about since he can remember. "I can Fly!" he yells to the town below with a laugh of elation.

He smiles as he soars through the air, and points himself toward a tall building in the distance.

His cries of happiness are instantly cut off in surprise as a large gash opens up in his arm, leaving a spattering trail of blood behind him as he flies. He looks behind him and sees pieces of a bird falling toward the ground. And as he

watches the grisly scene behind him, he begins to feel a strong sense of heat moving through his body.

Screaming in pain and determination to survive, he approaches the building, attempting to slow himself the best that he can to prepare for landing. He makes contact, tries to stop himself with his feet, and goes into another roll. This time he is prepared for the contact, and has concentrated on toughening his skin in whatever way he had managed to do it the day before.

He skids to a stop with relative ease (relative to the incident the day before), and is fairly certain that he avoids damage from the building. After catching his breath, he is quickly reminded of his injuries from the bird, which then brings to mind the heat moving through him, and then he catches a strong scent of smoke.

He looks down and sees flames smoldering on his belly, smoke steadily rising from the burning patch. He frantically swats at the flames until they go out, and then checks his bloody arm, breathing a sigh of relief when he sees that the wound is not as deep as he feared.

He lies on the rooftop for a few minutes, steadying his breathing and trying to make some sense out of what has been happening to him.

Once his breathing is under control, he begins thinking about where his powers have come from. He has trouble coming up with a coherent solution, but for a reason he doesn't quite understand, his mind keeps flashing back to a sandwich he had the other day, in a restaurant by the nuclear power plant.

He is thinking about the odd taste and greenish color of the sandwich when his mind transitions to the disappearance of his mother, and the terrorists who certainly have her.

In exhaustion, he stumbles to the side of the building and sits down with a groan.

"I can see everything from here," he breaths to himself. "I must be able to find those evil bastards from up here!"

"But first I need to learn to control the powers. I have to become a hero! I need a good costume, and most importantly, supplies..." His eyes widen in an momentous revelation, "the first thing I need.. is a fanny pack!"

Melvin sits on the edge of the high-rise building, contemplating the possibilities of what is to come. He not only could save his mother, but countless other lives as well... maybe even the world! He would need practice, and in no time he would surely be the greatest hero the world has ever seen. "What could possibly go wrong?" he muses.

Below, he hears a woman scream for help. "Lesson one begins," he breathes, and drops down the the city streets below.

# Reworked Logo

### Vector Logo

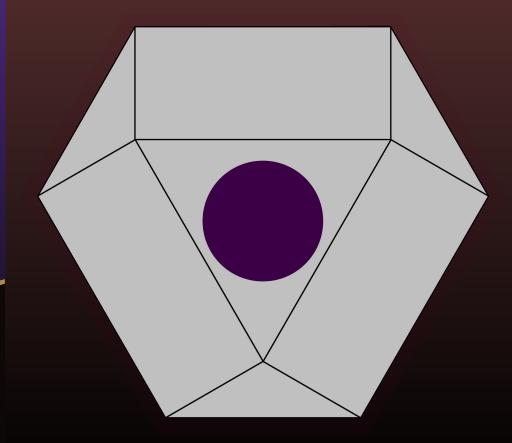

### Color Scheme Logo

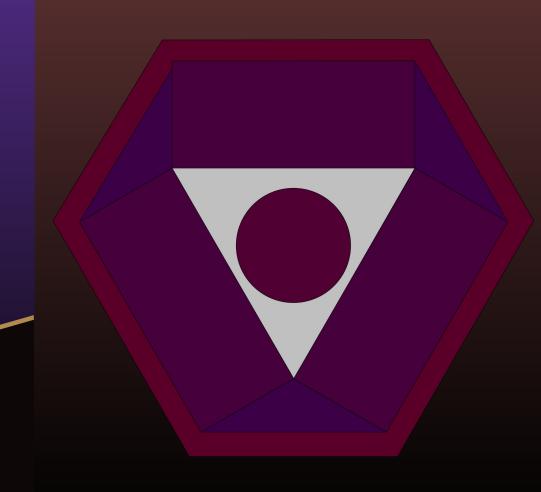

### Sound FX

Link to SFX

### Sounds In-Engine

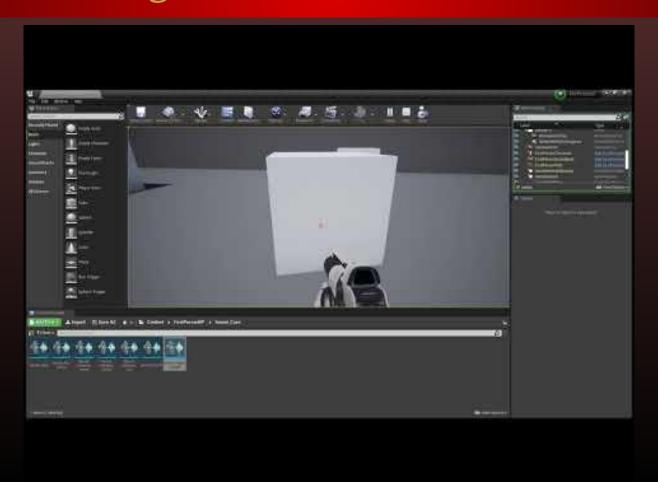

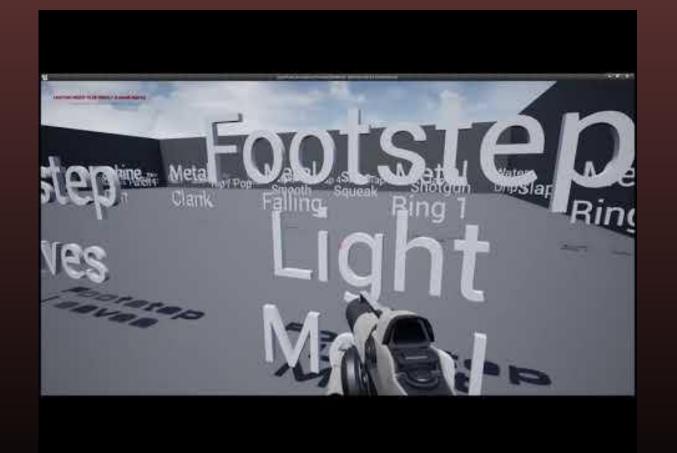

#### Sound Museum V1

#### Sound Museum V2

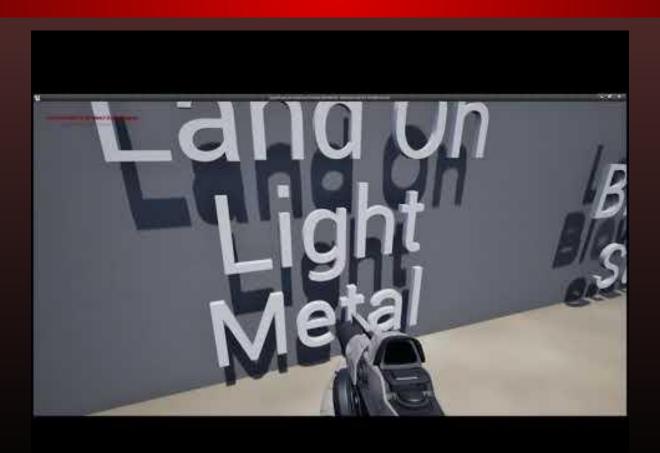

#### Sound Museum V3

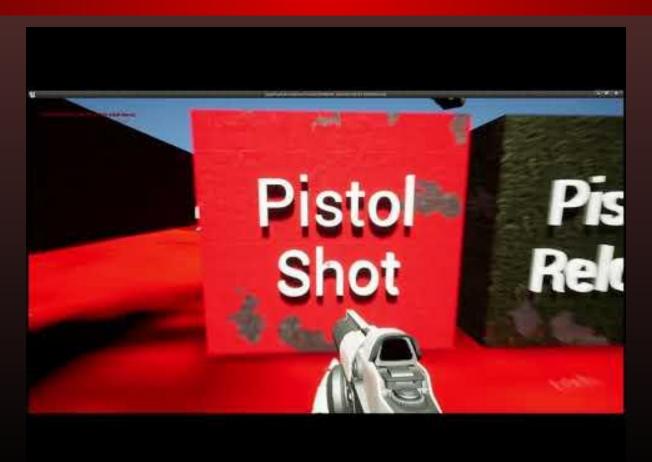

#### Music

Overworld Start

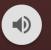

**Action Start** 

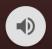

Cutscene Start

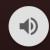

**Boss Start** 

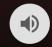

**Credits Start** 

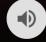

Overworld Loop

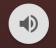

Action Loop

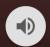

Cutscene Loop

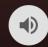

Boss Loop

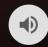

Credits Loop

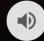

# Rigs

### Melvin Rigged in Unreal

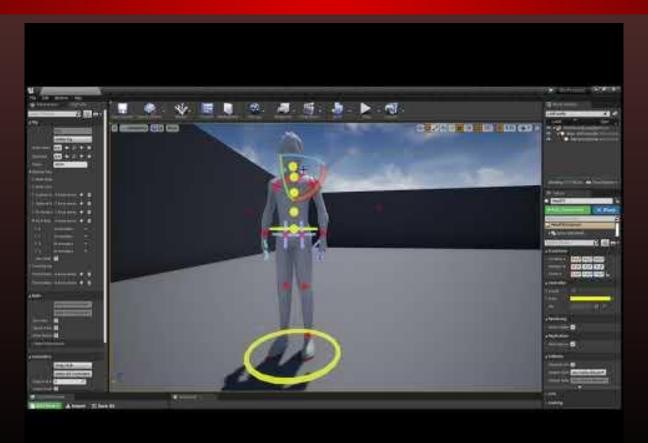

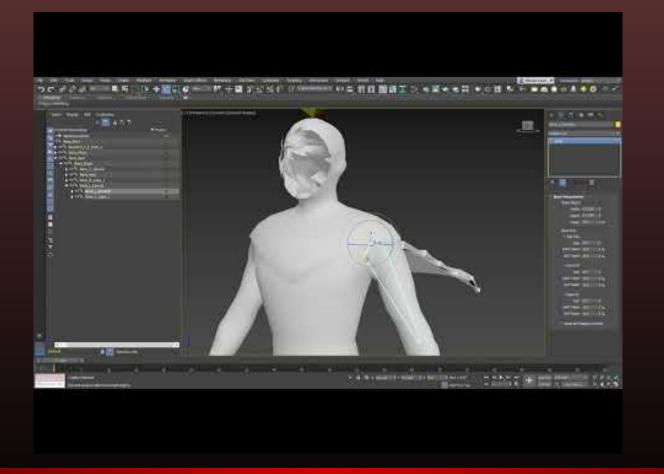

# Shatterpoint Rig V1 in 3DS Max

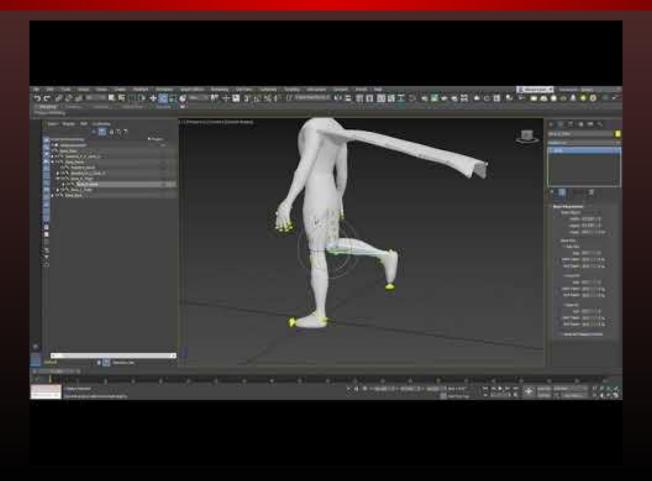

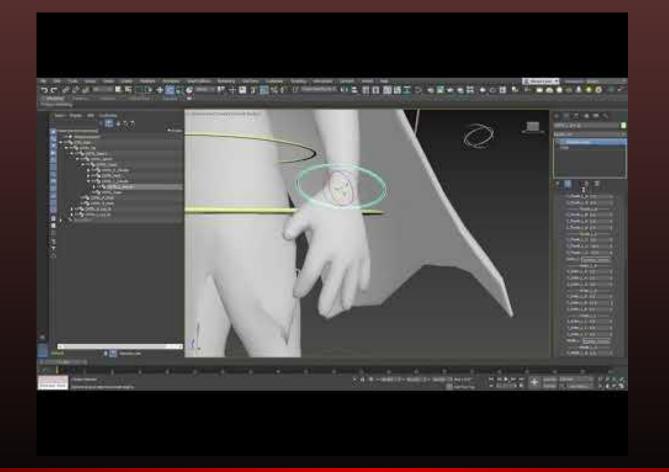

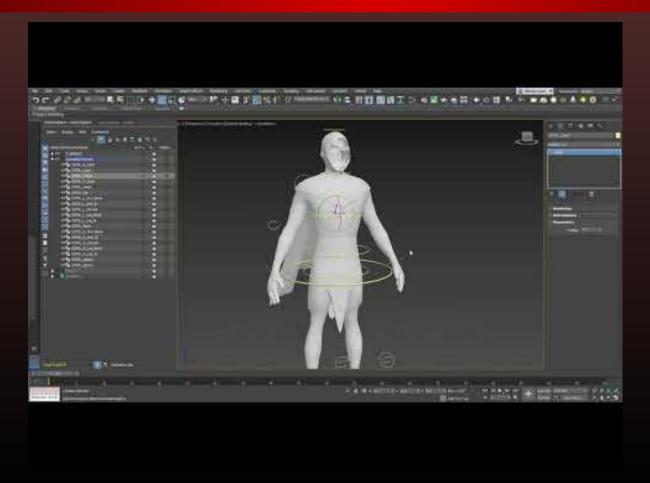

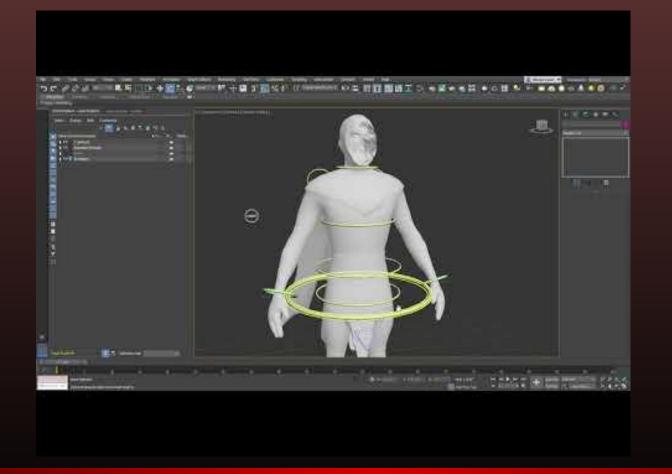

## Shatterpoint Rig Final Fixes

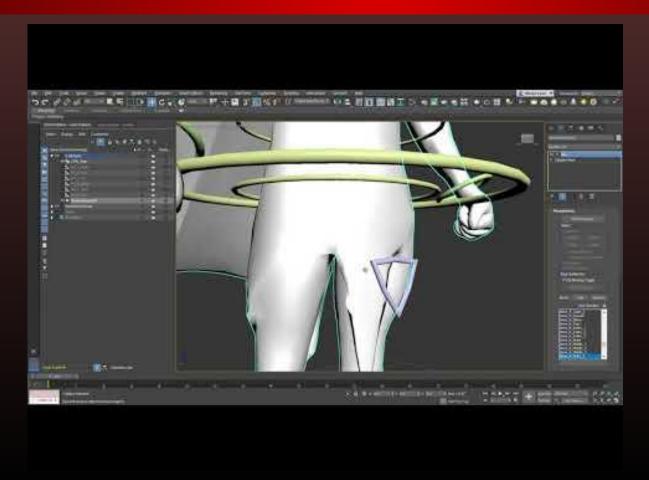

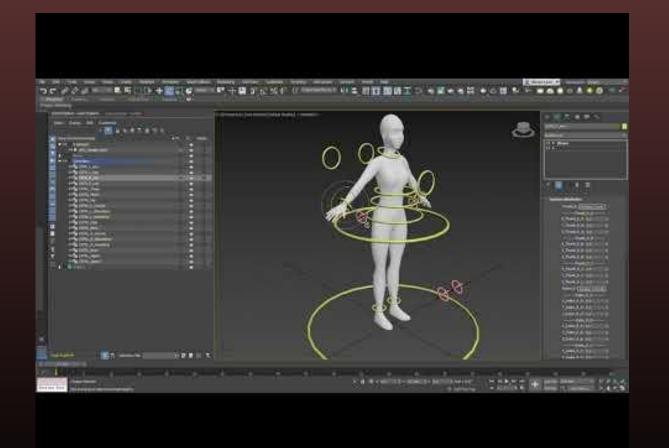

## Female NPC Rig

# Animations

# **Animation Preparation**

## Learned to rig and animate in Unreal

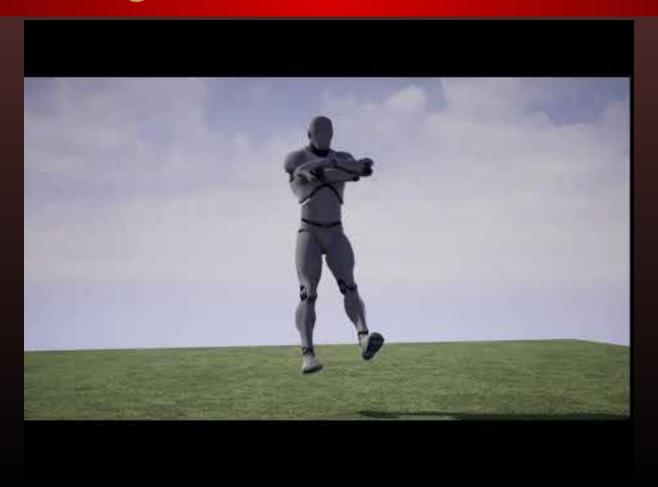

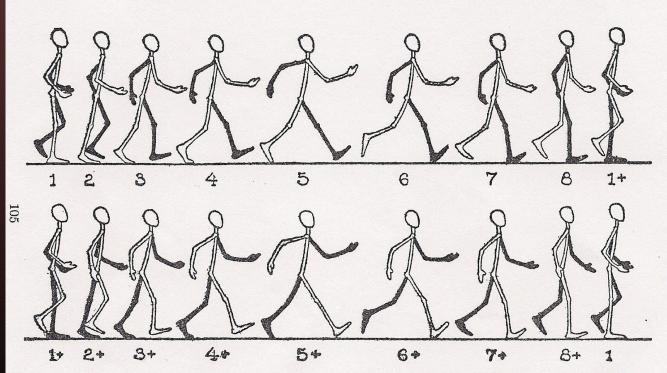

SUCCESSIVE PHASES OF MOVEMENTS IN WALKING, ILLUSTRATING ESPECIALLY THE RECIPROCAL ACTION OF THE LIMBS.

#### General Walk Reference

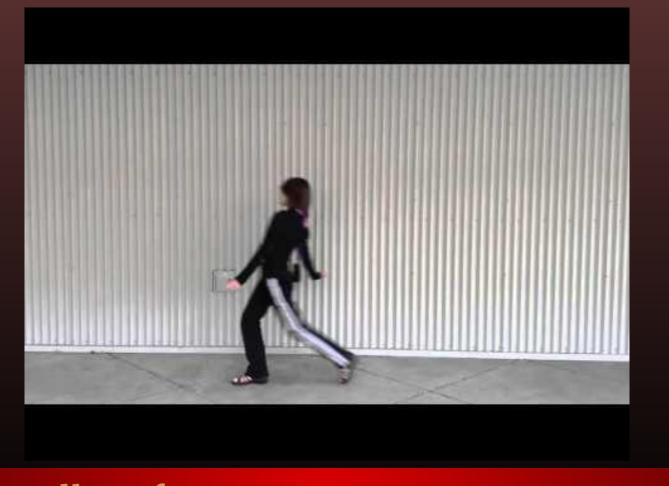

#### Melvin Walk Reference

## Melvin Run Reference

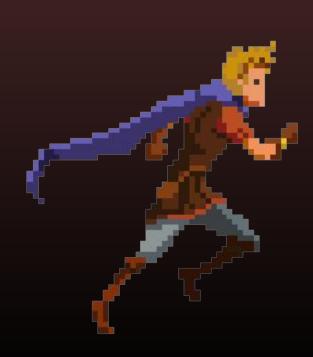

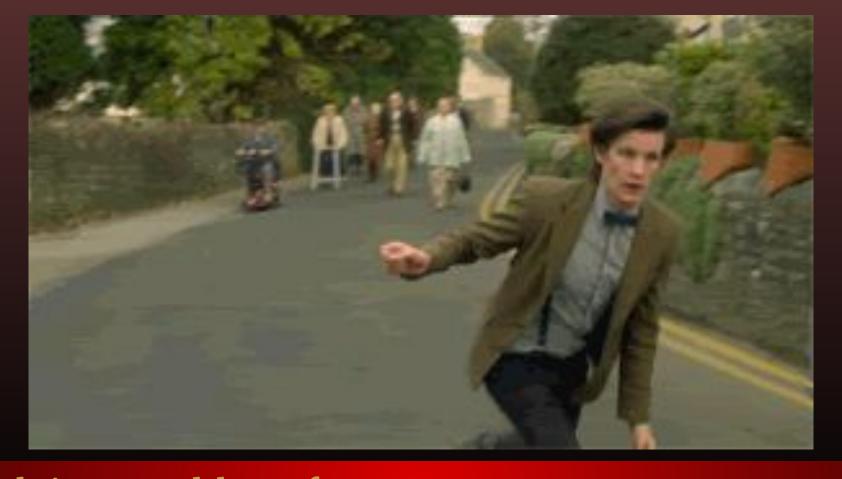

## Melvin Stumble Reference

## Melvin Superspeed Reference

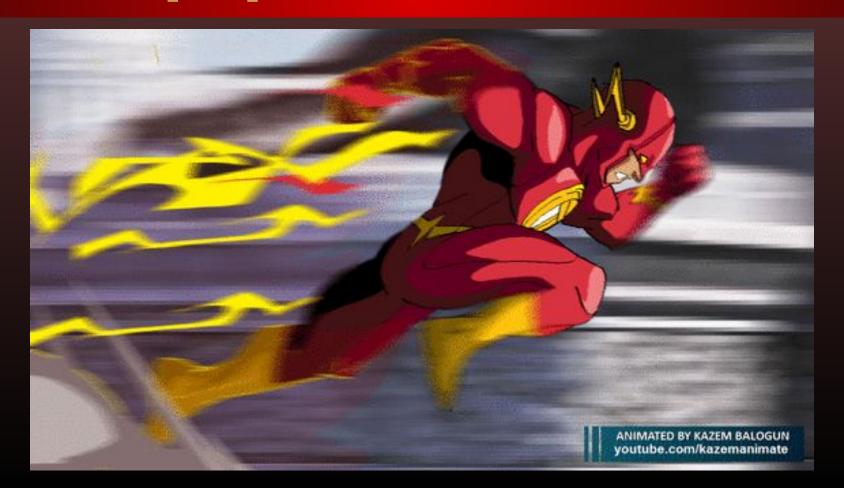

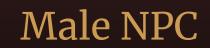

## Walking

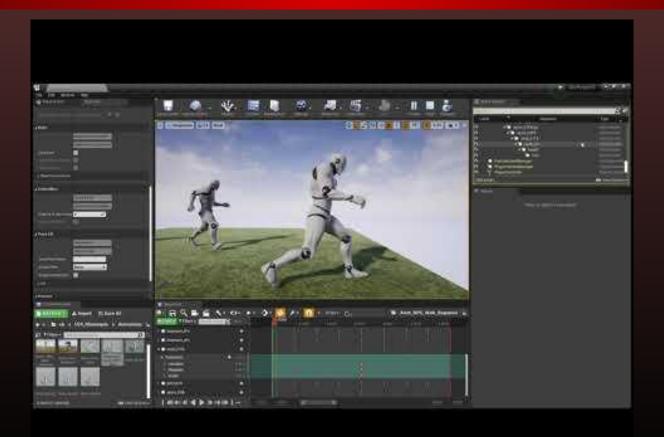

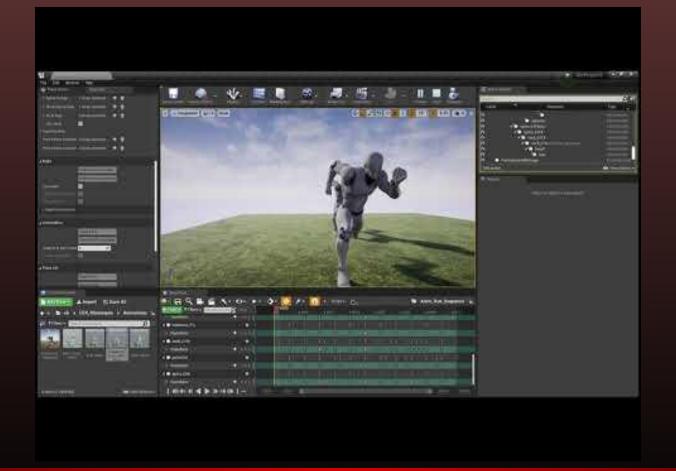

# Running

## Backing Off - Trembling (Link Together)

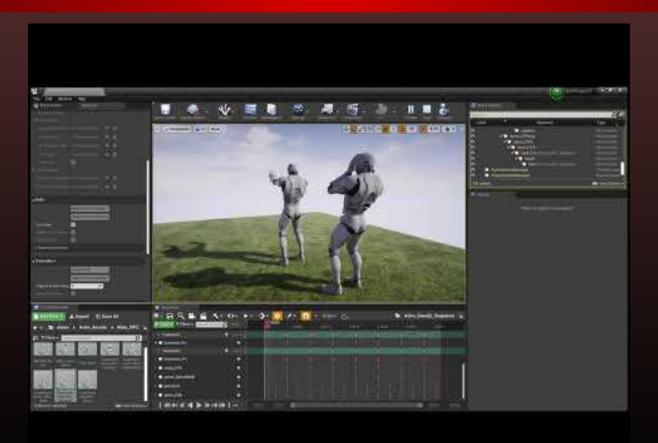

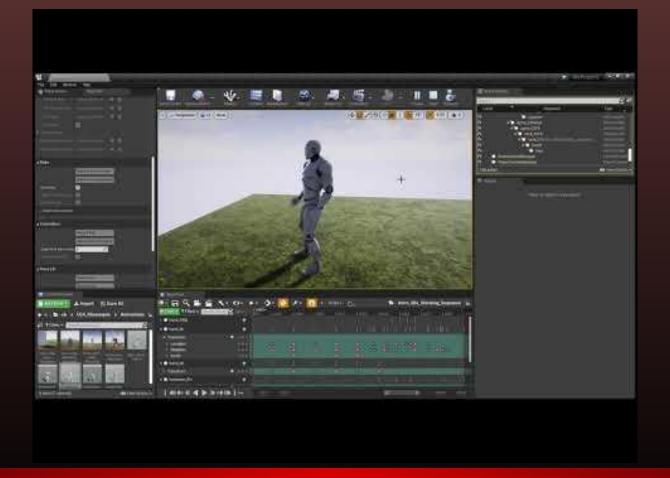

## Idle Standing

## Idle Leaning

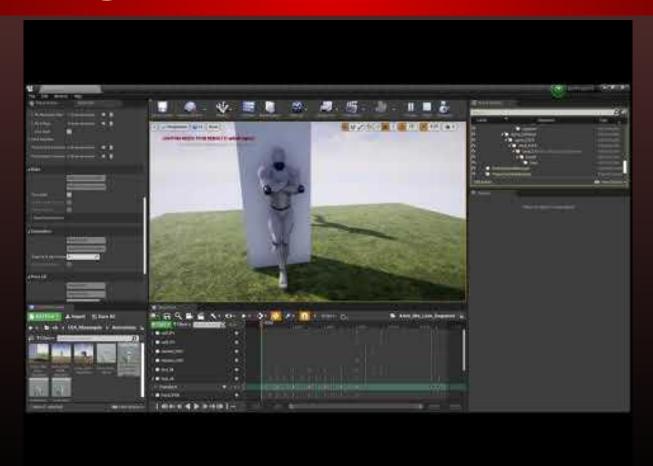

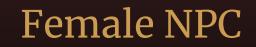

## Walking

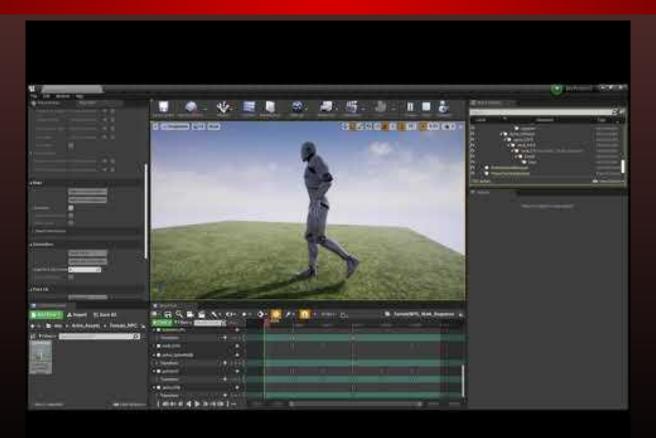

Melvin / Superhard

## Melvin Walk V1

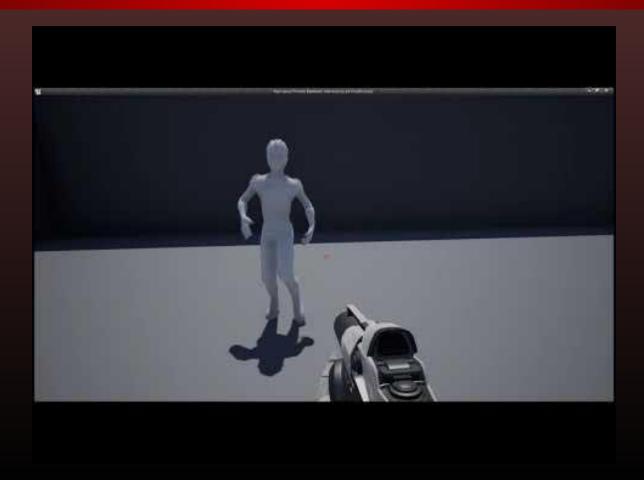

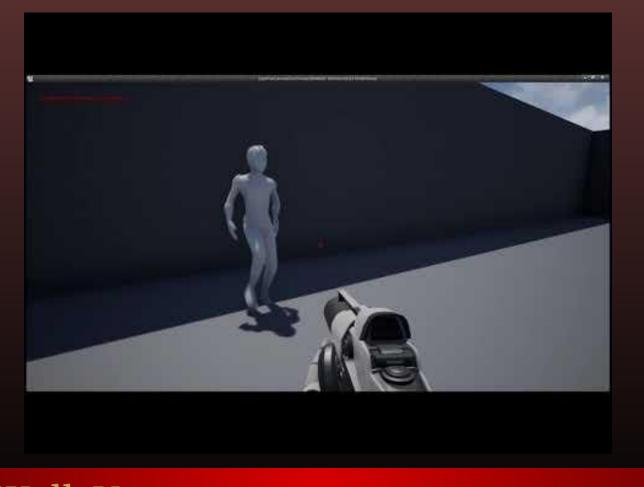

#### Melvin Walk V2

#### Melvin Walk to Stumble

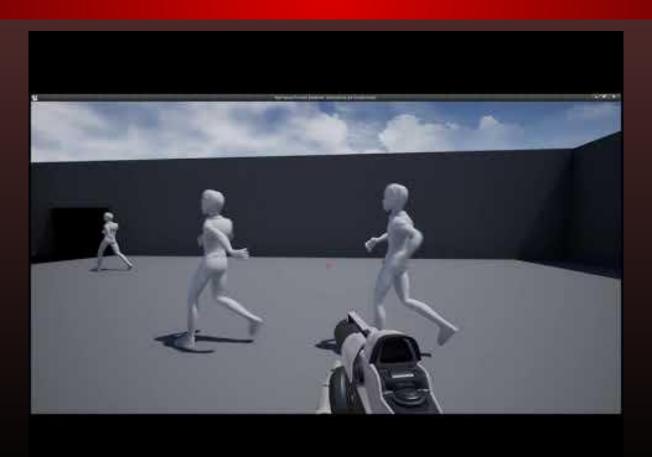

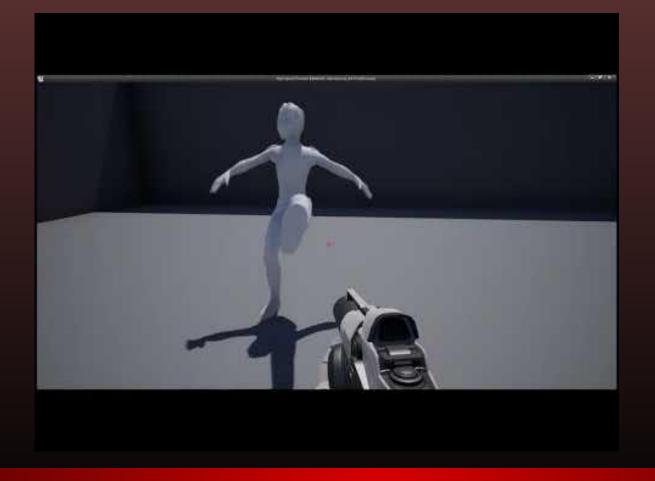

#### Melvin Stumble V2

## Melvin Walk to Run

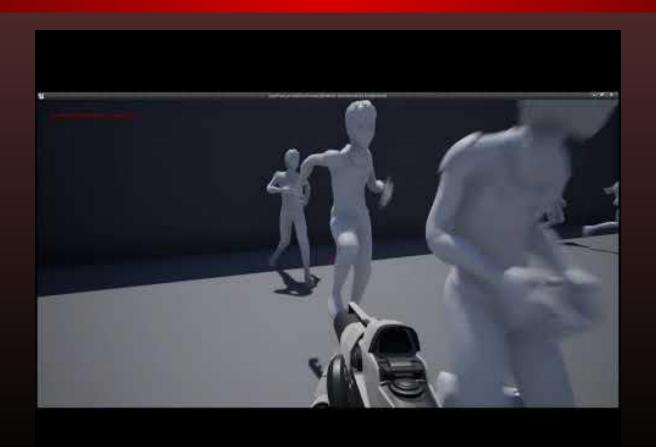

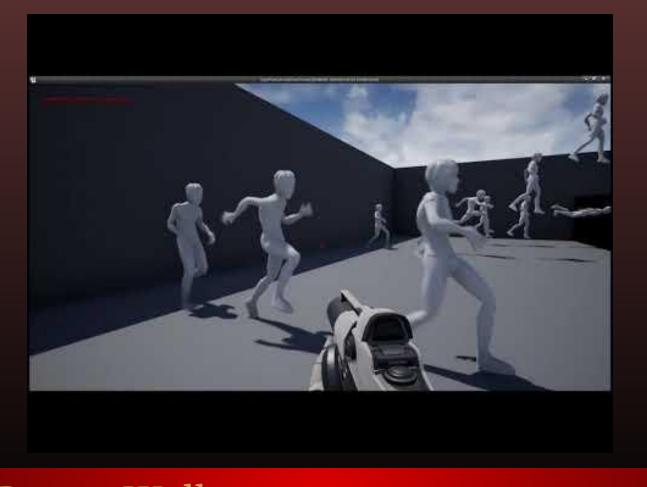

## Melvin Run to Walk

#### Melvin Run V1

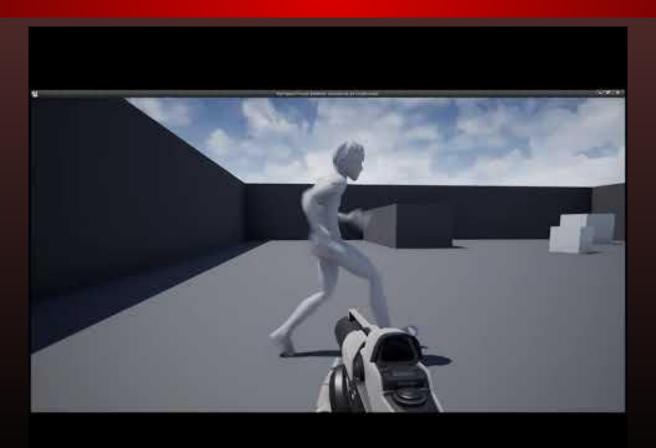

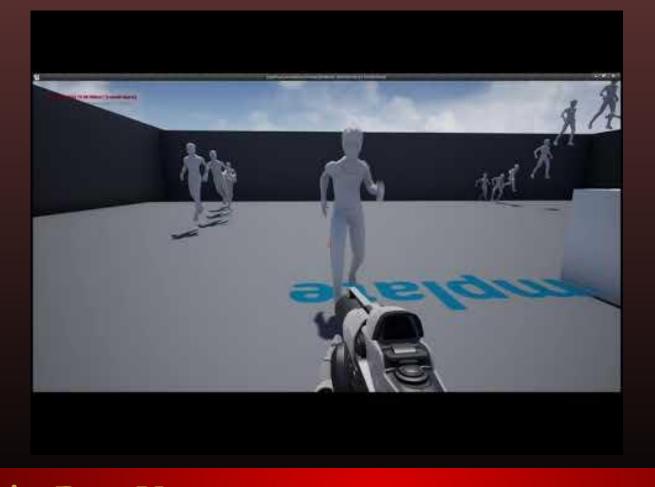

#### Melvin Run V2

## Melvin Walk to Jump

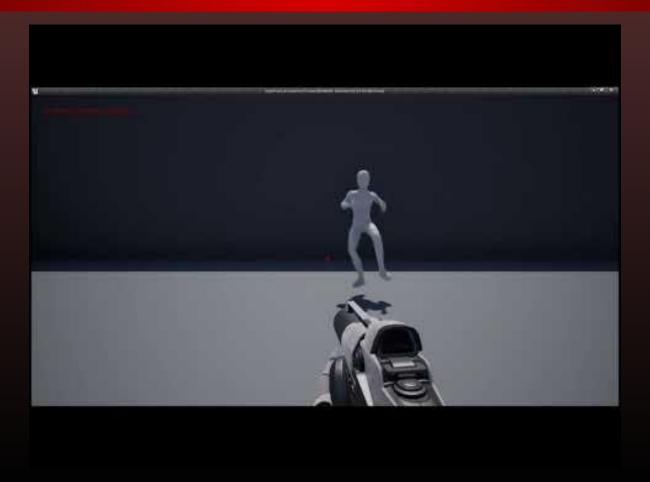

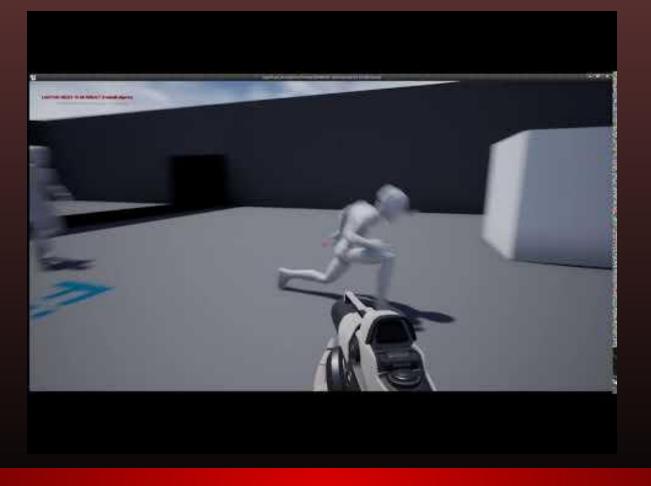

# Melvin Run to Jump

## Melvin Jump Loop

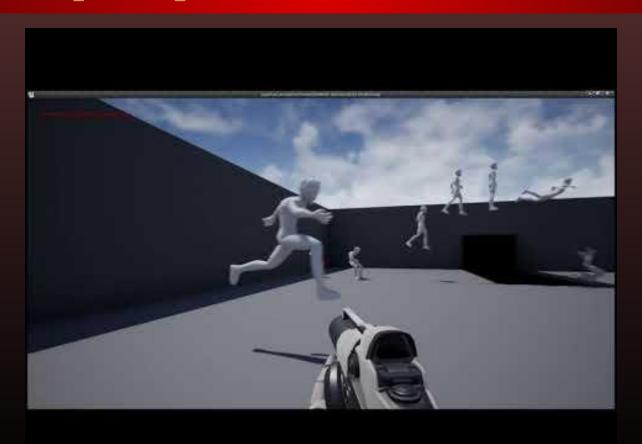

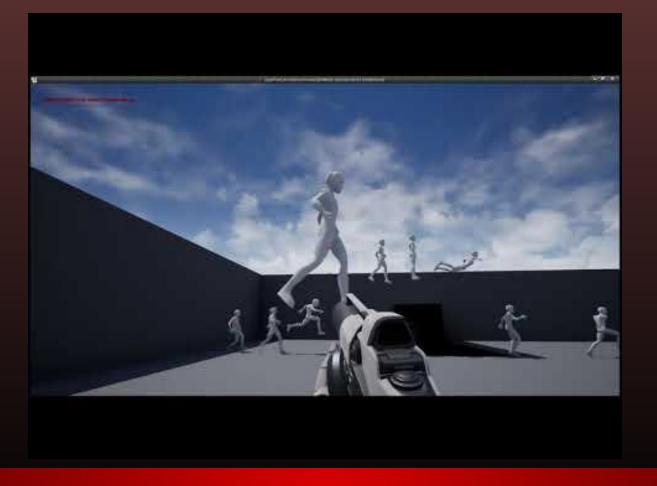

# Melvin Jump to Hover

# Melvin Hover Loop

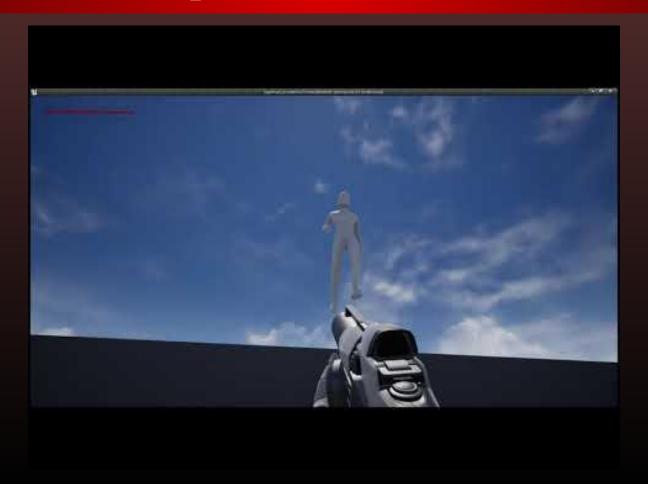

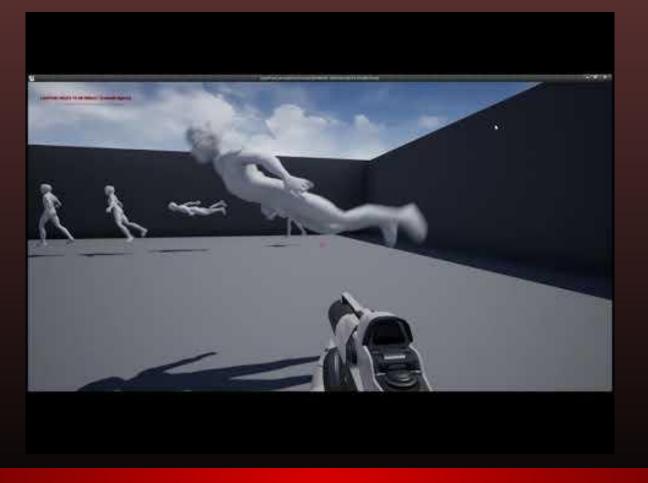

# Melvin Hover to Flight

# Melvin Flight Loop V1

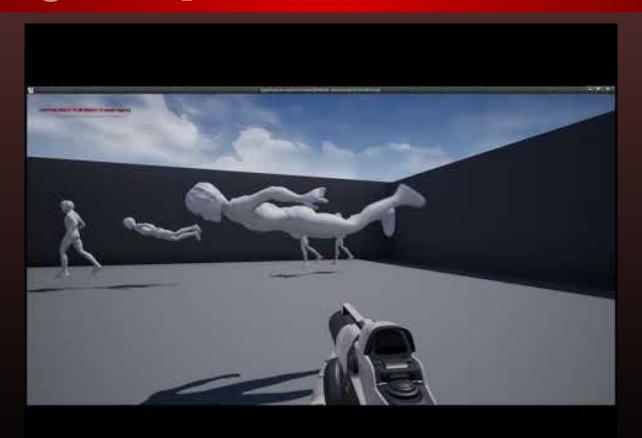

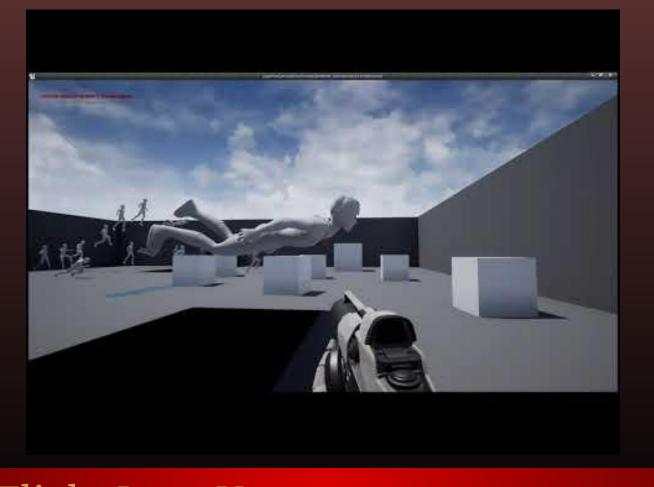

# Melvin Flight Loop V2

# Melvin Flight Loop V3

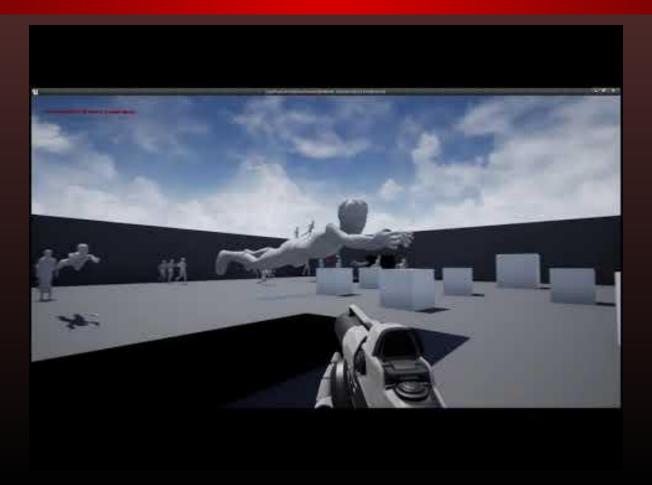

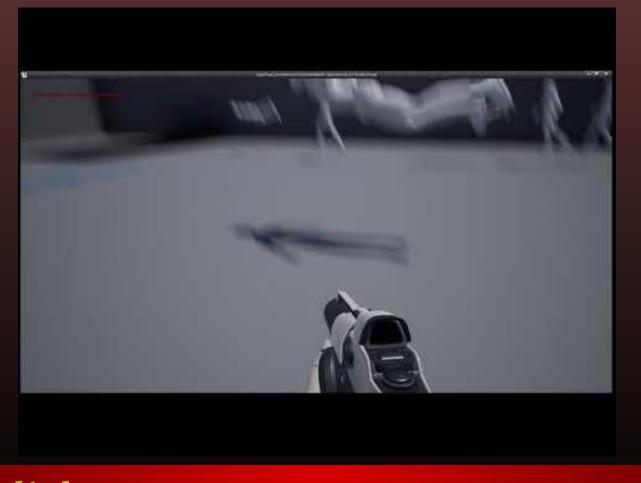

# Melvin Flight to Hover

# Melvin Hover Loop

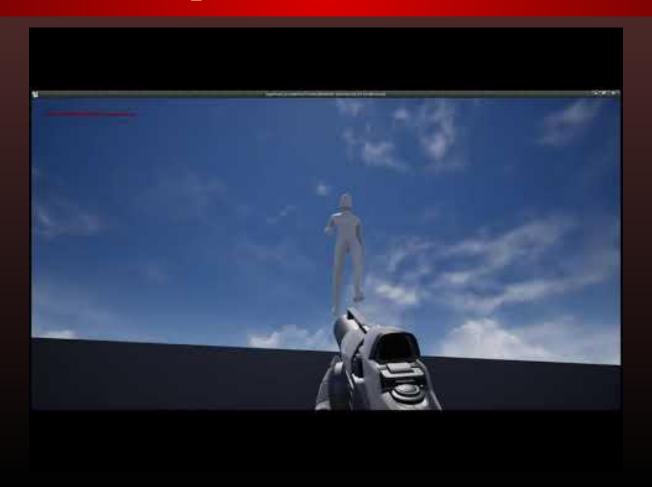

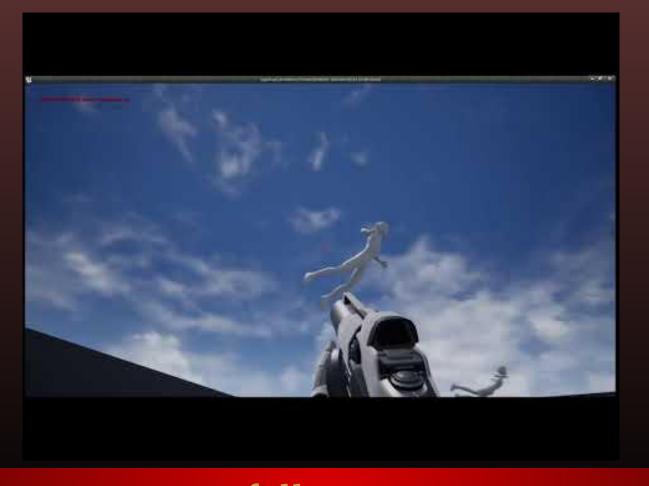

#### Melvin Hover to Freefall

# Melvin Freefall Loop

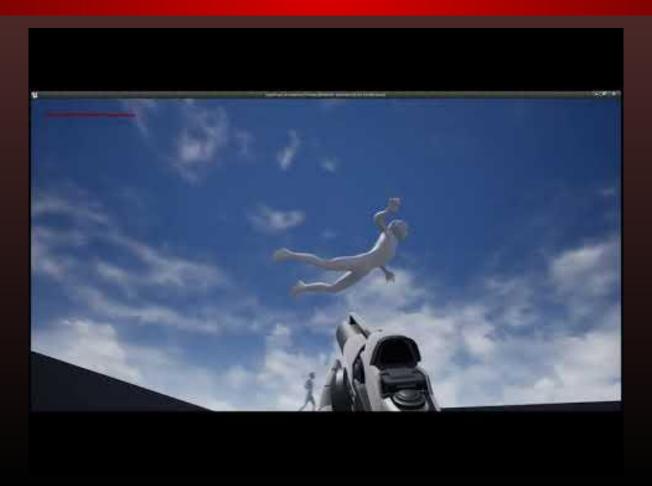

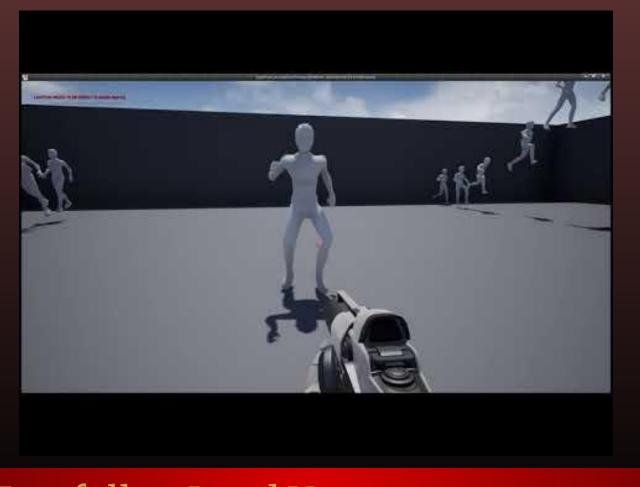

#### Melvin Freefall to Land V1

#### Melvin Freefall to Land V2

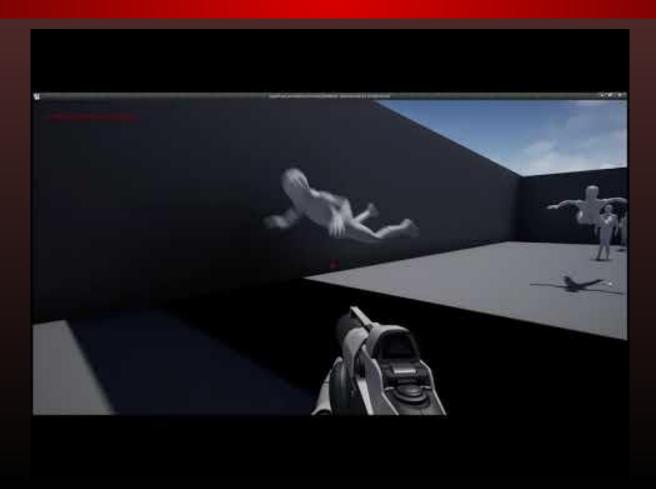

## Melvin Superspeed Loop

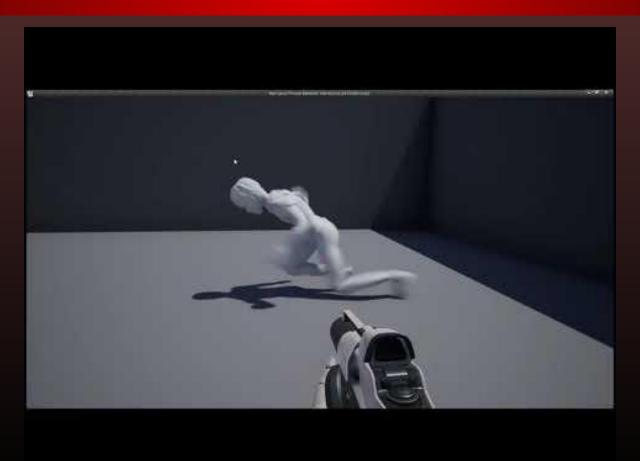

#### Melvin Animation-Palooza!

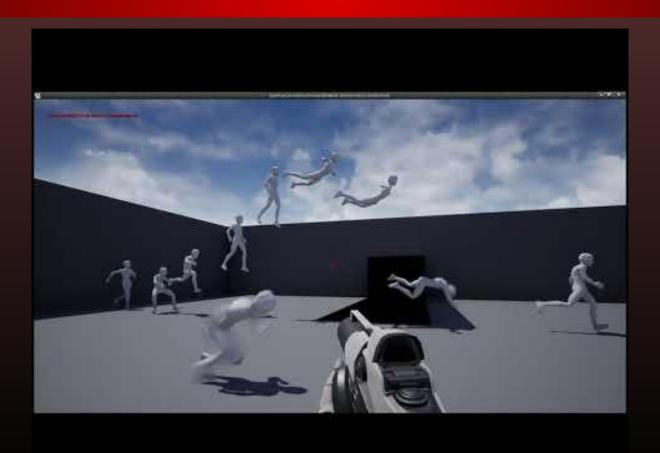

# UI

## Dialog Box Designs V1

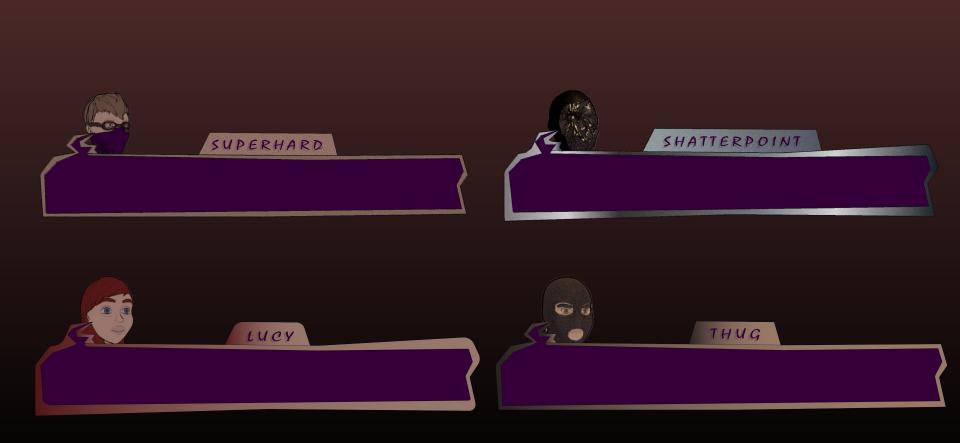

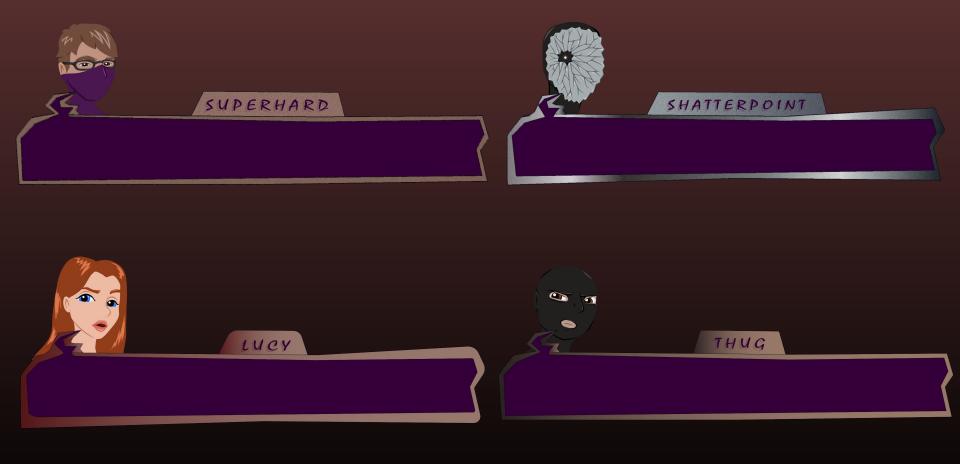

## Dialog Box Final Designs

# Dialog Boxes Implemented

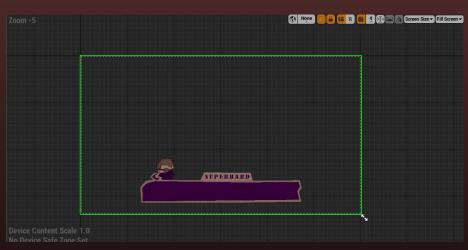

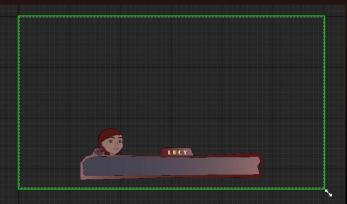

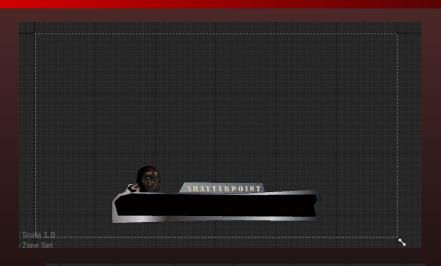

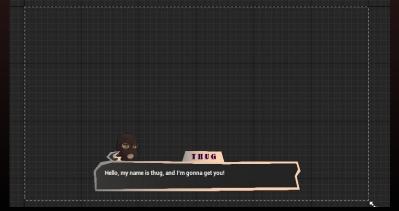

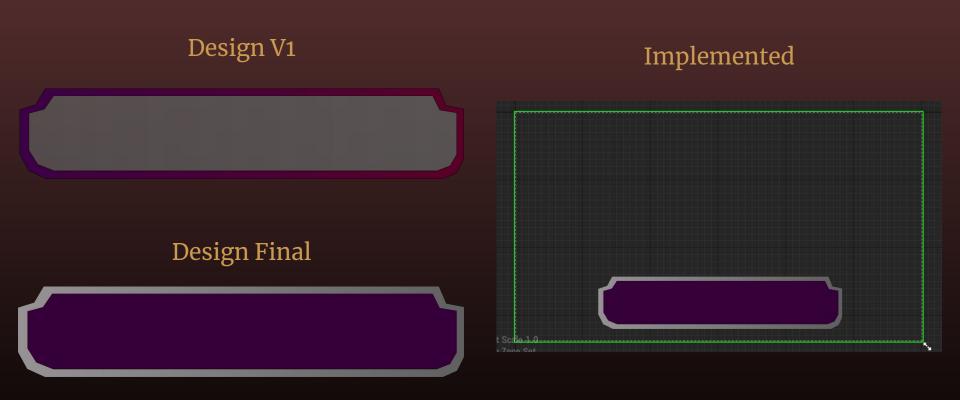

## Narration Dialog Box

## Shatterpoint Health Bar Design / Implemented

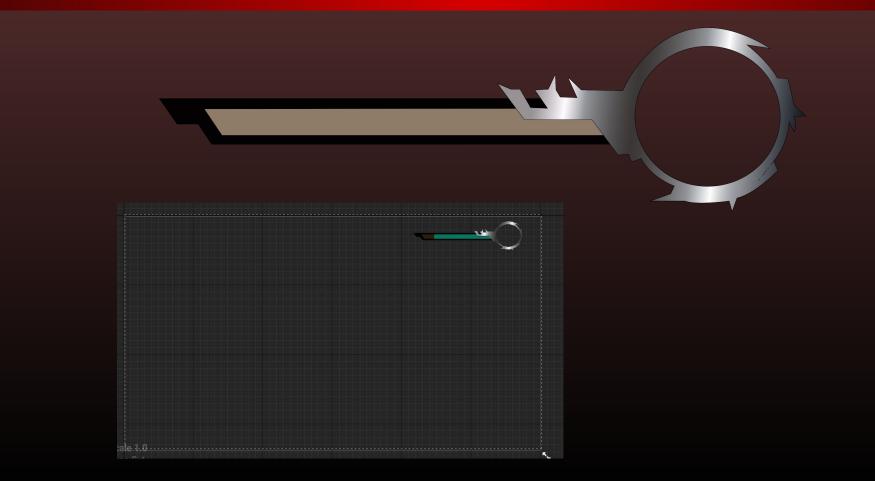

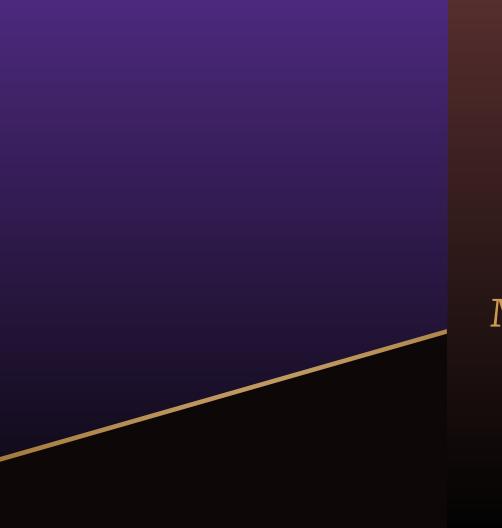

Menus

## Main Menu V1 Design

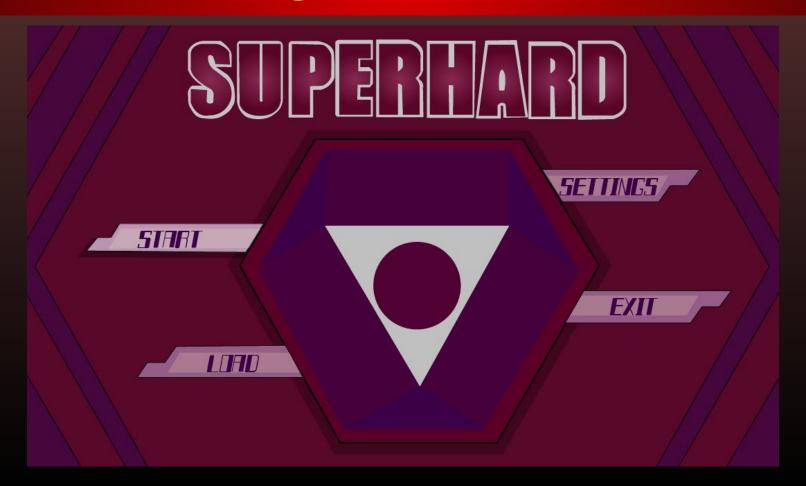

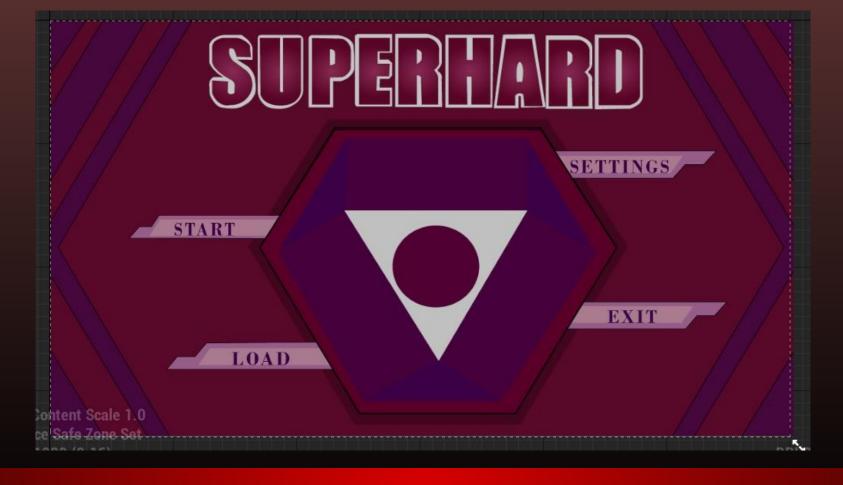

#### Main Menu V1 Implemented

## Main Menu V2 Design

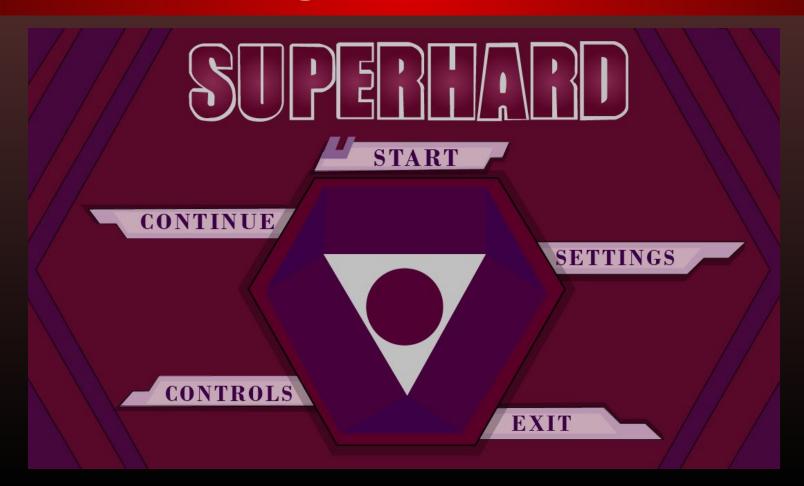

## Main Menu Final Design

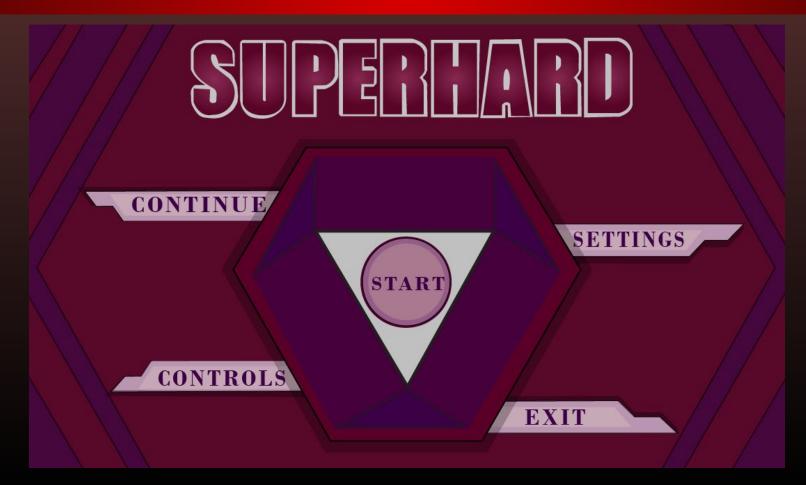

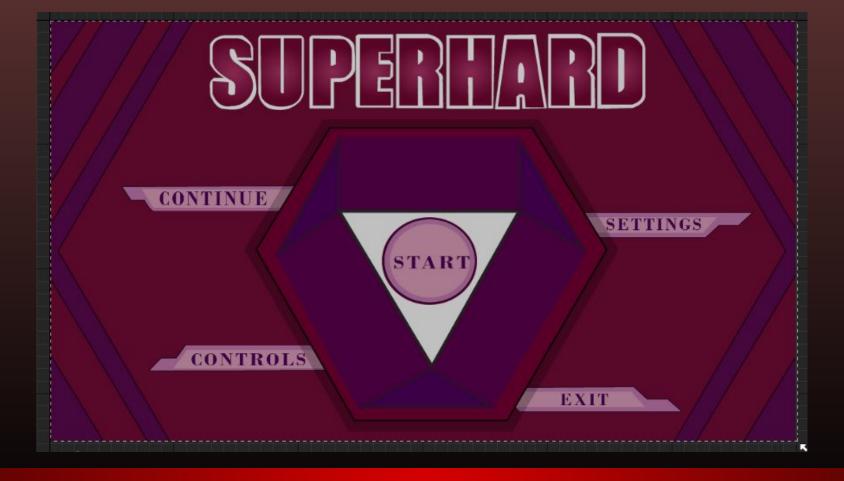

### Main Menu Final Implemented

#### Settings Design

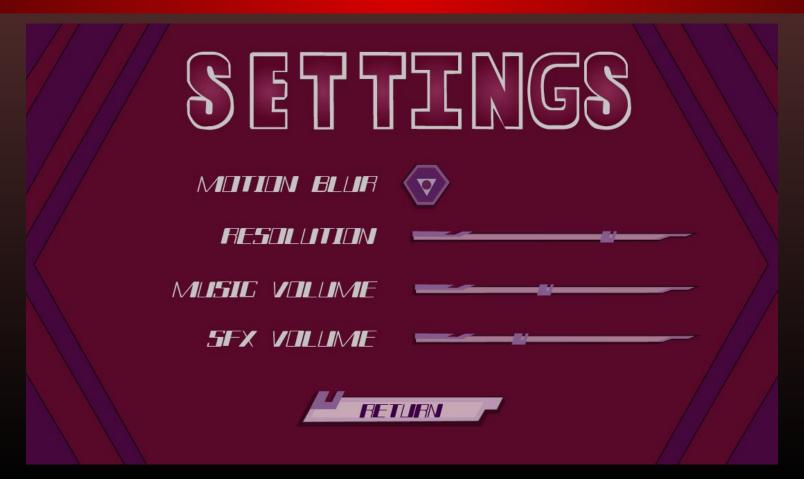

# SETTINGS

MOTION BLUR

RESOLUTION 
MUSIC VOLUME

SFX VOLUME

Content Scale 1.0 ce Safe Zone Set

## Settings Implemented

## Load Screen Design

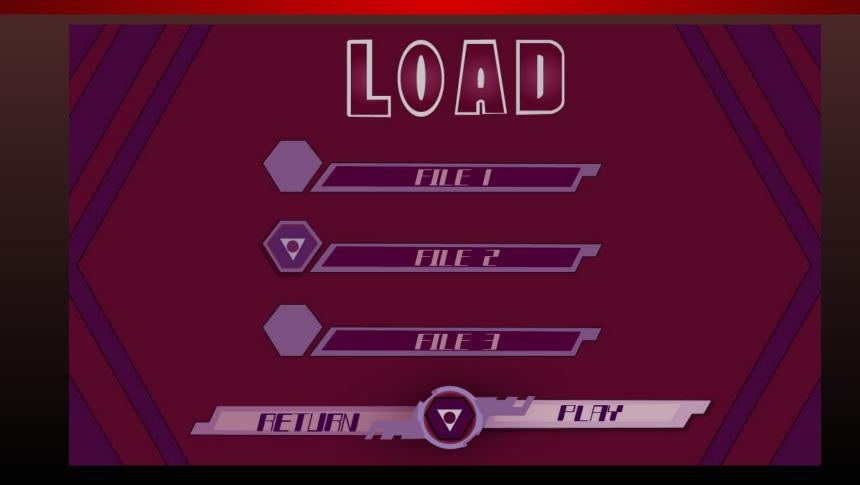

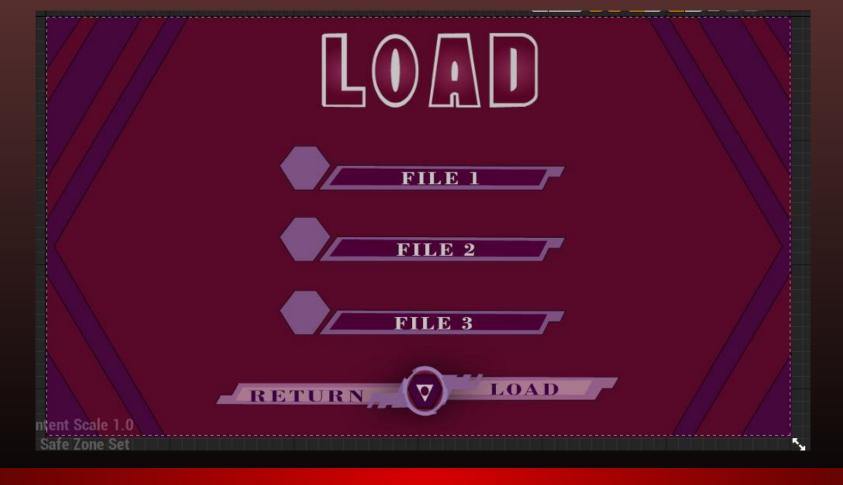

#### Load Screen Implemented

### Save Screen Design

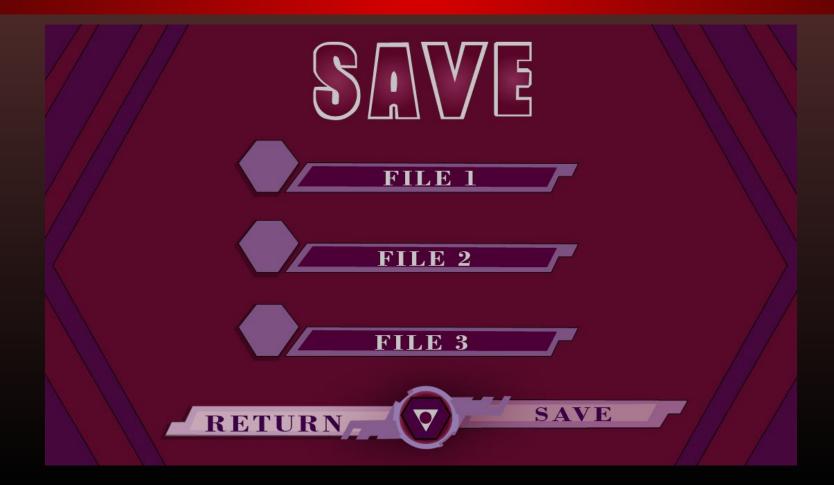

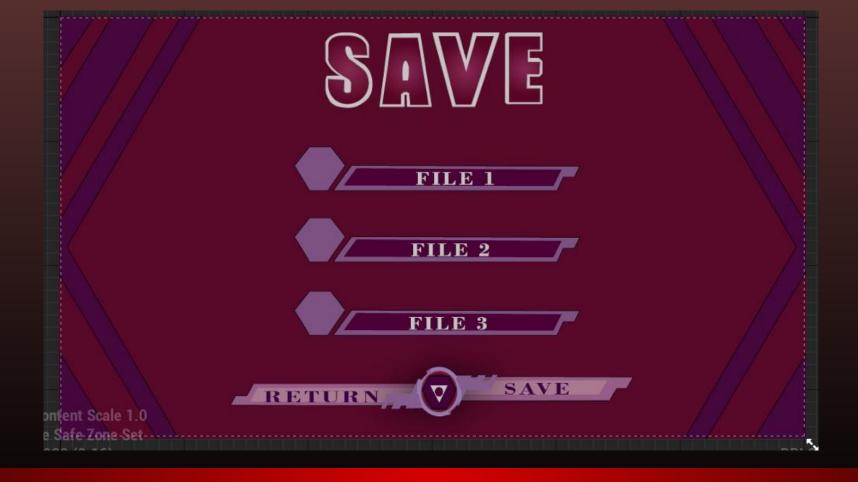

## Save Screen Implemented

### Pause Menu V1 Design

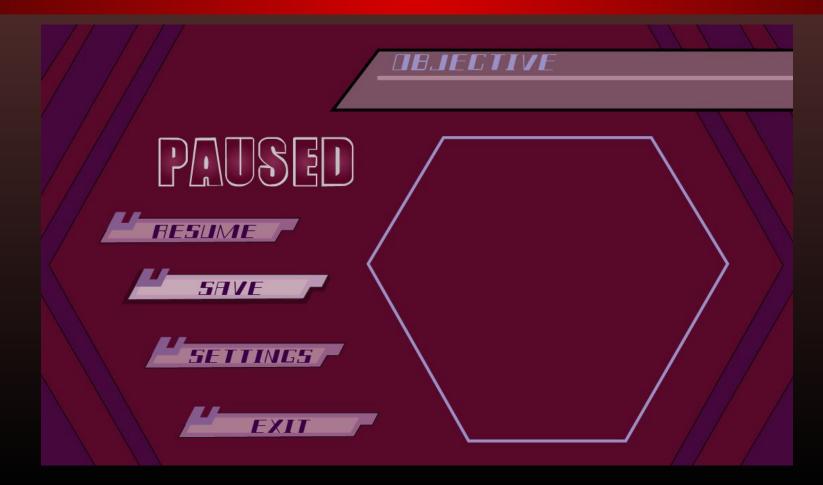

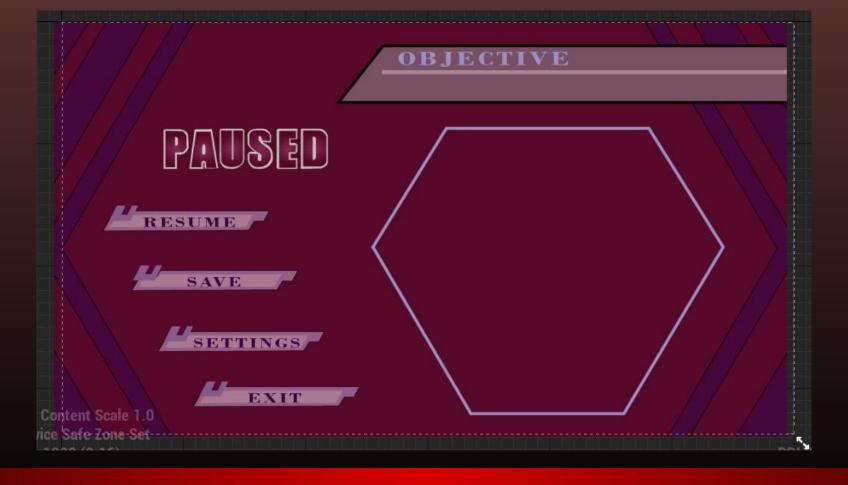

#### Pause Menu V1 Implemented

#### Pause Menu V2 Design

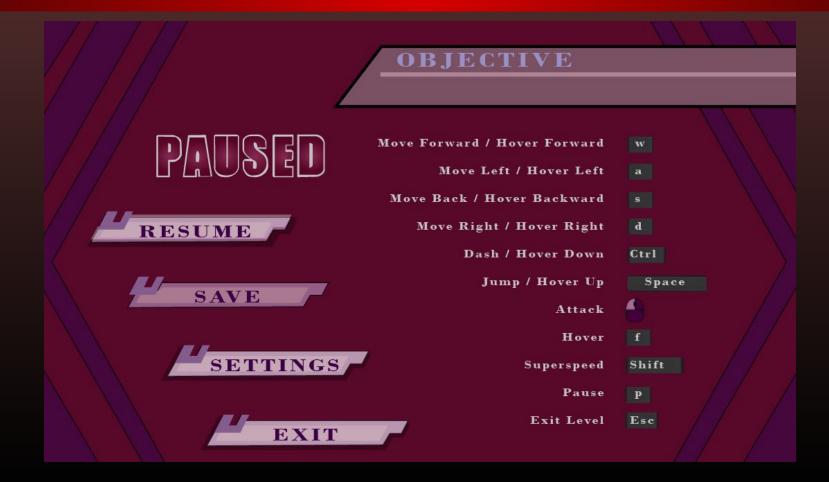

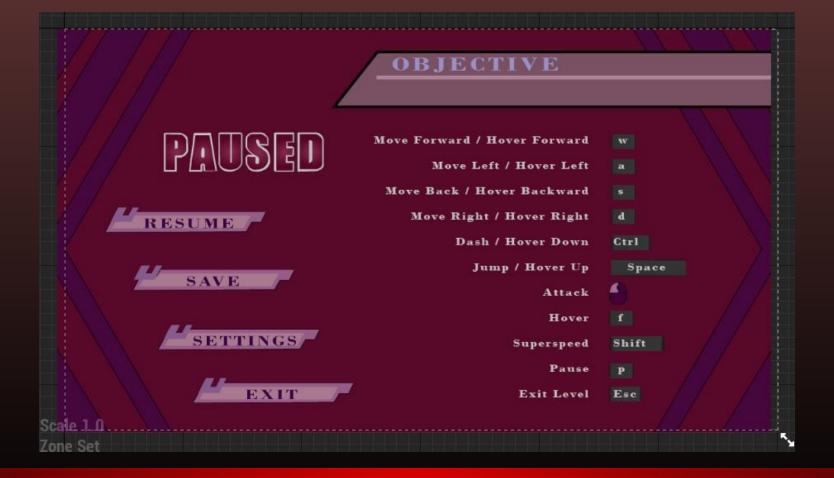

#### Pause Menu V2 Implemented

#### Pause Menu Final Design

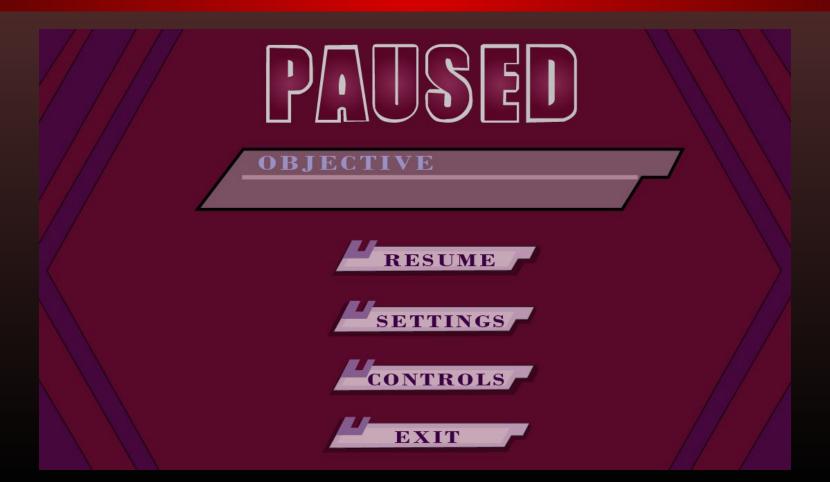

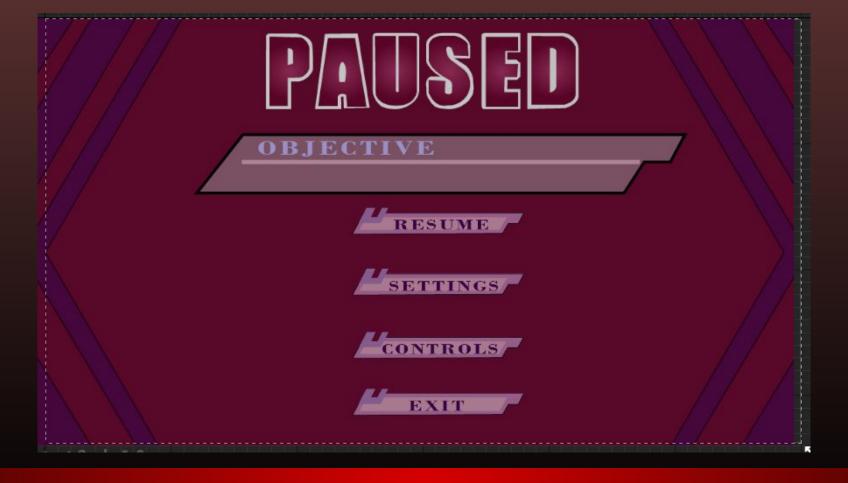

Pause Menu Final Implemented

#### Note

We decided to nix the Load, Save and Settings Screens, and add a Controls screen, which meant making changes to the Pause menu and Main Menu as well.

#### Controls Screen Design

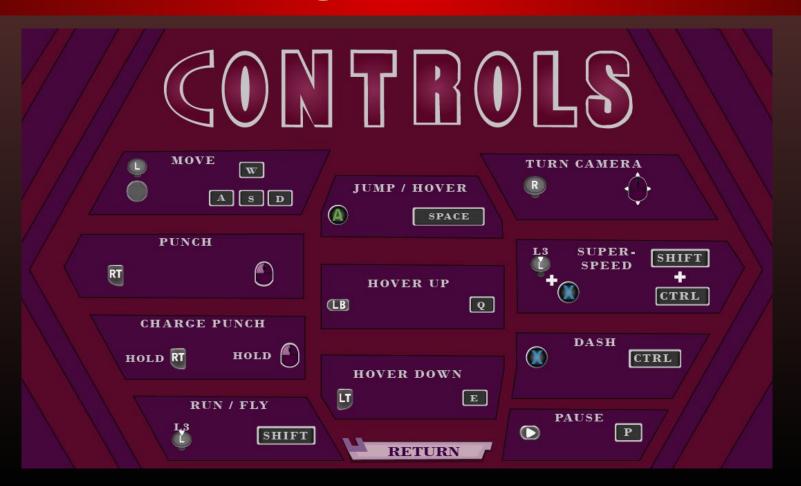

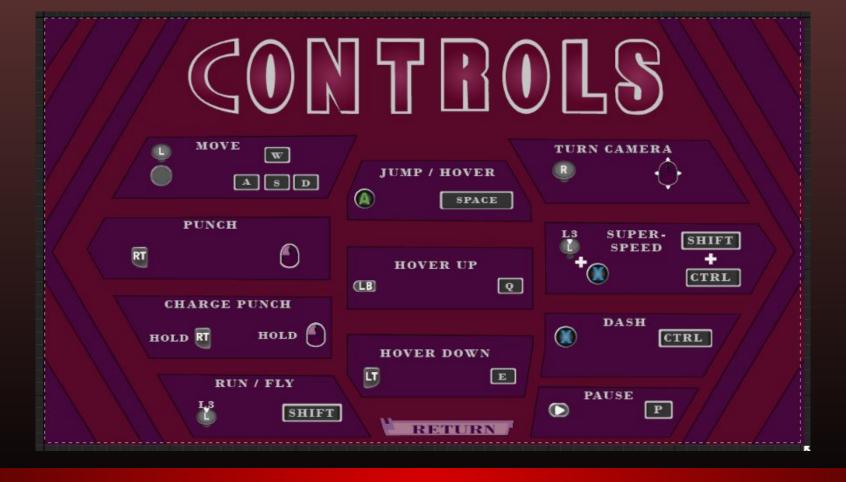

#### Controls Screen Implemented

## Game Over Screen Design

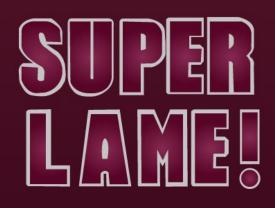

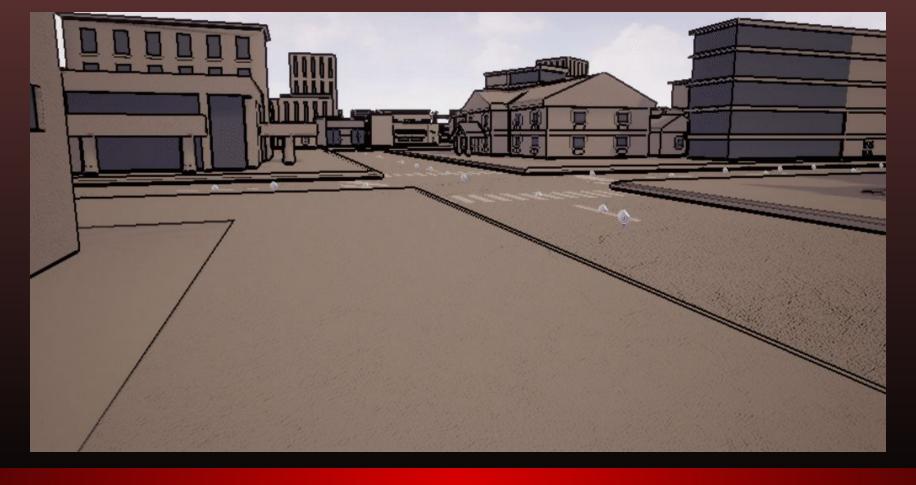

Game Over Screen In Action Video

# Game Over Screen Implemented

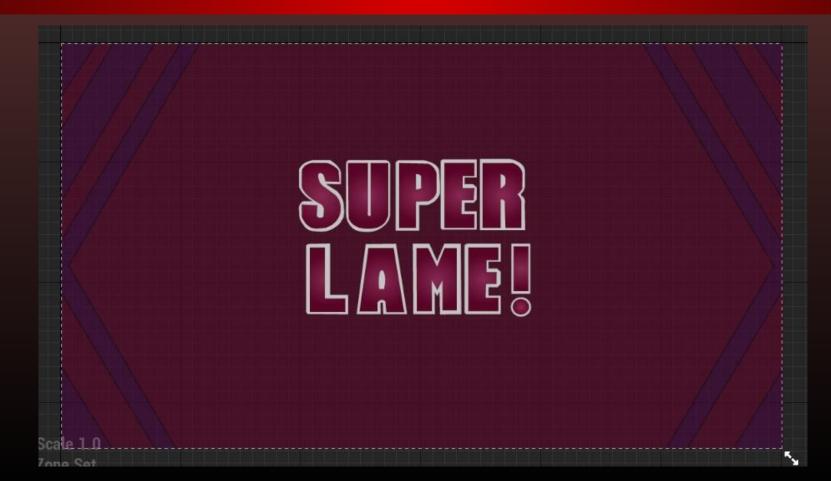